# **Chapter 3**

# **Exponential and Logarithmic Functions**

- **3.1 Exponential Functions and Their Graphs**
- **3.2 Logarithmic Functions and Their Graphs**
- **3.3 Properties of Logarithms**
- **3.4 Solving Exponential and Logarithmic Equations**
- **3.5 Exponential and Logarithmic Models**
- **3.6 Nonlinear Models**

Exponential and logarithmic functions have many real life applications. The applications listed below represent a small sample of the applications in this chapter.

- Radioactive Decay, Exercises 67 and 68, page 194
- Sound Intensity, Exercise 95, page 205
- Home Mortgage, Exercise 96, page 205
- Comparing Models, Exercise 97, page 212
- Forestry, Exercise 138, page 223
- IQ Scores, Exercise 37, page 234
- Newton's Law of Cooling, Exercises 53 and 54, page 236
- Elections. Exercise 27, page 243

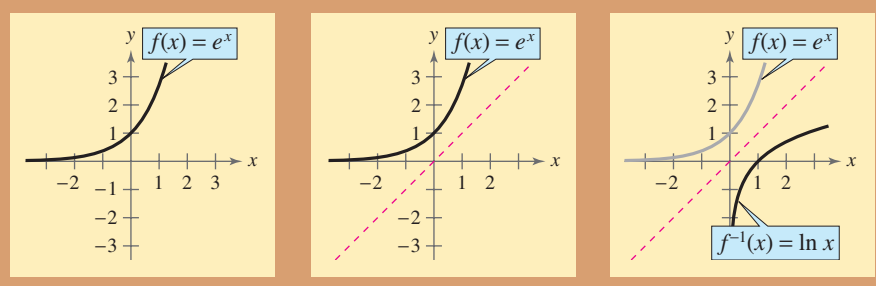

Exponential and logarithmic functions are called transcendental functions because these functions are not algebraic. In Chapter 3, you will learn about the inverse relationship between exponential and logarithmic functions, how to graph these functions, how to solve exponential and logarithmic equations, and how to use these functions in real-life applications.

© Denis O'Regan/Corbis

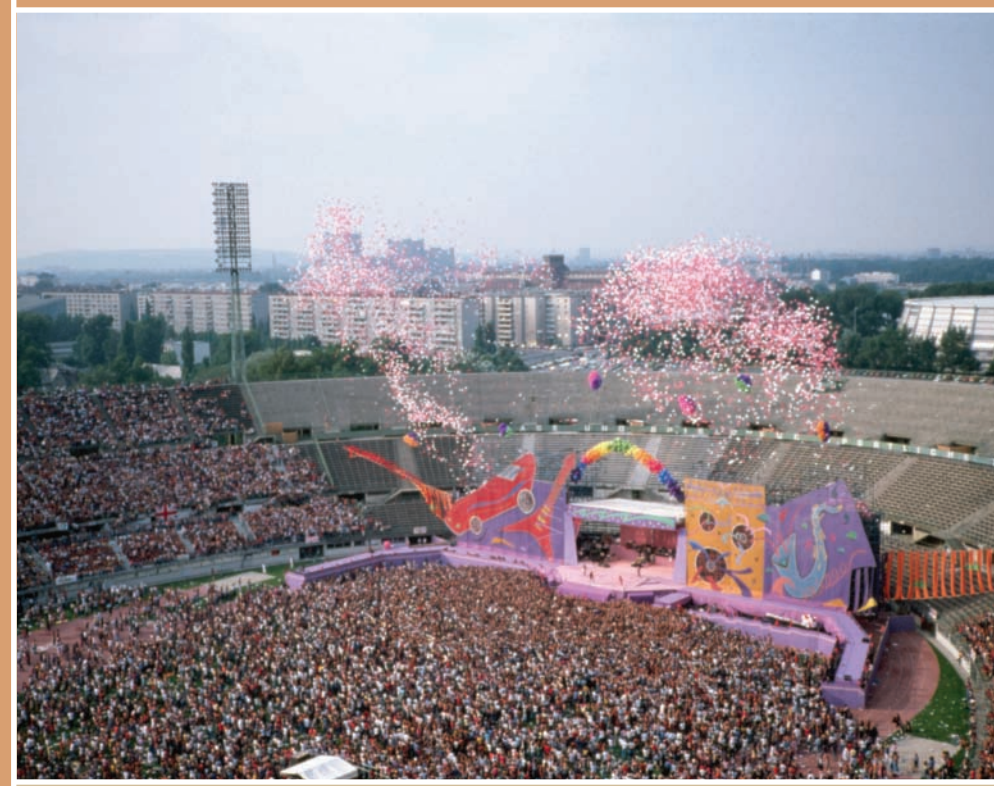

The relationship between the number of decibels and the intensity of a sound can be modeled by a logarithmic function. A rock concert at a stadium has a decibel rating of 120 decibels. Sounds at this level can cause gradual hearing loss.

# **3.1 Exponential Functions and Their Graphs**

# **Exponential Functions**

So far, this text has dealt mainly with **algebraic functions,** which include polynomial functions and rational functions. In this chapter you will study two types of nonalgebraic functions—*exponential functions* and *logarithmic functions*. These functions are examples of **transcendental functions.**

**Definition of Exponential Function**

The **exponential function**  $f$  **with base**  $a$  is denoted by

 $f(x) = a^x$ 

where  $a > 0$ ,  $a \neq 1$ , and x is any real number.

Note that in the definition of an exponential function, the base  $a = 1$  is excluded because it yields  $f(x) = 1^x = 1$ . This is a constant function, not an exponential function.

You have already evaluated  $a^x$  for integer and rational values of x. For example, you know that  $4^3 = 64$  and  $4^{1/2} = 2$ . However, to evaluate  $4^x$  for any real number x, you need to interpret forms with *irrational* exponents. For the purposes of this text, it is sufficient to think of

 $a^{\sqrt{2}}$  (where  $\sqrt{2} \approx 1.41421356$ )

as the number that has the successively closer approximations

$$
a^{1.4}, a^{1.41}, a^{1.414}, a^{1.4142}, a^{1.41421}, \ldots
$$

Example 1 shows how to use a calculator to evaluate exponential functions.

#### **Example 1 Evaluating Exponential Functions**

Use a calculator to evaluate each function at the indicated value of *x*.

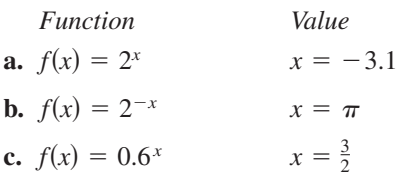

#### **Solution**

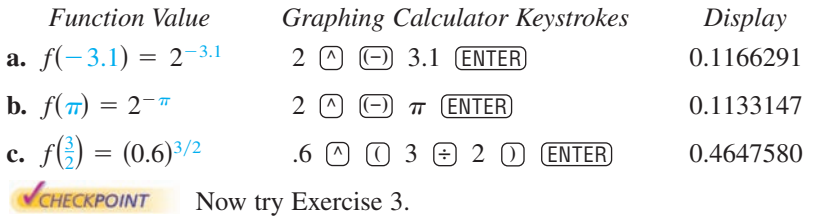

#### **What** you should learn

- **Recognize and evaluate exponential** functions with base *a*.
- Graph exponential functions with base *a*.
- - Recognize, evaluate, and graph exponential functions with base *e*.
- **Use exponential functions to model and** solve real-life problems.

#### **Why** you should learn it

Exponential functions are useful in modeling data that represents quantities that increase or decrease quickly. For instance, Exercise 72 on page 195 shows how an exponential function is used to model the depreciation of a new vehicle.

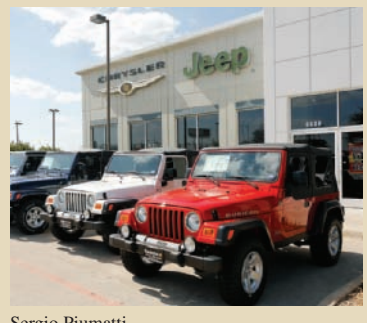

Sergio Piumatti

#### **TECHNOLOGY TIP**

When evaluating exponential functions with a calculator, remember to enclose fractional exponents in parentheses. Because the calculator follows the order of operations, parentheses are crucial in order to obtain the correct result.

# **Graphs of Exponential Functions**

The graphs of all exponential functions have similar characteristics, as shown in Examples 2, 3, and 4.

# **Example 2** Graphs of  $y = a^x$

In the same coordinate plane, sketch the graph of each function by hand.

**a.**  $f(x) = 2^x$  **b.**  $f(x) = 2^x$  **b.**  $g(x) = 4^x$ 

#### **Solution**

The table below lists some values for each function. By plotting these points and connecting them with smooth curves, you obtain the graphs shown in Figure 3.1. Note that both graphs are increasing. Moreover, the graph of  $g(x) = 4^x$  is increasing more rapidly than the graph of  $f(x) = 2^x$ .

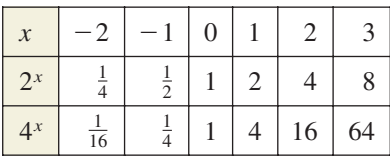

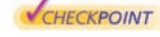

Now try Exercise 5.

# **Example 3** Graphs of  $y = a^{-x}$

In the same coordinate plane, sketch the graph of each function by hand.

**a.** 
$$
F(x) = 2^{-x}
$$
 **b.**  $G(x) = 4^{-x}$ 

#### **Solution**

The table below lists some values for each function. By plotting these points and connecting them with smooth curves, you obtain the graphs shown in Figure 3.2. Note that both graphs are decreasing. Moreover, the graph of  $G(x) = 4^{-x}$  is decreasing more rapidly than the graph of  $F(x) = 2^{-x}$ .

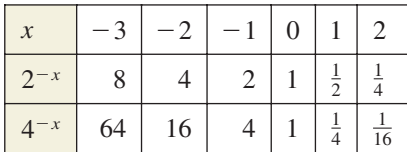

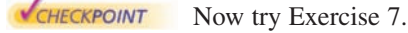

The properties of exponents can also be applied to real-number exponents. For review, these properties are listed below.

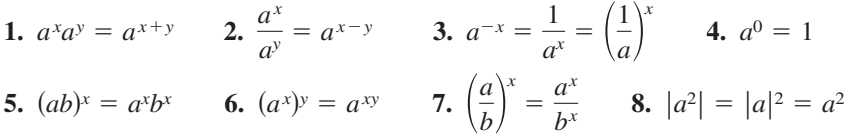

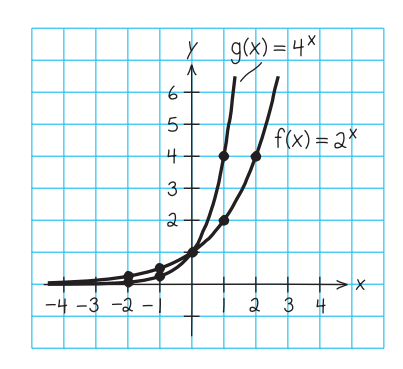

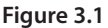

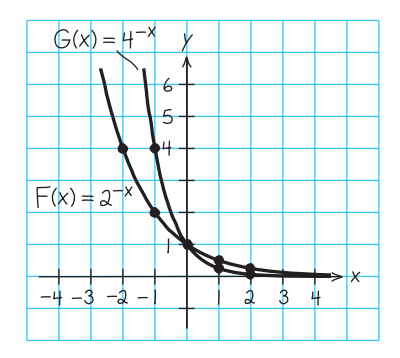

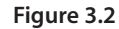

# **STUDY TIP**

In Example 3, note that the functions  $F(x) = 2^{-x}$  and  $G(x) = 4^{-x}$  can be rewritten with positive exponents.

$$
F(x) = 2^{-x} = \left(\frac{1}{2}\right)^x
$$
 and  

$$
G(x) = 4^{-x} = \left(\frac{1}{4}\right)^x
$$

Comparing the functions in Examples 2 and 3, observe that

$$
F(x) = 2^{-x} = f(-x)
$$
 and  $G(x) = 4^{-x} = g(-x)$ .

Consequently, the graph of  $F$  is a reflection (in the y-axis) of the graph of  $f$ , as shown in Figure 3.3. The graphs of  $G$  and  $g$  have the same relationship, as shown in Figure 3.4.

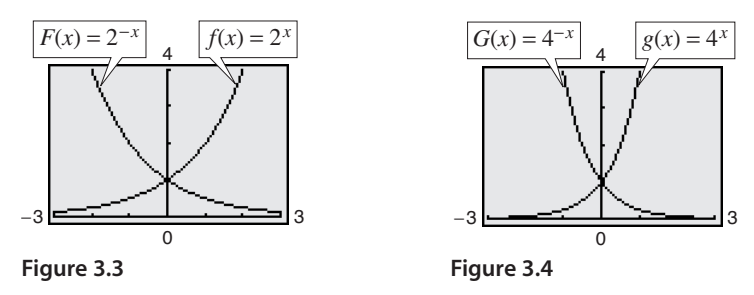

The graphs in Figures 3.3 and 3.4 are typical of the graphs of the exponential functions  $f(x) = a^x$  and  $f(x) = a^{-x}$ . They have one y-intercept and one horizontal asymptote (the *x*-axis), and they are continuous.

#### **Library of Parent Functions: Exponential Function**

The *exponential function*

$$
f(x) = a^x, \ a > 0, \ a \neq 1
$$

is different from all the functions you have studied so far because the variable *x* is an *exponent*. A distinguishing characteristic of an exponential function is its rapid increase as x increases (for  $a > 1$ ). Many real-life phenomena with patterns of rapid growth (or decline) can be modeled by exponential functions. The basic characteristics of the exponential function are summarized below. A review of exponential functions can be found in the *Study Capsules.*

*Graph of*  $f(x) = a^x$ *,*  $a > 1$  *Graph of* Domain:  $(-\infty, \infty)$  Domain: Range:  $(0, \infty)$  Range: Intercept:  $(0, 1)$  Intercept: Increasing on  $(-\infty, \infty)$  Decreasing on  $(a^x \rightarrow 0 \text{ as } x \rightarrow -\infty)$   $(a^{-x} \rightarrow 0 \text{ as } x \rightarrow \infty)$ Continuous Continuous *x*-axis is a horizontal asymptote  $(0, 1)$  Intercept:  $(0, 1)$  $(0, \infty)$  Range:  $(0, \infty)$  $(-\infty, \infty)$  Domain:  $(-\infty, \infty)$ 

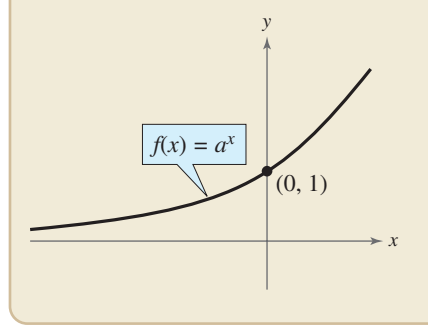

 $x$ -axis is a horizontal asymptote  $(a^{-x} \rightarrow 0 \text{ as } x \rightarrow \infty)$  $(-\infty, \infty)$  Decreasing on  $(-\infty, \infty)$  $f(x) = a^x, \ a > 1$  *Graph of*  $f(x) = a^{-x}, \ a > 1$ 

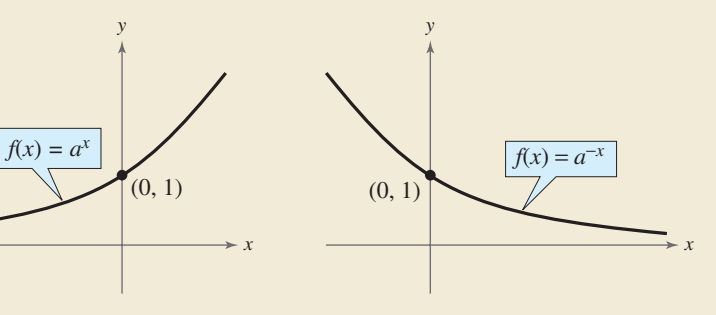

### **STUDY TIP**

Notice that the range of the exponential functions in Examples 2 and 3 is  $(0, \infty)$ , which means that  $a^x > 0$  and  $a^{-x} > 0$  for all values of *x*.

# **Exploration**

Use a graphing utility to graph  $y = a^x$  for  $a = 3, 5,$  and 7 in the same viewing window. (Use a viewing window in which  $-2 \le x \le 1$  and  $0 \leq y \leq 2$ .) How do the graphs compare with each other? Which graph is on the top in the interval  $(-\infty, 0)$ ? Which is on the bottom? Which graph is on the top in the interval  $(0, \infty)$ ? Which is on the bottom? Repeat this experiment with the graphs of  $y = b^x$  for  $b = \frac{1}{3}, \frac{1}{5}$ , and  $\frac{1}{7}$ . (Use a viewing window in which  $-1 \le x \le 2$  and  $0 \leq y \leq 2$ .) What can you conclude about the shape of the graph of  $y = b^x$  and the value of *b*?

In the following example, the graph of  $y = a^x$  is used to graph functions of the form  $f(x) = b \pm a^{x+c}$ , where *b* and *c* are any real numbers.

#### **Example 4 Transformations of Graphs of Exponential Functions**

Each of the following graphs is a transformation of the graph of  $f(x) = 3^x$ .

- **a.** Because  $g(x) = 3^{x+1} = f(x+1)$ , the graph of g can be obtained by shifting the graph of *f* one unit to the *left*, as shown in Figure 3.5.
- **b.** Because  $h(x) = 3^x 2 = f(x) 2$ , the graph of h can be obtained by shifting the graph of *f downward* two units, as shown in Figure 3.6.
- **c.** Because  $k(x) = -3^x = -f(x)$ , the graph of k can be obtained by *reflecting* the graph of  $f$  in the  $x$ -axis, as shown in Figure 3.7.
- **d.** Because  $j(x) = 3^{-x} = f(-x)$ , the graph of j can be obtained by *reflecting* the graph of  $f$  in the y-axis, as shown in Figure 3.8.

# −3 −5 4  $f(x) = 3^x \left| \int_0^x h(x) dx = 3^x - 2^x$ 0  $-3 \frac{1}{y-2}$

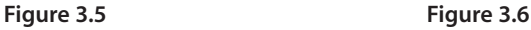

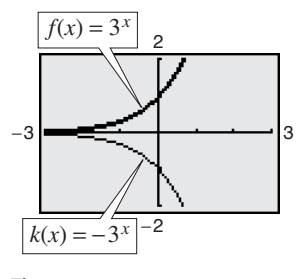

−3 3

 $g(x) = 3^{x+1}$  *f*(*x*) = 3<sup>*x*</sup>

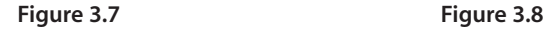

CHECKPOINT

Now try Exercise 17.

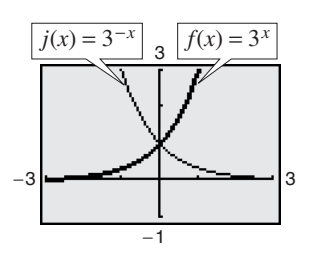

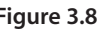

#### **Prerequisite Skills**

If you have difficulty with this example, review shifting and reflecting of graphs in Section 1.4.

# **Exploration**

The following table shows some points on the graphs in Figure 3.5. The functions  $f(x)$  and  $g(x)$ are represented by Y1 and Y2, respectively. Explain how you can use the table to describe the transformation.

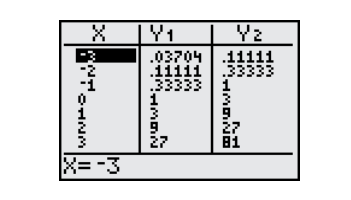

Notice that the transformations in Figures 3.5, 3.7, and 3.8 keep the  $x$ -axis  $(y = 0)$  as a horizontal asymptote, but the transformation in Figure 3.6 yields a new horizontal asymptote of  $y = -2$ . Also, be sure to note how the y-intercept is affected by each transformation.

# **The Natural Base** *e*

For many applications, the convenient choice for a base is the irrational number

 $e = 2.718281828...$ 

This number is called the **natural base.** The function  $f(x) = e^x$  is called the **natural exponential function** and its graph is shown in Figure 3.9. The graph of the exponential function has the same basic characteristics as the graph of the function  $f(x) = a^x$  (see page 186). Be sure you see that for the exponential function  $f(x) = e^x$ , *e* is the constant 2.718281828 . . . . , whereas *x* is the variable.

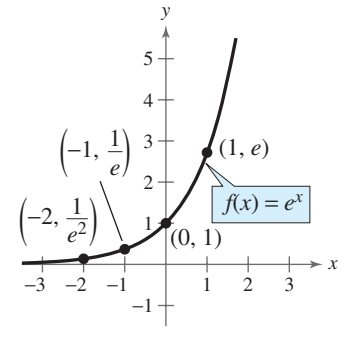

**Figure 3.9** *The Natural Exponential Function*

In Example 5, you will see that the number *e* can be approximated by the expression

$$
\left(1 + \frac{1}{x}\right)^x
$$
 for large values of x.

#### **Example 5 Approximation of the Number** *e*

Evaluate the expression  $[1 + (1/x)]^x$  for several large values of x to see that the values approach  $e \approx 2.718281828$  as x increases without bound.

#### **Graphical Solution**

Use a graphing utility to graph

 $y_1 = [1 + (1/x)]^x$  and  $y_2 = e$ 

in the same viewing window, as shown in Figure 3.10. Use the *trace* feature of the graphing utility to verify that as x increases, the graph of  $y_1$  gets closer and closer to the line  $y_2 = e$ .

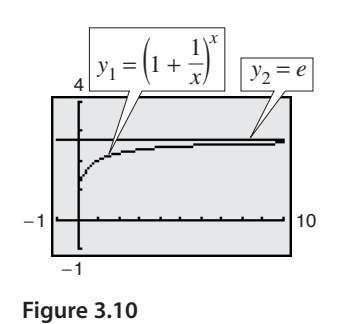

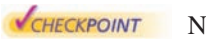

Now try Exercise 77.

# **Exploration**

Use your graphing utility to graph the functions

$$
y_1 = 2^x
$$

$$
y_2 = e^x
$$

$$
y_3 = 3^x
$$

in the same viewing window. From the relative positions of these graphs, make a guess as to the value of the real number *e*. Then try to find a number *a* such that the graphs of  $y_2 = e^x$ and  $y_4 = a^x$  are as close as possible.

#### **TECHNOLOGY SUPPORT**

For instructions on how to use the *trace* feature and the *table* feature, see Appendix A; for specific keystrokes, go to this textbook's *Online Study Center*.

#### **Numerical Solution**

Use the *table* feature (in *ask* mode) of a graphing utility to create a table of values for the function  $y = [1 + (1/x)]^x$ , beginning at  $x = 10$  and increasing the *x*-values as shown in Figure 3.11.

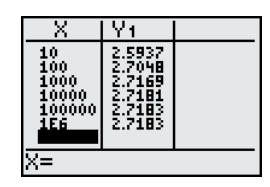

**Figure 3.11**

From the table, it seems reasonable to conclude that

$$
\left(1 + \frac{1}{x}\right)^x \to e \text{ as } x \to \infty.
$$

### **Example 6 Evaluating the Natural Exponential Function**

Use a calculator to evaluate the function  $f(x) = e^x$  at each indicated value of x.

**a.**  $x = -2$  **b.**  $x = 0.25$  **c.**  $x =$ **a.**  $x = -2$ c.  $x = -0.4$ 

#### **Solution**

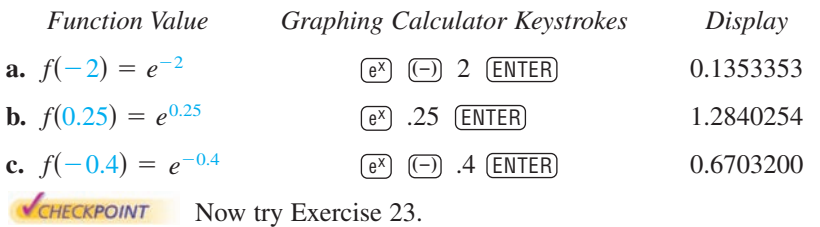

# **Example 7 Graphing Natural Exponential Functions**

Sketch the graph of each natural exponential function.

**a.**  $f(x) = 2e^{0.24x}$  **b.**  $g(x) = \frac{1}{2}e^{-0.58x}$ 

#### **Solution**

To sketch these two graphs, you can use a calculator to construct a table of values, as shown below.

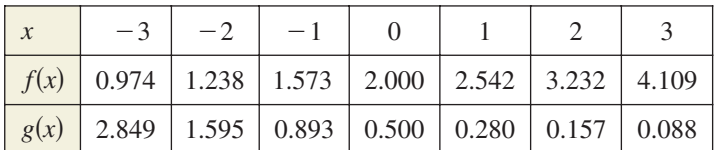

After constructing the table, plot the points and connect them with smooth curves. Note that the graph in Figure 3.12 is increasing, whereas the graph in Figure 3.13 is decreasing. Use a graphing calculator to verify these graphs.

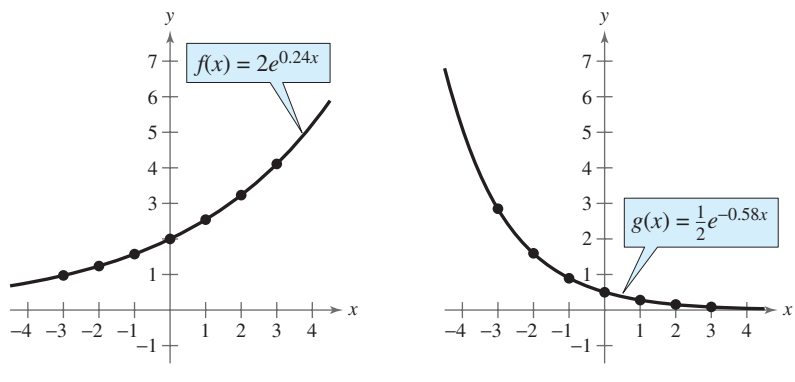

Figure 3.12 **Figure 3.13** 

CHECKPOINT Now try Exercise 43.

# **Exploration**

Use a graphing utility to graph  $y = (1 + x)^{1/x}$ . Describe the behavior of the graph near  $x = 0$ . Is there a *y*-intercept? How does the behavior of the graph near  $x = 0$  relate to the result of Example 5? Use the *table* feature of a graphing utility to create a table that shows values of *y* for values of x near  $x = 0$ , to help you describe the behavior of the graph near this point.

# **Applications**

One of the most familiar examples of exponential growth is that of an investment earning *continuously compounded interest*. Suppose a principal P is invested at an annual interest rate r, compounded once a year. If the interest is added to the principal at the end of the year, the new balance  $P_1$  is  $P_1 = P + Pr = P(1 + r)$ . This pattern of multiplying the previous principal by  $1 + r$  is then repeated each successive year, as shown in the table.

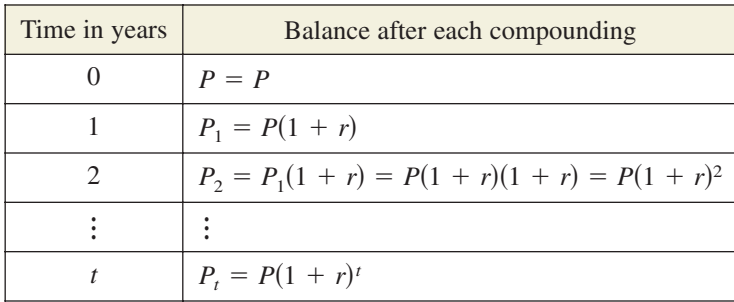

To accommodate more frequent (quarterly, monthly, or daily) compounding of interest, let  $n$  be the number of compoundings per year and let  $t$  be the number of years. (The product *nt* represents the total number of times the interest will be compounded.) Then the interest rate per compounding period is  $r/n$ , and the account balance after *t* years is

$$
A = P\left(1 + \frac{r}{n}\right)^{nt}
$$
. Amount (balance) with *n* compoundings per year

If you let the number of compoundings *n* increase without bound, the process approaches what is called **continuous compounding.** In the formula for *n* compoundings per year, let  $m = n/r$ . This produces

$$
A = P\left(1 + \frac{r}{n}\right)^{nt} = P\left(1 + \frac{1}{m}\right)^{mrt} = P\left[\left(1 + \frac{1}{m}\right)^{m}\right]^{rt}.
$$

As *m* increases without bound, you know from Example 5 that  $[1 + (1/m)]^m$ approaches e. So, for continuous compounding, it follows that

$$
P\bigg[\bigg(1+\frac{1}{m}\bigg)^m\bigg]^{rt} \rightarrow P[e]^{rt}
$$

and you can write  $A = Pe^{rt}$ . This result is part of the reason that *e* is the "natural" choice for a base of an exponential function.

#### **Formulas for Compound Interest**

After *t* years, the balance *A* in an account with principal *P* and annual interest rate  $r$  (in decimal form) is given by the following formulas.

- **1.** For *n* compoundings per year:  $A = P\left(1 + \frac{r}{n}\right)^{nt}$
- **2.** For continuous compounding:  $A = Pe^{rt}$

# **Exploration**

Use the formula

$$
A = P\left(1 + \frac{r}{n}\right)^{n}
$$

to calculate the amount in an account when  $P = $3000$ ,  $r = 6\%, t = 10$  years, and the interest is compounded (a) by the day, (b) by the hour, (c) by the minute, and (d) by the second. Does increasing the number of compoundings per year result in unlimited growth of the amount in the account? Explain.

# **STUDY TIP**

The interest rate  $r$  in the formula for compound interest should be written as a decimal. For example, an interest rate of 7% would be written as  $r = 0.07$ .

#### **Example 8 Finding the Balance for Compound Interest**

A total of \$9000 is invested at an annual interest rate of 2.5%, compounded annually. Find the balance in the account after 5 years.

#### **Algebraic Solution**

In this case,

$$
P = 9000, r = 2.5\% = 0.025, n = 1, t = 5.
$$

Using the formula for compound interest with *n* compoundings per year, you have

$$
A = P\left(1 + \frac{r}{n}\right)^{nt}
$$
 Formula for  
compound interest  
=  $9000\left(1 + \frac{0.025}{1}\right)^{1(5)}$  Substitute for *P*, *r*,  
=  $9000(1.025)^5$  Simplify.

 $\approx$  \$10,182.67.

So, the balance in the account after 5 years will be about \$10,182.67.

Now try Exercise 53.

#### **Graphical Solution**

Substitute the values for  $P$ ,  $r$ , and  $n$  into the formula for compound interest with *n* compoundings per year as follows.

$$
A = P\left(1 + \frac{r}{n}\right)^{nt}
$$
 Formula for compound interest  
=  $9000\left(1 + \frac{0.025}{1}\right)^{(1)t}$  Substitute for *P*, *r*, and *n*.  
=  $9000(1.025)^t$  Simplify.

Use a graphing utility to graph  $y = 9000(1.025)^x$ . Using the *value* feature or the *zoom* and *trace* features, you can approximate the value of y when  $x = 5$  to be about 10,182.67, as shown in Figure 3.14. So, the balance in the account after 5 years will be about \$10,182.67.

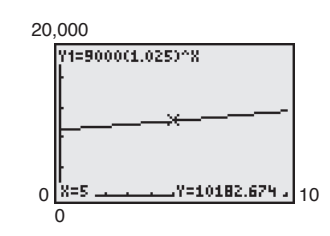

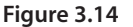

# **Example 9 Finding Compound Interest**

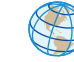

A total of \$12,000 is invested at an annual interest rate of 3%. Find the balance after 4 years if the interest is compounded (a) quarterly and (b) continuously.

Use a calculator.

#### **Solution**

CHECKPOINT

**a.** For quarterly compoundings,  $n = 4$ . So, after 4 years at 3%, the balance is

$$
A = P\left(1 + \frac{r}{n}\right)^{nt} = 12,000\left(1 + \frac{0.03}{4}\right)^{4(4)}
$$

$$
\approx \$13,523.91.
$$

**b.** For continuous compounding, the balance is

 $A = Pe^{rt} = 12,000e^{0.03(4)}$ 

$$
\approx \$13,529.96.
$$

Note that a continuous-compounding account yields more than a quarterlycompounding account.

CHECKPOINT Now try Exercise 55.

#### **192 Chapter 3 Exponential and Logarithmic Functions**

# **Example 10 Radioactive Decay**

Let *y* represent a mass, in grams, of radioactive strontium  $(^{90}Sr)$ , whose half-life is 29 years. The quantity of strontium present after *t* years is  $y = 10(\frac{1}{2})^{t/29}$ .

- **a.** What is the initial mass (when  $t = 0$ )?
- **b.** How much of the initial mass is present after 80 years?

#### **Algebraic Solution**

**a.** 
$$
y = 10 \left(\frac{1}{2}\right)^{t/29}
$$
 Write original equation.  
\n
$$
= 10 \left(\frac{1}{2}\right)^{0/29}
$$
 Substitute 0 for *t*.  
\n
$$
= 10
$$
 Simplify.

So, the initial mass is 10 grams.

**b.** 
$$
y = 10 \left(\frac{1}{2}\right)^{t/29}
$$
 Write original equation.  
\n
$$
= 10 \left(\frac{1}{2}\right)^{80/29}
$$
 Substitute 80 for *t*.  
\n
$$
\approx 10 \left(\frac{1}{2}\right)^{2.759}
$$
 Simplify.  
\n
$$
\approx 1.48
$$
 Use a calculator.

So, about 1.48 grams is present after 80 years. CHECKPOINT Now try Exercise 67.

# **Example 11 Population Growth**

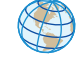

The approximate number of fruit flies in an experimental population after *t* hours is given by  $Q(t) = 20e^{0.03t}$ , where  $t \ge 0$ .

- **a.** Find the initial number of fruit flies in the population.
- **b.** How large is the population of fruit flies after 72 hours?
- **c.** Graph *Q*.

#### **Solution**

**a.** To find the initial population, evaluate  $Q(t)$  when  $t = 0$ .

 $Q(0) = 20e^{0.03(0)} = 20e^{0} = 20(1) = 20$  flies

**b.** After 72 hours, the population size is

 $Q(72) = 20e^{0.03(72)} = 20e^{2.16} \approx 173$  flies.

**c.** The graph of  $Q$  is shown in Figure 3.17.

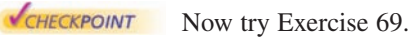

#### **Graphical Solution**

Use a graphing utility to graph  $y = 10(\frac{1}{2})^{x/29}$ .

- **a.** Use the *value* feature or the *zoom* and *trace* features of the graphing utility to determine that the value of *y* when  $x = 0$  is 10, as shown in Figure 3.15. So, the initial mass is 10 grams.
- **b.** Use the *value* feature or the *zoom* and *trace* features of the graphing utility to determine that the value of *y* when  $x = 80$ is about 1.48, as shown in Figure 3.16. So, about 1.48 grams is present after 80 years.

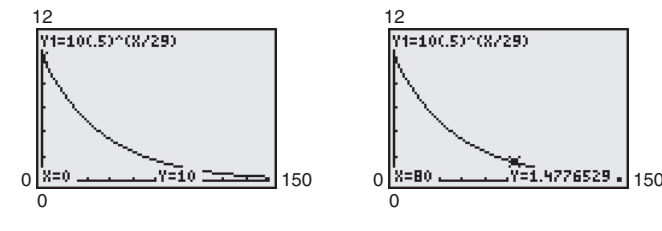

**Figure 3.15 Figure 3.16**

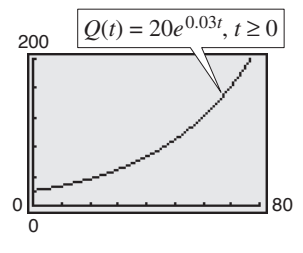

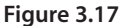

**3.1 Exercises** See www.CalcChat.com for worked-out solutions to odd-numbered exercises

#### *Vocabulary Check*

#### **Fill in the blanks.**

- **1.** Polynomial and rational functions are examples of \_\_\_\_\_\_\_ functions.
- **2.** Exponential and logarithmic functions are examples of nonalgebraic functions, also called \_\_\_\_\_\_\_ functions.
- **3.** The exponential function  $f(x) = e^x$  is called the \_\_\_\_\_\_\_ function, and the base *e* is called the \_\_\_\_\_\_\_ base.
- **4.** To find the amount *A* in an account after *t* years with principal *P* and annual interest rate *r* compounded *n* times per year, you can use the formula \_\_\_\_\_\_\_\_\_.
- **5.** To find the amount *A* in an account after *t* years with principal *P* and annual interest rate *r* compounded continuously, you can use the formula \_\_\_\_\_

**In Exercises 1–4, use a calculator to evaluate the function at the indicated value of** *x***. Round your result to three decimal places.**

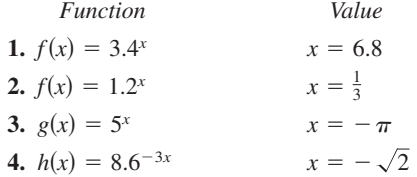

**In Exercises 5–12, graph the exponential function by hand. Identify any asymptotes and intercepts and determine whether the graph of the function is increasing or decreasing.**

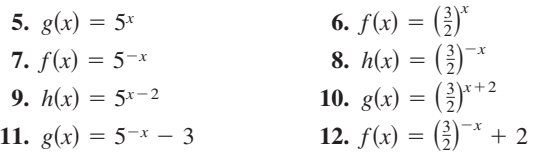

**Library of Parent Functions In Exercises 13–16, use the** graph of  $y = 2^x$  to match the function with its graph. [The **graphs are labeled (a), (b), (c), and (d).]**

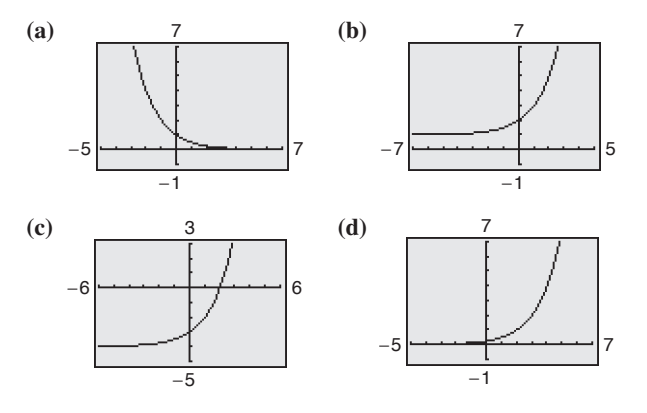

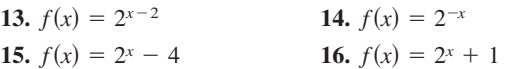

In Exercises  $17-22$ , use the graph of  $f$  to describe the **transformation that yields the graph of** *g***.**

**17.**  $f(x) = 3^x$ ,  $g(x) = 3^{x-5}$ **18.**  $f(x) = -2^x$ ,  $g(x) = 5 - 2^x$ **19.**  $f(x) = \left(\frac{3}{5}\right)^x$ ,  $g(x) = -\left(\frac{3}{5}\right)^{x+4}$ **20.**  $f(x) = 0.3^x$ ,  $g(x) = -0.3^x + 5$ **21.**  $f(x) = 4^x$ ,  $g(x) = 4^{x-2} - 3$ **22.**  $f(x) = \left(\frac{1}{2}\right)^x$ ,  $g(x) = \left(\frac{1}{2}\right)^{-(x+4)}$ 

**In Exercises 23–26, use a calculator to evaluate the function at the indicated value of** *x***. Round your result to the nearest thousandth.**

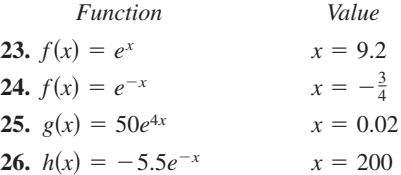

**In Exercises 27–44, use a graphing utility to construct a table of values for the function. Then sketch the graph of the function. Identify any asymptotes of the graph.**

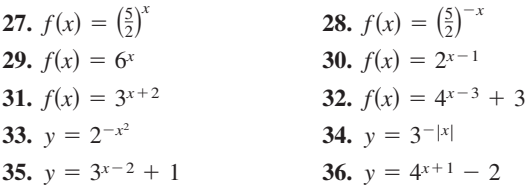

**37.** 
$$
f(x) = e^{-x}
$$
  
\n**38.**  $s(t) = 3e^{-0.2t}$   
\n**39.**  $f(x) = 3e^{x+4}$   
\n**40.**  $f(x) = 2e^{-0.5x}$   
\n**41.**  $f(x) = 2 + e^{x-5}$   
\n**42.**  $g(x) = 2 - e^{-x}$   
\n**43.**  $s(t) = 2e^{0.12t}$   
\n**44.**  $g(x) = 1 + e^{-x}$ 

**In Exercises 45–48, use a graphing utility to (a) graph the function and (b) find any asymptotes numerically by creating a table of values for the function.**

**45.** 
$$
f(x) = \frac{8}{1 + e^{-0.5x}}
$$
  
\n**46.**  $g(x) = \frac{8}{1 + e^{-0.5/x}}$   
\n**47.**  $f(x) = -\frac{6}{2 - e^{0.2x}}$   
\n**48.**  $f(x) = \frac{6}{2 - e^{0.2/x}}$ 

**In Exercises 49 and 50, use a graphing utility to find the point(s) of intersection, if any, of the graphs of the functions. Round your result to three decimal places.**

**49.** 
$$
y = 20e^{0.05x}
$$
  
\n**50.**  $y = 100e^{0.01x}$   
\n**51.**  $y = 100e^{0.01x}$   
\n**52.**  $y = 12,500$ 

**In Exercises 51 and 52, (a) use a graphing utility to graph the function, (b) use the graph to find the open intervals on which the function is increasing and decreasing, and (c) approximate any relative maximum or minimum values.**

**51.** 
$$
f(x) = x^2 e^{-x}
$$
 **52.**  $f(x) = 2x^2 e^{x+1}$ 

*Compound Interest* **In Exercises 53–56, complete the table to determine the balance** *A* **for** *P* **dollars invested at rate** *r* **for** *t* **years and compounded** *n* **times per year.**

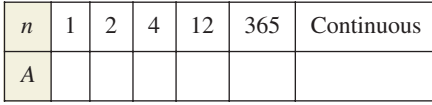

- **53.**  $P = $2500, r = 2.5\%, t = 10 \text{ years}$
- **54.**  $P = \$1000, r = 6\%, t = 10 \text{ years}$
- **55.**  $P = $2500, r = 4\%, t = 20 \text{ years}$
- **56.**  $P = \$1000, r = 3\%, t = 40 \text{ years}$

*Compound Interest* **In Exercises 57–60, complete the table to determine the balance** *A* **for \$12,000 invested at a rate** *r* **for** *t* **years, compounded continuously.**

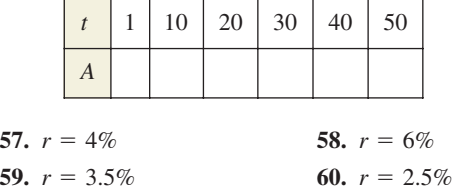

*Annuity* **In Exercises 61–64, find the total amount** *A* **of an annuity after** *n* **months using the annuity formula**

$$
A = P\left[\frac{(1+r/12)^n-1}{r/12}\right]
$$

where *P* is the amount deposited every month earning  $r\%$ **interest, compounded monthly.**

**61.**  $P = $25, r = 12\%, n = 48 \text{ months}$ **62.**  $P = \$100, r = 9\%, n = 60$  months **63.**  $P = $200, r = 6\%, n = 72 \text{ months}$ 

- **64.**  $P = $75, r = 3\%, n = 24 \text{ months}$
- **65.** *Demand* The demand function for a product is given by

$$
p = 5000 \left[ 1 - \frac{4}{4 + e^{-0.002x}} \right]
$$

where  $p$  is the price and  $x$  is the number of units.

- (a) Use a graphing utility to graph the demand function for  $x > 0$  and  $p > 0$ .
- (b) Find the price p for a demand of  $x = 500$  units.
- (c) Use the graph in part (a) to approximate the highest price that will still yield a demand of at least 600 units.

Verify your answers to parts (b) and (c) numerically by creating a table of values for the function.

- **66.** *Compound Interest* There are three options for investing \$500. The first earns 7% compounded annually, the second earns 7% compounded quarterly, and the third earns 7% compounded continuously.
	- (a) Find equations that model each investment growth and use a graphing utility to graph each model in the same viewing window over a 20-year period.
	- (b) Use the graph from part (a) to determine which investment yields the highest return after 20 years. What is the difference in earnings between each investment?
- **67.** *Radioactive Decay* Let Q represent a mass, in grams, of radioactive radium ( $226Ra$ ), whose half-life is 1599 years. The quantity of radium present after  $t$  years is given by  $Q = 25(\frac{1}{2})^{t/1599}$ .
	- (a) Determine the initial quantity (when  $t = 0$ ).
	- (b) Determine the quantity present after 1000 years.
	- (c) Use a graphing utility to graph the function over the interval  $t = 0$  to  $t = 5000$ .
	- (d) When will the quantity of radium be 0 grams? Explain.
- **68.** *Radioactive Decay* Let Q represent a mass, in grams, of carbon 14 ( $^{14}$ C), whose half-life is 5715 years. The quantity present after *t* years is given by  $Q = 10(\frac{1}{2})^{t/5715}$ .
	-
	- (a) Determine the initial quantity (when  $t = 0$ ).
	- (b) Determine the quantity present after 2000 years.
	- (c) Sketch the graph of the function over the interval  $t = 0$ to  $t = 10,000$ .
- **69.** *Bacteria Growth* A certain type of bacteria increases according to the model  $P(t) = 100e^{0.2197t}$ , where *t* is the time in hours.
	- (a) Use a graphing utility to graph the model.
	- (b) Use a graphing utility to approximate  $P(0)$ ,  $P(5)$ , and  $P(10)$ .
	- (c) Verify your answers in part (b) algebraically.
- **70.** *Population Growth* The projected populations of California for the years 2015 to 2030 can be modeled by

 $P = 34.706e^{0.0097t}$ 

where  $P$  is the population (in millions) and  $t$  is the time (in years), with  $t = 15$  corresponding to 2015. (Source: U.S. Census Bureau)

- (a) Use a graphing utility to graph the function for the years 2015 through 2030.
- (b) Use the *table* feature of a graphing utility to create a table of values for the same time period as in part (a).
- (c) According to the model, when will the population of California exceed 50 million?
- **71.** *Inflation* If the annual rate of inflation averages 4% over the next 10 years, the approximate cost  $C$  of goods or services during any year in that decade will be modeled by  $C(t) = P(1.04)^t$ , where *t* is the time (in years) and *P* is the present cost. The price of an oil change for your car is presently \$23.95.
	- (a) Use a graphing utility to graph the function.
	- (b) Use the graph in part (a) to approximate the price of an oil change 10 years from now.
	- (c) Verify your answer in part (b) algebraically.
- **72.** *Depreciation* In early 2006, a new Jeep Wrangler Sport Edition had a manufacturer's suggested retail price of \$23,970. After *t* years the Jeep's value is given by
	- $V(t) = 23,970\left(\frac{3}{4}\right)^t$ .

(Source: DaimlerChrysler Corporation)

- (a) Use a graphing utility to graph the function.
- (b) Use a graphing utility to create a table of values that shows the value *V* for  $t = 1$  to  $t = 10$  years.
- (c) According to the model, when will the Jeep have no value?

#### *Synthesis*

*True or False?* **In Exercises 73 and 74, determine whether the statement is true or false. Justify your answer.**

**73.**  $f(x) = 1^x$  is not an exponential function.

**74.**  $e = \frac{271,801}{99,990}$ 

**75. Library of Parent Functions** Determine which equation(s) may be represented by the graph shown. (There may be more than one correct answer.)

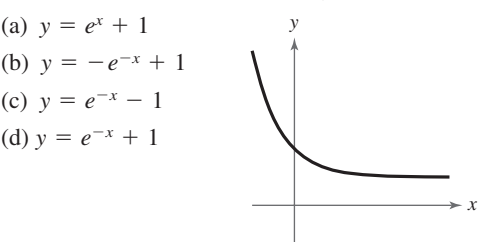

- **76.** *Exploration* Use a graphing utility to graph  $y_1 = e^x$  and *Exploration* Use a graphing utility to graph  $y_1 = e^x$  and each of the functions  $y_2 = x^2$ ,  $y_3 = x^3$ ,  $y_4 = \sqrt{x}$ , and  $y_5 = |x|$  in the same viewing window.
	- (a) Which function increases at the fastest rate for "large" values of *x*?
	- (b) Use the result of part (a) to make a conjecture about the rates of growth of  $y_1 = e^x$  and  $y = x^n$ , where *n* is a natural number and  $x$  is "large."
	- (c) Use the results of parts (a) and (b) to describe what is implied when it is stated that a quantity is growing exponentially.
- **77.** *Graphical Analysis* Use a graphing utility to graph  $f(x) = (1 + 0.5/x)^{x}$  and  $g(x) = e^{0.5}$  in the same viewing window. What is the relationship between *f* and *g* as *x* increases without bound?
- **78.** *Think About It* Which functions are exponential? Explain.

(a)  $3x$  (b)  $3x^2$  (c)  $3^x$  (d)  $2^{-x}$ 

*Think About It* **In Exercises 79–82, place the correct sym-** $\text{bol}$  (< or >) between the pair of numbers.

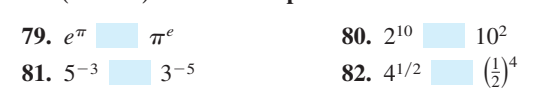

#### *Skills Review*

**In Exercises 83–86, determine whether the function has an** inverse function. If it does, find  $f^{-1}$ 

**83.** 
$$
f(x) = 5x - 7
$$
  
\n**84.**  $f(x) = -\frac{2}{3}x + \frac{5}{2}$   
\n**85.**  $f(x) = \sqrt{x^2 + 6}$   
\n**86.**  $f(x) = \sqrt{x^2 + 6}$ 

**In Exercises 87 and 88, sketch the graph of the rational function.**

**87.** 
$$
f(x) = \frac{2x}{x-7}
$$
 **88.**  $f(x) = \frac{x^2+3}{x+1}$ 

**89.** *Make a Decision* To work an extended application analyzing the population per square mile in the United States, visit this textbook's *Online Study Center*. (Data Source: U.S. Census Bureau)

# **3.2 Logarithmic Functions and Their Graphs**

# **Logarithmic Functions**

In Section 1.6, you studied the concept of an inverse function. There, you learned that if a function is one-to-one—that is, if the function has the property that no horizontal line intersects its graph more than once—the function must have an inverse function. By looking back at the graphs of the exponential functions introduced in Section 3.1, you will see that every function of the form

 $f(x) = a^x$ ,  $a > 0, a \neq 1$ 

passes the Horizontal Line Test and therefore must have an inverse function. This inverse function is called the **logarithmic function with base** *a***.**

**Definition of Logarithmic Function** For  $x > 0$ ,  $a > 0$ , and  $a \ne 1$ ,  $y = \log_a x$  if and only if  $x = a^y$ . The function given by Read as "log base *a* of *x*." is called the **logarithmic function with base** *a***.**  $f(x) = \log_a x$ 

#### From the definition above, you can see that every logarithmic equation can be written in an equivalent exponential form and every exponential equation can be written in logarithmic form. The equations  $y = \log_a x$  and  $x = a^y$  are equivalent.

When evaluating logarithms, remember that *a logarithm is an exponent*. This means that  $\log_a x$  is the exponent to which *a* must be raised to obtain *x*. For instance,  $\log_2 8 = 3$  because 2 must be raised to the third power to get 8.

# **Example 1 Evaluating Logarithms**

Use the definition of logarithmic function to evaluate each logarithm at the indicated value of *x*.

**a.**  $f(x) = \log_2 x, x = 32$  **b.**  $f(x) = \log_3 x, x = 1$ **c.**  $f(x) = \log_4 x, x = 2$  **d.**  $f(x) = \log_{10} x, x = \frac{1}{100}$ 

#### **Solution**

**a.**  $f(32) = \log_2 32 = 5$  because  $2^5 = 32$ . **b.**  $f(1) = \log_3 1 = 0$  because  $3^0 = 1$ . **c.**  $f(2) = \log_4 2 = \frac{1}{2}$  because  $4^{1/2} = \sqrt{4} = 2$ . **d.**  $f\left(\frac{1}{100}\right) = \log_{10} \frac{1}{100} = -2$  because  $10^{-2} = \frac{1}{10^2} = \frac{1}{100}$ . **VCHECKPOINT** Now try Exercise 25.

#### **What** you should learn

- **Recognize and evaluate logarithmic** functions with base *a*.
- Graph logarithmic functions with base *a*.
- - Recognize, evaluate, and graph natural logarithmic functions.
- **Use logarithmic functions to model and** solve real-life problems.

# **Why** you should learn it

Logarithmic functions are useful in modeling data that represents quantities that increase or decrease slowly. For instance, Exercises 97 and 98 on page 205 show how to use a logarithmic function to model the minimum required ventilation rates in public school classrooms.

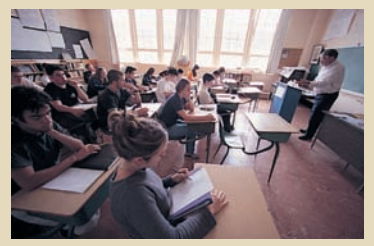

Mark Richards/PhotoEdit

The logarithmic function with base 10 is called the **common logarithmic function.** On most calculators, this function is denoted by  $[LOG]$ . Example 2 shows how to use a calculator to evaluate common logarithmic functions. You will learn how to use a calculator to calculate logarithms to any base in the next section.

#### **Example 2 Evaluating Common Logarithms on a Calculator**

Use a calculator to evaluate the function  $f(x) = \log_{10} x$  at each value of *x*.

**a.**  $x = 10$  **b.**  $x = 2.5$  **c.**  $x = -2$  **d.**  $x = \frac{1}{4}$ 

#### **Solution**

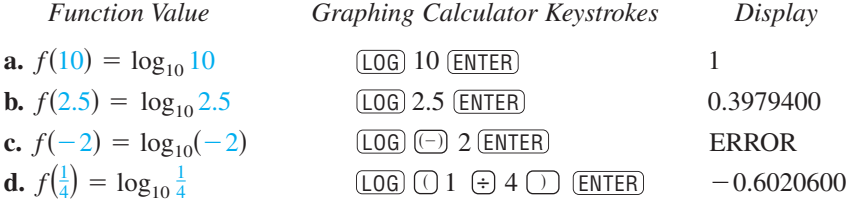

Note that the calculator displays an error message when you try to evaluate  $log_{10}(-2)$ . In this case, there is no *real* power to which 10 can be raised to obtain  $-2.$ 

CHECKPOINT Now try Exercise 29.

The following properties follow directly from the definition of the logarithmic function with base *a*.

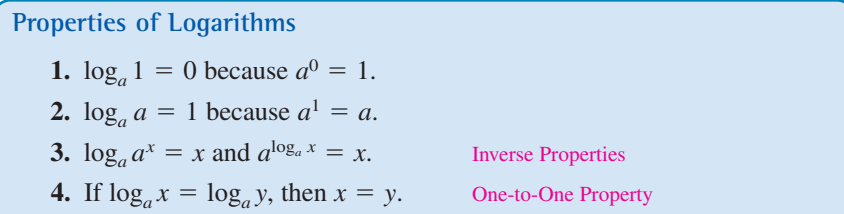

#### **Example 3 Using Properties of Logarithms**

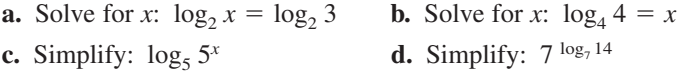

#### **Solution**

- **a.** Using the One-to-One Property (Property 4), you can conclude that  $x = 3$ .
- **b.** Using Property 2, you can conclude that  $x = 1$ .
- **c.** Using the Inverse Property (Property 3), it follows that  $\log_5 5^x = x$ .
- **d.** Using the Inverse Property (Property 3), it follows that  $7^{\log_7 14} = 14$ .

**V**CHECKPOINT Now try Exercise 33.

#### **TECHNOLOGY TIP**

Some graphing utilities do not give an error message for  $log_{10}(-2)$ . Instead, the graphing utility will display a complex number. For the purpose of this text, however, it will be said that the domain of a logarithmic function is the set of positive *real* numbers.

# **Graphs of Logarithmic Functions**

To sketch the graph of  $y = log_a x$ , you can use the fact that the graphs of inverse functions are reflections of each other in the line  $y = x$ .

### **Example 4 Graphs of Exponential and Logarithmic Functions**

In the same coordinate plane, sketch the graph of each function by hand.

**a.**  $f(x) = 2^x$  **b.**  $f(x) = 2^x$  **b.**  $g(x) = \log_2 x$ 

#### **Solution**

**a.** For  $f(x) = 2^x$ , construct a table of values. By plotting these points and connecting them with a smooth curve, you obtain the graph of *f* shown in Figure 3.18.

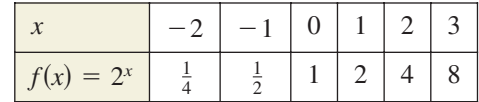

**b.** Because  $g(x) = \log_2 x$  is the inverse function of  $f(x) = 2^x$ , the graph of *g* is obtained by plotting the points  $(f(x), x)$  and connecting them with a smooth curve. The graph of g is a reflection of the graph of f in the line  $y = x$ , as shown in Figure 3.18.

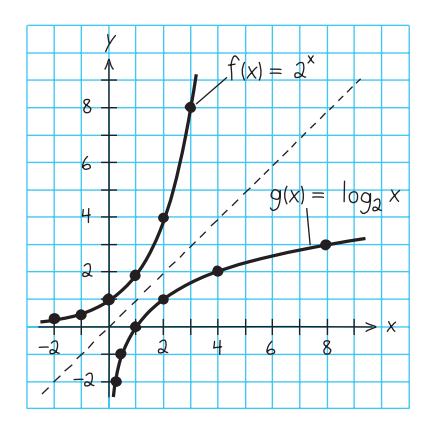

**Figure 3.18**

CHECKPOINT Now try Exercise 43.

Before you can confirm the result of Example 4 using a graphing utility, you need to know how to enter  $\log_2 x$ . You will learn how to do this using the *changeof-base formula* discussed in Section 3.3.

#### **Example 5 Sketching the Graph of a Logarithmic Function**

Sketch the graph of the common logarithmic function  $f(x) = \log_{10} x$  by hand.

#### **Solution**

Begin by constructing a table of values. Note that some of the values can be obtained without a calculator by using the Inverse Property of Logarithms. Others require a calculator. Next, plot the points and connect them with a smooth curve, as shown in Figure 3.19.

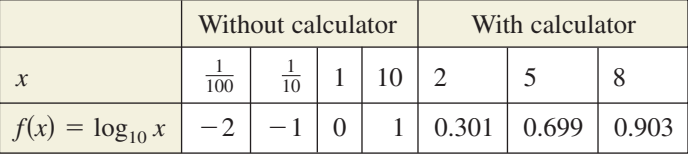

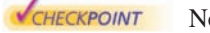

Now try Exercise 47.

The nature of the graph in Figure 3.19 is typical of functions of the form  $f(x) = \log_a x, a > 1$ . They have one *x*-intercept and one vertical asymptote. Notice how slowly the graph rises for  $x > 1$ .

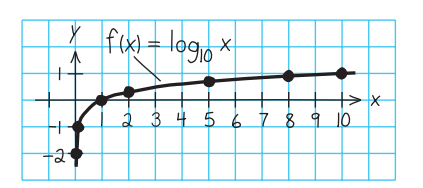

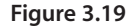

#### **STUDY TIP**

In Example 5, you can also sketch the graph of  $f(x) = log_{10} x$ by evaluating the inverse function of *f*,  $g(x) = 10^x$ , for several values of *x*. Plot the points, sketch the graph of *g*, and then reflect the graph in the line  $y = x$  to obtain the graph of *f*.

#### **Library of Parent Functions: Logarithmic Function**

The *logarithmic function*

 $f(x) = \log_a x, \quad a > 0, \ a \neq 1$ 

is the inverse function of the exponential function. Its domain is the set of positive real numbers and its range is the set of all real numbers. This is the opposite of the exponential function. Moreover, the logarithmic function has the *y*-axis as a vertical asymptote, whereas the exponential function has the *x*-axis as a horizontal asymptote. Many real-life phenomena with a slow rate of growth can be modeled by logarithmic functions. The basic characteristics of the logarithmic function are summarized below. A review of logarithmic functions can be found in the *Study Capsules.*

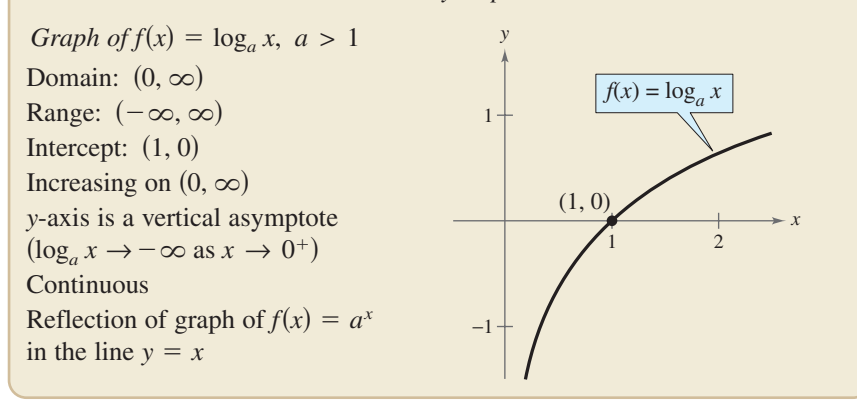

### **Exploration**

Use a graphing utility to graph  $y = log_{10} x$  and  $y = 8$  in the same viewing window. Find a viewing window that shows the point of intersection. What is the point of intersection? Use the point of intersection to complete the equation below.

 $log_{10}$  = 8

#### **Example 6 Transformations of Graphs of Logarithmic Functions**

Each of the following functions is a transformation of the graph of  $f(x) = \log_{10} x$ .

- **a.** Because  $g(x) = \log_{10}(x 1) = f(x 1)$ , the graph of g can be obtained by shifting the graph of  $f$  one unit to the  $right$ , as shown in Figure 3.20.
- **b.** Because  $h(x) = 2 + \log_{10} x = 2 + f(x)$ , the graph of h can be obtained by shifting the graph of  $f$  two units  $upward$ , as shown in Figure 3.21.

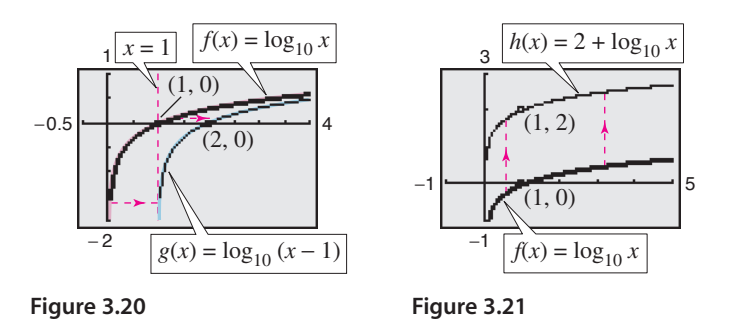

Notice that the transformation in Figure 3.21 keeps the *y*-axis as a vertical asymptote, but the transformation in Figure 3.20 yields the new vertical asymptote  $x = 1$ .

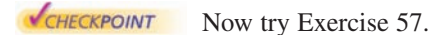

### **TECHNOLOGY TIP**

When a graphing utility graphs a logarithmic function, it may appear that the graph has an endpoint. This is because some graphing utilities have a limited resolution. So, in this text a blue or light red curve is placed behind the graphing utility's display to indicate where the graph should appear.

# **The Natural Logarithmic Function**

By looking back at the graph of the natural exponential function introduced in Section 3.1, you will see that  $f(x) = e^x$  is one-to-one and so has an inverse function. This inverse function is called the **natural logarithmic function** and is denoted by the special symbol  $\ln x$ , read as "the natural log of  $x$ " or "el en of  $x$ ."

**The Natural Logarithmic Function** For  $x > 0$ ,  $y = \ln x$  if and only if  $x = e^y$ . The function given by  $f(x) = \log_e x = \ln x$ 

is called the **natural logarithmic function.**

The equations  $y = \ln x$  and  $x = e^y$  are equivalent. Note that the natural logarithm  $\ln x$  is written without a base. The base is understood to be *e*.

Because the functions  $f(x) = e^x$  and  $g(x) = \ln x$  are inverse functions of each other, their graphs are reflections of each other in the line  $y = x$ . This reflective property is illustrated in Figure 3.22.

#### **Example 7 Evaluating the Natural Logarithmic Function**

Use a calculator to evaluate the function  $f(x) = \ln x$  at each indicated value of *x*.

**a.**  $x = 2$  **b.**  $x = 0.3$  **c.**  $x = 2$  $= 0.3$  **c.**  $x = -1$ 

#### **Solution**

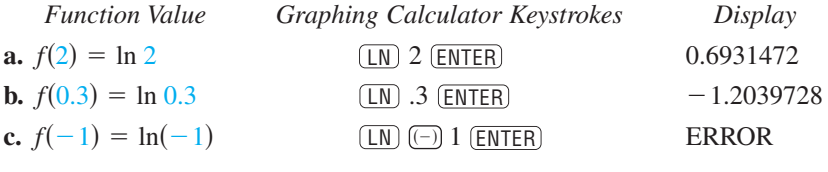

CHECKPOINT Now try Exercise 63.

The four properties of logarithms listed on page 197 are also valid for natural logarithms.

**Properties of Natural Logarithms 1.** ln 1 = 0 because  $e^0 = 1$ . **2.** ln  $e = 1$  because  $e^1 = e$ . **3.** In  $e^x = x$  and  $e^{\ln x} = x$ . Inverse Properties **4.** If  $\ln x = \ln y$ , then  $x =$ **One-to-One Property** 

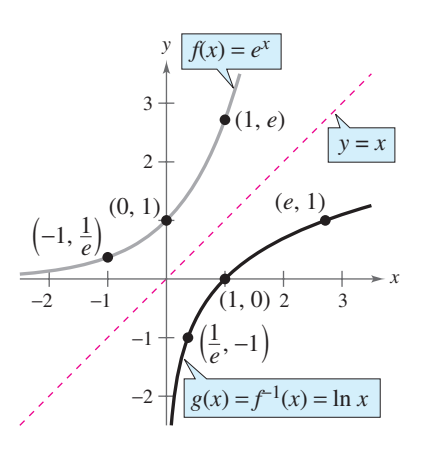

*Reflection of graph of*  $f(x) = e^x$  *in the line y x* **Figure 3.22**

#### **TECHNOLOGY TIP**

On most calculators, the natural logarithm is denoted by  $[**LN**]$ , as illustrated in Example 7.

# **STUDY TIP**

In Example 7(c), be sure you see that  $ln(-1)$  gives an error message on most calculators. This occurs because the domain of ln *x* is the set of *positive* real numbers (see Figure 3.22). So,  $ln(-1)$  is undefined.

# **Example 8 Using Properties of Natural Logarithms**

Use the properties of natural logarithms to rewrite each expression.

**a.** 
$$
\ln \frac{1}{e}
$$
 **b.**  $e^{\ln 5}$  **c.** 4 ln 1 **d.** 2 ln *e*  
\n**Solution**  
\n**a.**  $\ln \frac{1}{e} = \ln e^{-1} = -1$  Inverse Property **b.**  $e^{\ln 5} = 5$  Inverse Property  
\n**c.** 4 ln 1 = 4(0) = 0 Property 1 **d.** 2 ln *e* = 2(1) = 2 Property 2  
\n**EXERCYPOINT** Now try Exercise 67.

### **Example 9 Finding the Domains of Logarithmic Functions**

Find the domain of each function.

**a.**  $f(x) = \ln(x - 2)$  **b.**  $g(x) = \ln(2 - x)$  **c.**  $h(x) = \ln x^2$ 

#### **Algebraic Solution**

**a.** Because  $ln(x - 2)$  is defined only if

 $x - 2 > 0$ 

it follows that the domain of  $f$  is  $(2, \infty)$ .

**b.** Because  $ln(2 - x)$  is defined only if  $2 - x > 0$ 

it follows that the domain of  $g$  is  $(-\infty, 2)$ .

**c.** Because  $\ln x^2$  is defined only if

$$
x^2>0
$$

CHECKPOINT

it follows that the domain of  $h$  is all real numbers except  $x = 0$ .

Now try Exercise 71.

#### **Graphical Solution**

Use a graphing utility to graph each function using an appropriate viewing window. Then use the *trace* feature to determine the domain of each function.

- **a.** From Figure 3.23, you can see that the  $x$ -coordinates of the points on the graph appear to extend from the right of 2 to  $+\infty$ . So, you can estimate the domain to be  $(2, \infty)$ .
- **b.** From Figure 3.24, you can see that the  $x$ -coordinates of the points on the graph appear to extend from  $-\infty$  to the left of 2. So, you can estimate the domain to be  $(-\infty, 2)$ .
- **c.** From Figure 3.25, you can see that the *x*-coordinates of the points on the graph appear to include all real numbers except  $x = 0$ . So, you can estimate the domain to be all real numbers except  $x = 0$ .

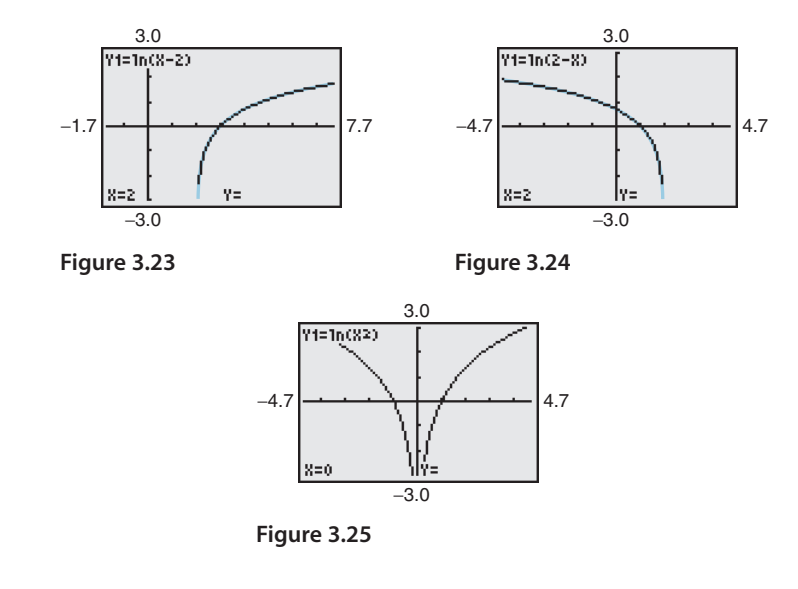

In Example 9, suppose you had been asked to analyze the function  $h(x) = \ln|x-2|$ . How would the domain of this function compare with the domains of the functions given in parts (a) and (b) of the example?

# **Application**

Logarithmic functions are used to model many situations in real life, as shown in the next example.

#### **Example 10 Human Memory Model**

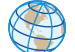

Students participating in a psychology experiment attended several lectures on a subject and were given an exam. Every month for a year after the exam, the students were retested to see how much of the material they remembered. The average scores for the group are given by the *human memory model*

$$
f(t) = 75 - 6\ln(t + 1), \qquad 0 \le t \le 12
$$

where *t* is the time in months.

- **a.** What was the average score on the original exam  $(t = 0)$ ?
- **b.** What was the average score at the end of  $t = 2$  months?
- **c.** What was the average score at the end of  $t = 6$  months?

#### **Algebraic Solution**

**a.** The original average score was

$$
f(0) = 75 - 6 \ln(0 + 1)
$$
  
= 75 - 6 \ln 1  
= 75 - 6(0)  
= 75.

**b.** After 2 months, the average score was

$$
f(2) = 75 - 6 \ln(2 + 1)
$$
  
= 75 - 6 \ln 3  

$$
\approx 75 - 6(1.0986)
$$
  

$$
\approx 68.41.
$$

**c.** After 6 months, the average score was

$$
f(6) = 75 - 6 \ln(6 + 1)
$$
  
= 75 - 6 \ln 7  

$$
\approx 75 - 6(1.9459)
$$
  

$$
\approx 63.32.
$$

**Graphical Solution**

Use a graphing utility to graph the model  $y = 75 - 6 \ln(x + 1)$ . Then use the *value* or *trace* feature to approximate the following.

- **a.** When  $x = 0$ ,  $y = 75$  (see Figure 3.26). So, the original average score was 75.
- **b.** When  $x = 2$ ,  $y \approx 68.41$  (see Figure 3.27). So, the average score after 2 months was about 68.41.
- **c.** When  $x = 6$ ,  $y \approx 63.32$  (see Figure 3.28). So, the average score after 6 months was about 63.32.

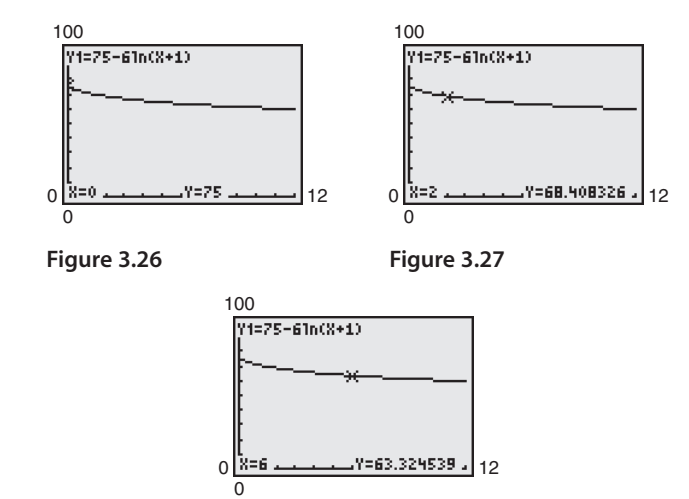

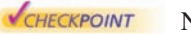

Now try Exercise 91.

**TECHNOLOGY SUPPORT**

For instructions on how to use the *value* feature and the *zoom* and *trace* features, see Appendix A; for specific keystrokes, go to this textbook's *Online Study Center*.

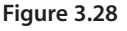

**3.2 Exercises** See www.CalcChat.com for worked-out solutions to odd-numbered exercises

#### *Vocabulary Check*

#### **Fill in the blanks.**

- **1.** The inverse function of the exponential function  $f(x) = a^x$  is called the \_\_\_\_\_\_\_ with base a.
- **2.** The common logarithmic function has base \_\_\_\_\_\_\_ .
- **3.** The logarithmic function  $f(x) = \ln x$  is called the \_\_\_\_\_\_\_\_\_ function.
- **4.** The inverse property of logarithms states that  $\log_a a^x = x$  and \_\_\_\_\_\_\_\_.
- **5.** The one-to-one property of natural logarithms states that if  $\ln x = \ln y$ , then \_\_\_\_\_\_\_\_\_.

In Exercises 1–6, write the logarithmic equation in **exponential form. For example, the exponential form of**  $\log_5 25 = 2$  is  $5^2 = 25$ .

| 1. $\log_4 64 = 3$             | 2. $\log_3 81 = 4$                 |
|--------------------------------|------------------------------------|
| 3. $\log_7 \frac{1}{49} = -2$  | 4. $\log_{10} \frac{1}{1000} = -3$ |
| 5. $\log_{32} 4 = \frac{2}{5}$ | 6. $\log_{16} 8 = \frac{3}{4}$     |

**In Exercises 7–12, write the logarithmic equation in exponential form. For example, the exponential form of**  $\ln 5 = 1.6094...$  is  $e^{1.6094...} = 5$ .

7. ln 1 = 0  
\n8. ln 4 = 1.3862...  
\n9. ln 
$$
e = 1
$$
  
\n10. ln  $e^3 = 3$   
\n11. ln  $\sqrt{e} = \frac{1}{2}$   
\n12. ln  $\frac{1}{e^2} = -2$ 

**In Exercises 13–18, write the exponential equation in logarithmic form. For example, the logarithmic form of**  $2^3 = 8$  is  $\log_2 8 = 3$ .

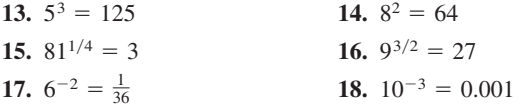

**In Exercises 19–24, write the exponential equation in logarithmic form. For example, the logarithmic form of**  $e^2 = 7.3890...$  is  $\ln 7.3890... = 2$ .

**19.** 
$$
e^3 = 20.0855...
$$
  
\n**20.**  $e^4 = 54.5981...$   
\n**21.**  $e^{1.3} = 3.6692...$   
\n**22.**  $e^{2.5} = 12.1824...$   
\n**23.**  $\sqrt[3]{e} = 1.3956...$   
\n**24.**  $\frac{1}{e^4} = 0.0183...$ 

**In Exercises 25–28, evaluate the function at the indicated** value of x without using a calculator.

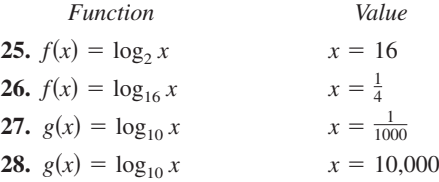

**In Exercises 29– 32, use a calculator to evaluate the function** at the indicated value of x. Round your result to three **decimal places.**

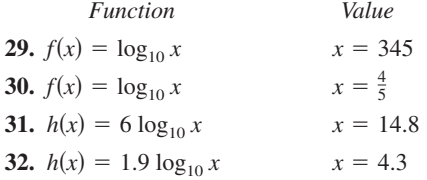

**In Exercises 33–38, solve the equation for**  *x***.**

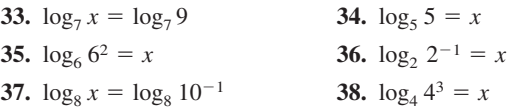

**In Exercises 39– 42, use the properties of logarithms to rewrite the expression.**

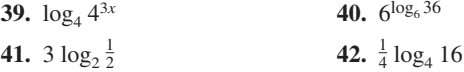

In Exercises  $43-46$ , sketch the graph of  $f$ . Then use the **graph of to sketch the graph of**  *f g***.**

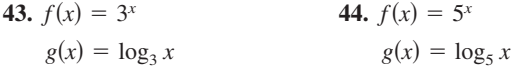

**45.** 
$$
f(x) = e^{2x}
$$
  
\n $g(x) = \frac{1}{2} \ln x$   
\n**46.**  $f(x) = 4^x$   
\n $g(x) = \log_4 x$ 

**In Exercises 47–52, find the domain, vertical asymptote, and** *x***-intercept of the logarithmic function, and sketch its graph by hand.**

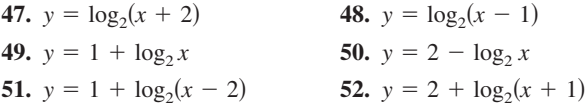

**Library of Parent Functions In Exercises 53–56, use the** graph of  $y = \log_3 x$  to match the function with its graph. **[The graphs are labeled (a), (b), (c), and (d).]**

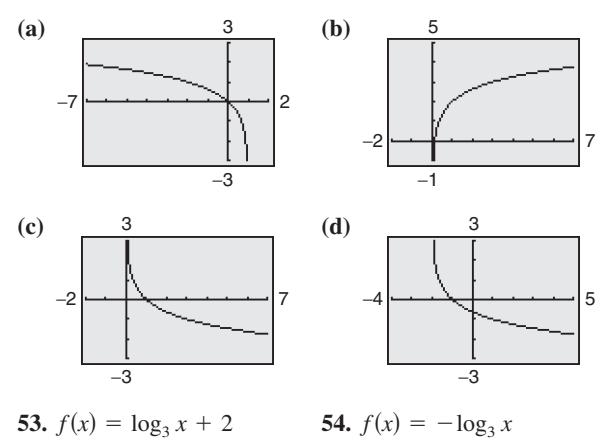

**55.**  $f(x) = -\log_3(x + 2)$  **56.**  $f(x) = \log_3(x)$  $f(x) = \log_3(x + 2)$  56.  $f(x) = \log_3(1 - x)$ 

In Exercises  $57-62$ , use the graph of  $f$  to describe the **transformation that yields the graph of**  *g***.**

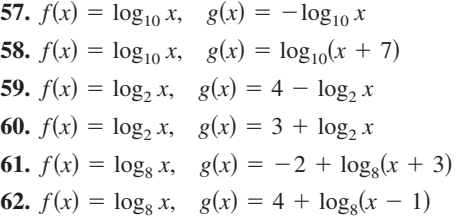

**In Exercises 63–66, use a calculator to evaluate the function** at the indicated value of x. Round your result to three **decimal places.**

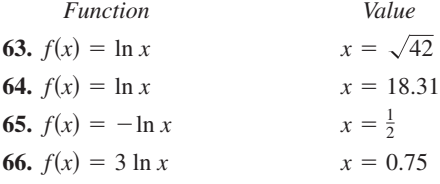

**In Exercises 67–70, use the properties of natural logarithms to rewrite the expression.**

67. 
$$
\ln e^2
$$
  
68.  $-\ln e$   
69.  $e^{\ln 1.8}$   
70. 7  $\ln e^0$ 

**In Exercises 71–74, find the domain, vertical asymptote,** and *x*-intercept of the logarithmic function, and sketch its **graph by hand. Verify using a graphing utility.**

**71.** 
$$
f(x) = \ln(x - 1)
$$
  
\n**72.**  $h(x) = \ln(x + 1)$   
\n**73.**  $g(x) = \ln(-x)$   
\n**74.**  $f(x) = \ln(3 - x)$ 

In Exercises 75–80, use the graph of  $f(x) = \ln x$  to describe **the transformation that yields the graph of** *g***.**

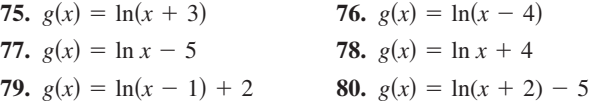

**In Exercises 81–90, (a) use a graphing utility to graph the function, (b) find the domain, (c) use the graph to find the open intervals on which the function is increasing and decreasing, and (d) approximate any relative maximum or minimum values of the function. Round your result to three decimal places.**

- **81.**  $f(x) = \frac{x}{2} \ln \frac{x}{4}$  **82.**  $g(x) = \frac{121}{x}$ **83.**  $h(x) = 4x \ln x$  **84. 85.**  $f(x) = \ln\left(\frac{x+2}{x-1}\right)$  **86.**  $f(x) = \ln\left(\frac{2x}{x+2}\right)$ **87.**  $f(x) = \ln\left(\frac{x^2}{10}\right)$  **88. 89.**  $f(x) = \sqrt{\ln x}$ **90.**  $f(x) = (\ln x)^2$  $f(x) = \ln\left(\frac{x^2}{10}\right)$  **88.**  $f(x) = \ln\left(\frac{x}{x^2 + 1}\right)$  $f(x) = \ln\left(\frac{2x}{x+1}\right)$  $h(x) = 4x \ln x$  **84.**  $f(x) = \frac{x}{\ln x}$  $g(x) = \frac{12 \ln x}{x}$
- **91.** *Human Memory Model* Students in a mathematics class were given an exam and then tested monthly with an equivalent exam. The average scores for the class are given by the human memory model

 $f(t) = 80 - 17 \log_{10}(t + 1), \quad 0 \le t \le 12$ 

where  $t$  is the time in months.

- (a) What was the average score on the original exam  $(t = 0)?$
- (b) What was the average score after 4 months?
- (c) What was the average score after 10 months?

Verify your answers in parts (a), (b), and (c) using a graphing utility.

**92.** *Data Analysis* The table shows the temperatures *T*  $(in \ ^{\circ}F)$  at which water boils at selected pressures  $p$ (in pounds per square inch). (Source: Standard Handbook of Mechanical Engineers)

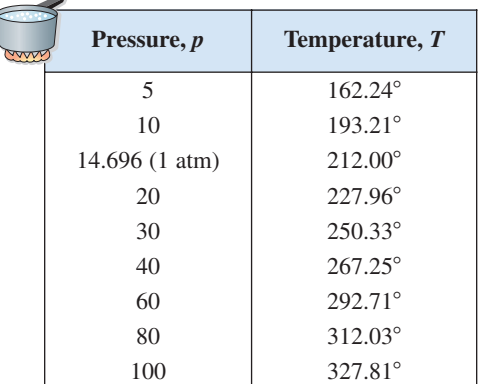

A model that approximates the data is given by

 $T = 87.97 + 34.96 \ln p + 7.91 \sqrt{p}$ .

- (a) Use a graphing utility to plot the data and graph the model in the same viewing window. How well does the model fit the data?
- (b) Use the graph to estimate the pressure required for the boiling point of water to exceed 300°F.
- (c) Calculate  $T$  when the pressure is 74 pounds per square inch. Verify your answer graphically.
- **93.** *Compound Interest* A principal *P*, invested at  $5\frac{1}{2}\%$  and compounded continuously, increases to an amount *K* times the original principal after *t* years, where
	- $t = \frac{\ln K}{0.055}$ .
	- (a) Complete the table and interpret your results.

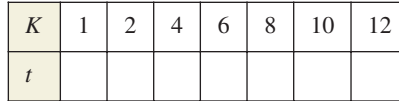

- (b) Use a graphing utility to graph the function.
- **94.** *Population* The time *t* in years for the world population to double if it is increasing at a continuous rate of  $r$  is given by
	- $t = \frac{\ln 2}{r}$ .
	- (a) Complete the table and interpret your results.

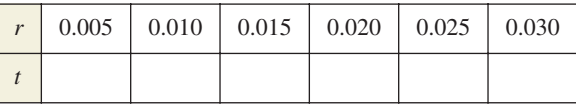

(b) Use a graphing utility to graph the function.

**95.** *Sound Intensity* The relationship between the number of decibels  $\beta$  and the intensity of a sound I in watts per square meter is given by

$$
\beta = 10 \log_{10} \left( \frac{I}{10^{-12}} \right).
$$

- (a) Determine the number of decibels of a sound with an intensity of 1 watt per square meter.
- (b) Determine the number of decibels of a sound with an intensity of  $10^{-2}$  watt per square meter.
- (c) The intensity of the sound in part (a) is 100 times as great as that in part (b). Is the number of decibels 100 times as great? Explain.

#### **96.** *Home Mortgage* The model

$$
t = 16.625 \ln \left( \frac{x}{x - 750} \right), \quad x > 750
$$

approximates the length of a home mortgage of \$150,000 at 6% in terms of the monthly payment. In the model, *t* is the length of the mortgage in years and  $x$  is the monthly payment in dollars.

- (a) Use the model to approximate the lengths of a \$150,000 mortgage at 6% when the monthly payment is \$897.72 and when the monthly payment is \$1659.24.
- (b) Approximate the total amounts paid over the term of the mortgage with a monthly payment of \$897.72 and with a monthly payment of \$1659.24. What amount of the total is interest costs for each payment?

#### *Ventilation Rates* **In Exercises 97 and 98, use the model**

 $y = 80.4 - 11 \ln x$ ,  $100 \le x \le 1500$ 

**which approximates the minimum required ventilation rate in terms of the air space per child in a public school** classroom. In the model,  $x$  is the air space per child (in cubic **feet) and** *y* **is the ventilation rate per child (in cubic feet per minute).**

- **97.** Use a graphing utility to graph the function and approximate the required ventilation rate when there is 300 cubic feet of air space per child.
- **98.** A classroom is designed for 30 students. The air-conditioning system in the room has the capacity to move 450 cubic feet of air per minute.
	- (a) Determine the ventilation rate per child, assuming that the room is filled to capacity.
	- (b) Use the graph in Exercise 97 to estimate the air space required per child.
	- (c) Determine the minimum number of square feet of floor space required for the room if the ceiling height is 30 feet.

#### *Synthesis*

*True or False?* **In Exercises 99 and 100, determine whether the statement is true or false. Justify your answer.**

- **99.** You can determine the graph of  $f(x) = \log_6 x$  by graphing  $g(x) = 6^x$  and reflecting it about the *x*-axis.
- **100.** The graph of  $f(x) = \log_3 x$  contains the point (27, 3).

*Think About It* **In Exercises 101–104, find the value of the** base *b* so that the graph of  $f(x) = \log_b x$  contains the given **point.**

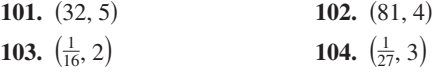

**Library of Parent Functions In Exercises 105 and 106, determine which equation(s) may be represented by the graph shown. (There may be more than one correct answer.)**

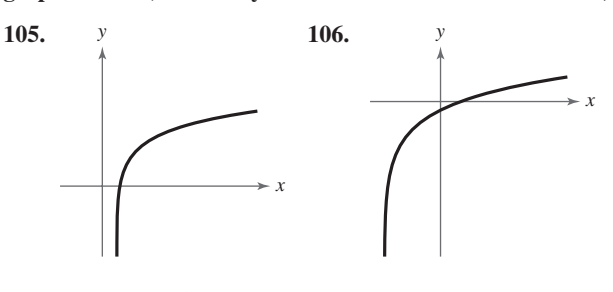

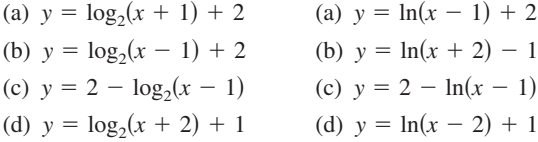

- **107.** *Writing* Explain why  $\log_a x$  is defined only for  $0 < a < 1$  and  $a > 1$ .
- **108.** *Graphical Analysis* Use a graphing utility to graph  $f(x) = \ln x$  and  $g(x)$  in the same viewing window and determine which is increasing at the greater rate as *x* approaches  $+\infty$ . What can you conclude about the rate of growth of the natural logarithmic function?<br>
(a)  $g(x) = \sqrt{x}$  (b)  $g(x) = \sqrt{x}$

(a) 
$$
g(x) = \sqrt{x}
$$
 (b)  $g(x) = \sqrt[4]{x}$ 

**109.** *Exploration* The following table of values was obtained by evaluating a function. Determine which of the statements may be true and which must be false.

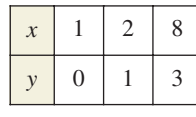

- (a)  $y$  is an exponential function of  $x$ .
- (b)  $y$  is a logarithmic function of  $x$ .
- (c)  $x$  is an exponential function of  $y$ .
- (d)  $y$  is a linear function of  $x$ .

#### **110.** *Pattern Recognition*

(a) Use a graphing utility to compare the graph of the function  $y = \ln x$  with the graph of each function.

$$
y_1 = x - 1
$$
,  $y_2 = (x - 1) - \frac{1}{2}(x - 1)^2$ ,  
 $y_3 = (x - 1) - \frac{1}{2}(x - 1)^2 + \frac{1}{3}(x - 1)^3$ 

(b) Identify the pattern of successive polynomials given in part (a). Extend the pattern one more term and compare the graph of the resulting polynomial function with the graph of  $y = \ln x$ . What do you think the pattern implies?

#### **111.** *Numerical and Graphical Analysis*

(a) Use a graphing utility to complete the table for the function

$$
f(x) = \frac{\ln x}{x}.
$$

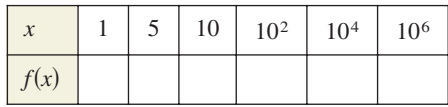

- (b) Use the table in part (a) to determine what value  $f(x)$ approaches as  $x$  increases without bound. Use a graphing utility to confirm the result of part (b).
- **112.** *Writing* Use a graphing utility to determine how many months it would take for the average score in Example 10 to decrease to 60. Explain your method of solving the problem. Describe another way that you can use a graphing utility to determine the answer. Also, make a statement about the general shape of the model. Would a student forget more quickly soon after the test or after some time had passed? Explain your reasoning.

#### *Skills Review*

**In Exercises 113–120, factor the polynomial.**

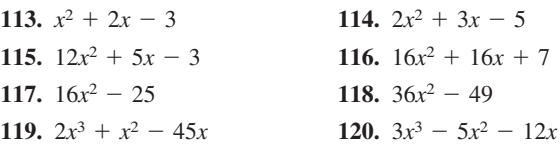

**In Exercises 121–124, evaluate the function for**  $f(x) = 3x + 2$  and  $g(x) = x^3 - 1$ .

**121.**  $(f+g)(2)$  **122.** (2) **122.**  $(f - g)(-1)$ 

**123.** 
$$
(fg)(6)
$$
 **124.**  $\left(\frac{f}{g}\right)(0)$ 

**In Exercises 125–128, solve the equation graphically.**

**125.**  $5x - 7 = x + 4$  **126. 127.**  $\sqrt{3x - 2} = 9$  $x + 4$ <br> **120.**  $-2x + 3 - 8x$ <br> **128.**  $\sqrt{x - 11} = x + 2$  $= x + 4$  **126.**  $-2x + 3 = 8x$ 

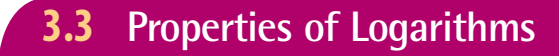

# **Change of Base**

Most calculators have only two types of log keys, one for common logarithms (base 10) and one for natural logarithms (base *e*). Although common logs and natural logs are the most frequently used, you may occasionally need to evaluate logarithms to other bases. To do this, you can use the following **change-of-base formula.**

#### **Change-of-Base Formula**

Let *a*, *b*, and *x* be positive real numbers such that  $a \neq 1$  and  $b \neq 1$ . Then  $\log_a x$  can be converted to a different base using any of the following formulas.

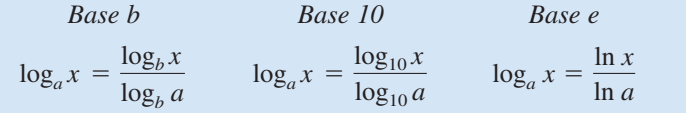

One way to look at the change-of-base formula is that logarithms to base *a* are simply *constant multiples* of logarithms to base *b*. The constant multiplier is  $1/(\log_b a)$ .

# **Example 1 Changing Bases Using Common Logarithms**

**a.**  $\log_4 25 = \frac{\log_{10} 25}{\log_{10} 4}$   $\log_a x = \frac{\log_{10} x}{\log_{10} a}$ Use a calculator.  $\approx \frac{1.39794}{0.60206} \approx 2.32$  $\log_a x = \frac{\log_{10} x}{\log_a x}$  $\log_{10} 4$ 

**b.** 
$$
\log_2 12 = \frac{\log_{10} 12}{\log_{10} 2} \approx \frac{1.07918}{0.30103} \approx 3.58
$$
  
\n**EXERCISE**

# **Example 2 Changing Bases Using Natural Logarithms**

**a.** 
$$
\log_4 25 = \frac{\ln 25}{\ln 4}
$$
  $\log_a x = \frac{\ln x}{\ln a}$   
 $\approx \frac{3.21888}{1.38629} \approx 2.32$  Use a calculator.

**b.** 
$$
\log_2 12 = \frac{\ln 12}{\ln 2} \approx \frac{2.48491}{0.69315} \approx 3.58
$$
  
• **• • • • •** Now try Exercise 15.

**What** you should learn

- **Rewrite logarithms with different bases.**
- **Use properties of logarithms to evaluate** or rewrite logarithmic expressions.
- **Use properties of logarithms to expand or** condense logarithmic expressions.
- **Use logarithmic functions to model and** solve real-life problems.

# **Why** you should learn it

Logarithmic functions can be used to model and solve real-life problems, such as the human memory model in Exercise 96 on page 212.

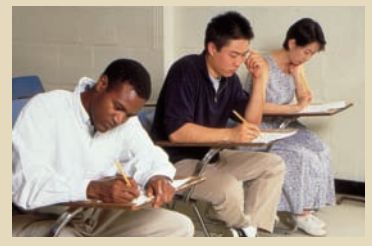

Gary Conner/PhotoEdit

# **STUDY TIP**

Notice in Examples 1 and 2 that the result is the same whether common logarithms or natural logarithms are used in the change-of-base formula.

# **Properties of Logarithms**

You know from the previous section that the logarithmic function with base *a* is the *inverse function* of the exponential function with base *a*. So, it makes sense that the properties of exponents (see Section 3.1) should have corresponding properties involving logarithms. For instance, the exponential property  $a^0 = 1$ has the corresponding logarithmic property  $log_a 1 = 0$ .

#### **Properties of Logarithms (See the proof on page 255.)**

Let *a* be a positive number such that  $a \neq 1$ , and let *n* be a real number. If *u* and  $\nu$  are positive real numbers, the following properties are true.

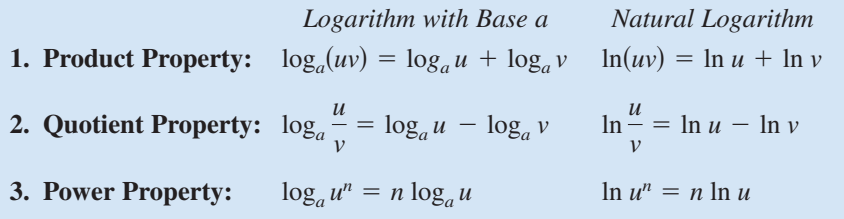

# **STUDY TIP**

There is no general property that can be used to rewrite  $log_a(u \pm v)$ . Specifically,  $log_a(x + y)$  is *not* equal to  $\log_a x + \log_a y$ .

# **Example 3 Using Properties of Logarithms**

Write each logarithm in terms of ln 2 and ln 3.

**a.** ln 6 **b.**  $\ln \frac{2}{\gamma}$ 27

#### **Solution**

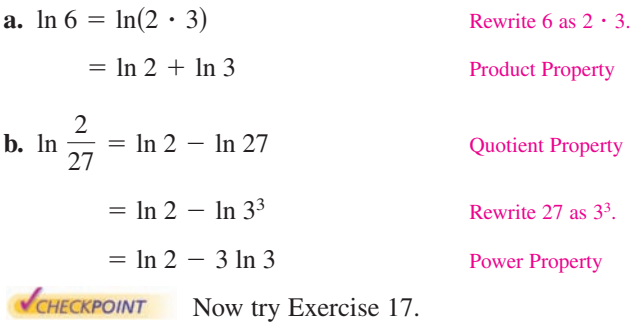

# **Example 4 Using Properties of Logarithms**

Use the properties of logarithms to verify that  $-\log_{10} \frac{1}{100} = \log_{10} 100$ .

#### **Solution**

Rewrite  $\frac{1}{100}$  as  $100^{-1}$ . Power Property Simplify. **VCHECKPOINT** Now try Exercise 35.  $=$   $log_{10} 100$  $= -(-1) \log_{10} 100$  $-\log_{10} \frac{1}{100} = -\log_{10}(100^{-1})$  Rewrite  $\frac{1}{100}$  as  $100^{-1}$ .

**Exploration** Use a graphing utility to graph

in the same viewing window. Does the graphing utility show the functions with the same domain? If so, should it? Explain your reasoning.

 $x - 3$ 

 $y = \ln x - \ln(x - 3)$ 

 $y = \ln \frac{x}{x}$ 

the functions

and

# **Rewriting Logarithmic Expressions**

The properties of logarithms are useful for rewriting logarithmic expressions in forms that simplify the operations of algebra. This is true because they convert complicated products, quotients, and exponential forms into simpler sums, differences, and products, respectively.

### **Example 5 Expanding Logarithmic Expressions**

Use the properties of logarithms to expand each expression.

**a.**  $\log_4 5x^3y$  **b.**  $\ln \frac{\sqrt{3x - 5}}{7}$ 

#### **Solution**

**a.** 
$$
\log_4 5x^3y = \log_4 5 + \log_4 x^3 + \log_4 y
$$
  
\t\t\t $= \log_4 5 + 3 \log_4 x + \log_4 y$   
**b.**  $\ln \frac{\sqrt{3x - 5}}{7} = \ln \left[ \frac{(3x - 5)^{1/2}}{7} \right]$   
\t\t\t $= \ln(3x - 5)^{1/2} - \ln 7$   
\t\t\t $= \frac{1}{2} \ln(3x - 5) - \ln 7$   
**EXERCISEC**

Power Property Quotient Property Power Property Rewrite radical using rational exponent.

**a.** Product Property

In Example 5, the properties of logarithms were used to *expand* logarithmic expressions. In Example 6, this procedure is reversed and the properties of logarithms are used to *condense* logarithmic expressions.

# **Example 6 Condensing Logarithmic Expressions**

Use the properties of logarithms to condense each logarithmic expression.

**a.** 
$$
\frac{1}{2} \log_{10} x + 3 \log_{10} (x + 1)
$$
 **b.**  $2 \ln(x + 2) - \ln x$   
**c.**  $\frac{1}{3} [\log_2 x + \log_2 (x - 4)]$ 

#### **Solution**

**a.** 
$$
\frac{1}{2} \log_{10} x + 3 \log_{10} (x + 1) = \log_{10} x^{1/2} + \log_{10} (x + 1)^3
$$
 Power Property  
\n
$$
= \log_{10} [\sqrt{x}(x + 1)^3]
$$
 Product Property  
\n**b.**  $2 \ln(x + 2) - \ln x = \ln(x + 2)^2 - \ln x$  Power Property  
\n
$$
= \ln \frac{(x + 2)^2}{x}
$$
 Quotient Property  
\n**c.**  $\frac{1}{3} [\log_2 x + \log_2 (x - 4)] = \frac{1}{3} {\log_2 [x(x - 4)]}$  Product Property  
\n
$$
= \log_2 [x(x - 4)]^{1/3}
$$
 Power Property  
\n
$$
= \log_2 \sqrt[3]{x(x - 4)}
$$
 Rewrite with a radical.  
\n**EXERCITION** Now try Exercise 71.

#### **210 Chapter 3 Exponential and Logarithmic Functions**

#### **Example 7 Finding a Mathematical Model**

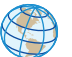

The table shows the mean distance from the sun  $x$  and the period  $y$  (the time it takes a planet to orbit the sun) for each of the six planets that are closest to the sun. In the table, the mean distance is given in astronomical units (where the Earth's mean distance is defined as 1.0), and the period is given in years. Find an equation that relates *y* and *x*.

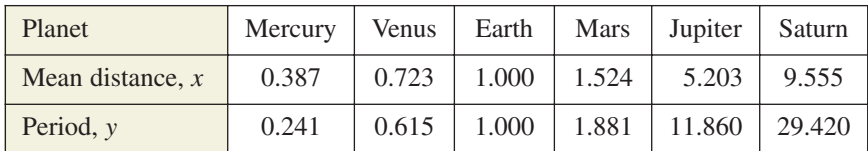

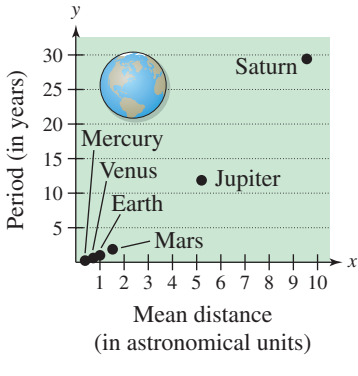

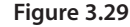

#### **Algebraic Solution**

 $ln y = Y$ 

The points in the table are plotted in Figure 3.29. From this figure it is not clear how to find an equation that relates *y* and *x*. To solve this problem, take the natural log of each of the *x*- and *y*-values in the table. This produces the following results.

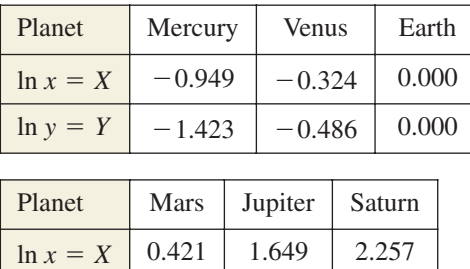

Now, by plotting the points in the table, you can see that all six of the points appear to lie in a line, as shown in Figure 3.30. Choose any two points to determine the slope of the line. Using the two points  $(0.421, 0.632)$  and  $(0, 0)$ , you can determine that the slope of the line is

0.632 | 2.473 | 3.382

$$
m = \frac{0.632 - 0}{0.421 - 0} \approx 1.5 = \frac{3}{2}.
$$

By the point-slope form, the equation of the line is  $Y = \frac{3}{2}X$ , where  $Y = \ln y$  and  $X = \ln x$ . You can therefore conclude that  $\ln y = \frac{3}{2} \ln x$ .

97.

**Graphical Solution**

The points in the table are plotted in Figure 3.29. From this figure it is not clear how to find an equation that relates *y* and *x*. To solve this problem, take the natural log of each of the *x*- and *y*-values in the table. This produces the following results.

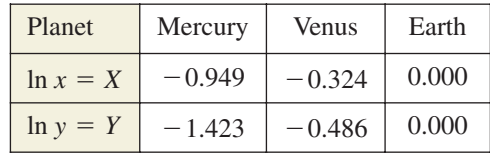

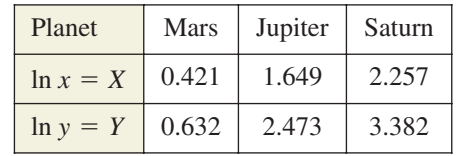

Now, by plotting the points in the table, you can see that all six of the points appear to lie in a line, as shown in Figure 3.30. Using the *linear regression* feature of a graphing utility, you can find a linear model for the data, as shown in Figure 3.31. You can approximate this model to be  $Y = 1.5X = \frac{3}{2}X$ , where  $Y = \ln y$  and  $X = \ln x$ . From the model, you can see that the slope of the line is  $\frac{3}{2}$ . So, you can conclude that  $\ln y = \frac{3}{2} \ln x$ .

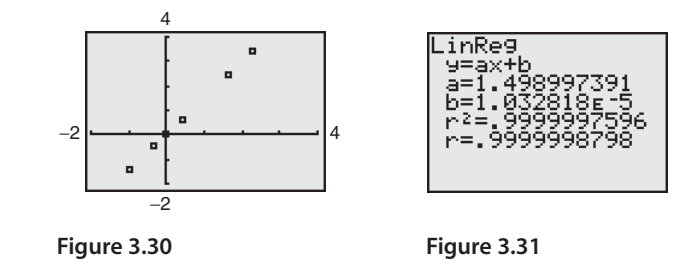

In Example 7, try to convert the final equation to  $y = f(x)$  form. You will get a function of the form  $y = ax^b$ , which is called a *power model*.

# **3.3 Exercises** See www.CalcChat.com for worked-out solutions to odd-numbered exercises

#### *Vocabulary Check*

**Fill in the blanks.**

- **1.** To evaluate logarithms to any base, you can use the \_\_\_\_\_\_\_ formula.
- **2.** The change-of-base formula for base *e* is given by  $\log_a x =$  \_\_\_\_\_\_\_\_.
- **3.**  $\frac{ }{ \qquad \qquad } = n \log_a u$
- **4.** ln*uv* \_\_\_\_\_\_\_

**In Exercises 1–8, rewrite the logarithm as a ratio of (a) common logarithms and (b) natural logarithms.**

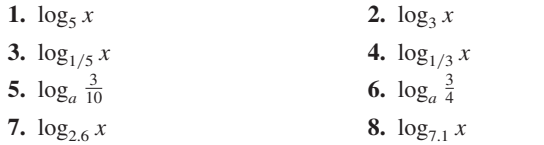

**In Exercises 9–16, evaluate the logarithm using the changeof-base formula. Round your result to three decimal places.**

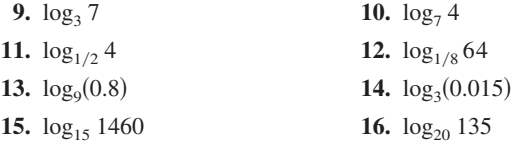

**In Exercises 17–20, rewrite the expression in terms of ln 4 and ln 5.**

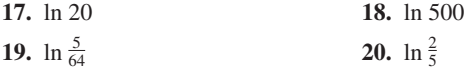

**In Exercises 21–24, approximate the logarithm using the** properties of logarithms, given that  $log_b 2 \approx 0.3562$ ,  $\log_b 3 \approx 0.5646$ , and  $\log_b 5 \approx 0.8271$ . Round your result to **four decimal places.**

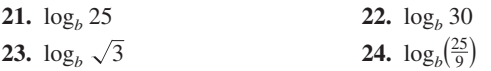

**In Exercises 25–30, use the change-of-base formula**  $\log_a x = (\ln x) / (\ln a)$  and a graphing utility to graph the **function.**

**25.**  $f(x) = \log_3(x + 2)$  **26.**  $f(x) = \log_2(x)$ **27.**  $f(x) = \log_{1/2}(x - 2)$  **28.**  $f(x) = \log_{1/3}$ **29.**  $f(x) = \log_{1/4} x^2$ **30.**  $f(x) = \log_{1/2}\left(\frac{x}{2}\right)$  $f(x) = \log_{1/2}(x - 2)$  **28.**  $f(x) = \log_{1/3}(x + 1)$  $f(x) = \log_2(x + 2)$  **26.**  $f(x) = \log_2(x - 1)$ 

**In Exercises 31–34, use the properties of logarithms to rewrite and simplify the logarithmic expression.**

**31.**  $\log_4 8$ **32.**  $log_2(4^2 \cdot 3^4)$ **33.**  $ln(5e^6)$ **34.**  $\ln \frac{6}{5}$ *e*2

**In Exercises 35 and 36, use the properties of logarithms to verify the equation.**

**35.** 
$$
\log_5 \frac{1}{250} = -3 - \log_5 2
$$
  
\n**36.**  $-\ln 24 = -(3 \ln 2 + \ln 3)$ 

**In Exercises 37– 56, use the properties of logarithms to expand the expression as a sum, difference, and/or constant multiple of logarithms. (Assume all variables are positive.)**

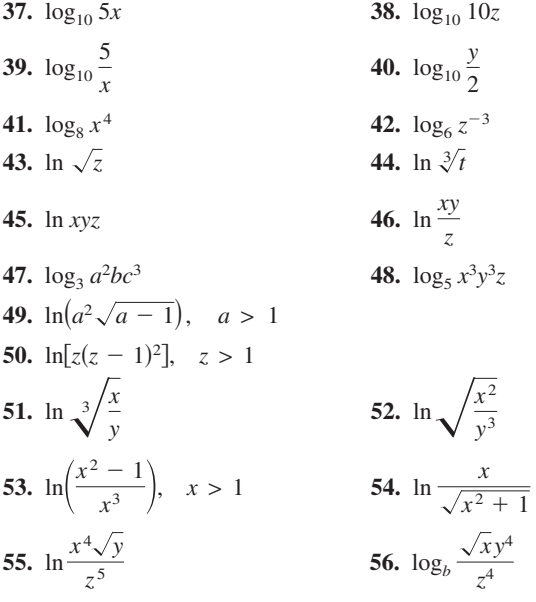

*Graphical Analysis* **In Exercises 57 and 58, (a) use a graphing utility to graph the two equations in the same viewing window and (b) use the** *table* **feature of the graphing utility to create a table of values for each equation. (c) What do the graphs and tables suggest? Explain your reasoning.**

**57.** 
$$
y_1 = \ln[x^3(x + 4)],
$$
  $y_2 = 3 \ln x + \ln(x + 4)$   
\n**58.**  $y_1 = \ln\left(\frac{\sqrt{x}}{x - 2}\right),$   $y_2 = \frac{1}{2} \ln x - \ln(x - 2)$ 

**In Exercises 59–76, condense the expression to the logarithm of a single quantity.**

59. 
$$
\ln x + \ln 4
$$
  
\n60.  $\ln y + \ln z$   
\n61.  $\log_4 z - \log_4 y$   
\n62.  $\log_5 8 - \log_5 t$   
\n63.  $2 \log_2(x + 3)$   
\n64.  $\frac{5}{2} \log_7(z - 4)$   
\n65.  $\frac{1}{2} \ln(x^2 + 4)$   
\n66.  $2 \ln x + \ln(x + 1)$   
\n67.  $\ln x - 3 \ln(x + 1)$   
\n68.  $\ln x - 2 \ln(x + 2)$   
\n71.  $\ln x - 2[\ln(x + 2) + \ln(x - 2)]$   
\n72.  $4[\ln z + \ln(z + 5)] - 2 \ln(z - 5)$   
\n73.  $\frac{1}{3}[2 \ln(x + 3) + \ln x - \ln(x^2 - 1)]$   
\n74.  $2[\ln x - \ln(x + 1) - \ln(x - 1)]$   
\n75.  $\frac{1}{3}[\ln y + 2 \ln(y + 4)] - \ln(y - 1)$   
\n76.  $\frac{1}{2}[\ln(x + 1) + 2 \ln(x - 1)] + 3 \ln x$ 

*Graphical Analysis* **In Exercises 77 and 78, (a) use a graphing utility to graph the two equations in the same viewing window and (b) use the** *table* **feature of the graphing utility to create a table of values for each equation. (c) What do the graphs and tables suggest? Verify your conclusion algebraically.**

**77.** 
$$
y_1 = 2[\ln 8 - \ln(x^2 + 1)],
$$
  $y_2 = \ln \left[ \frac{64}{(x^2 + 1)^2} \right]$   
\n**78.**  $y_1 = \ln x + \frac{1}{2} \ln(x + 1),$   $y_2 = \ln(x\sqrt{x + 1})$ 

*Think About It* **In Exercises 79 and 80, (a) use a graphing utility to graph the two equations in the same viewing window and (b) use the** *table* **feature of the graphing utility to create a table of values for each equation. (c) Are the expressions equivalent? Explain.**

**79.** 
$$
y_1 = \ln x^2
$$
,  $y_2 = 2 \ln x$   
\n**80.**  $y_1 = \frac{1}{4} \ln[x^4(x^2 + 1)]$ ,  $y_2 = \ln x + \frac{1}{4} \ln(x^2 + 1)$ 

**In Exercises 81–94, find the exact value of the logarithm without using a calculator. If this is not possible, state the reason.**

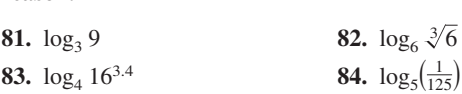

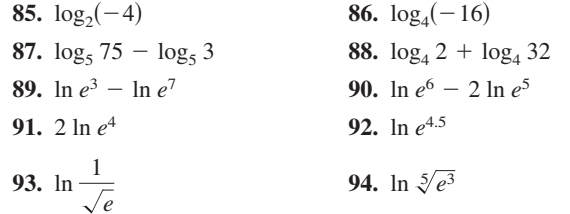

**95.** *Sound Intensity* The relationship between the number of decibels  $\beta$  and the intensity of a sound I in watts per square meter is given by

$$
\beta = 10 \log_{10} \left( \frac{I}{10^{-12}} \right).
$$

- (a) Use the properties of logarithms to write the formula in a simpler form.
- (b) Use a graphing utility to complete the table.

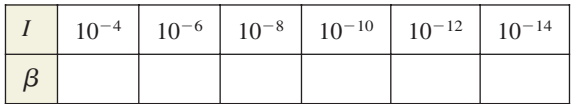

(c) Verify your answers in part (b) algebraically.

**96.** *Human Memory Model* Students participating in a psychology experiment attended several lectures and were given an exam. Every month for the next year, the students were retested to see how much of the material they remembered. The average scores for the group are given by the human memory model

$$
f(t) = 90 - 15 \log_{10}(t + 1), \quad 0 \le t \le 12
$$

where  $t$  is the time (in months).

- (a) Use a graphing utility to graph the function over the specified domain.
- (b) What was the average score on the original exam  $(t = 0)$ ?
- (c) What was the average score after 6 months?
- (d) What was the average score after 12 months?
- (e) When did the average score decrease to 75?
- **97.** *Comparing Models* A cup of water at an initial temperature of  $78^{\circ}$ C is placed in a room at a constant temperature of  $21^{\circ}$ C. The temperature of the water is measured every 5 minutes during a half-hour period. The results are recorded as ordered pairs of the form  $(t, T)$ , where t is the time (in minutes) and  $T$  is the temperature (in degrees Celsius).

 $(20, 46.3^{\circ}), (25, 42.5^{\circ}), (30, 39.6^{\circ})$  $(0, 78.0^{\circ}), (5, 66.0^{\circ}), (10, 57.5^{\circ}), (15, 51.2^{\circ}),$ 

- (a) The graph of the model for the data should be asymptotic with the graph of the temperature of the room. Subtract the room temperature from each of the temperatures in the ordered pairs. Use a graphing utility to plot the data points  $(t, T)$  and  $(t, T - 21)$ .
- (b) An exponential model for the data  $(t, T 21)$  is given by

 $T - 21 = 54.4(0.964)^t$ .

Solve for T and graph the model. Compare the result with the plot of the original data.

(c) Take the natural logarithms of the revised temperatures. Use a graphing utility to plot the points  $(t, \ln(T - 21))$ and observe that the points appear linear. Use the *regression* feature of a graphing utility to fit a line to the data. The resulting line has the form

 $ln(T - 21) = at + b.$ 

Use the properties of logarithms to solve for *T*. Verify that the result is equivalent to the model in part (b).

(d) Fit a rational model to the data. Take the reciprocals of the y-coordinates of the revised data points to generate the points

$$
\bigg(t,\frac{1}{T-21}\bigg).
$$

Use a graphing utility to plot these points and observe that they appear linear. Use the *regression* feature of a graphing utility to fit a line to the data. The resulting line has the form

$$
\frac{1}{T-21} = at + b.
$$

Solve for  $T$ , and use a graphing utility to graph the rational function and the original data points.

**98.** *Writing* Write a short paragraph explaining why the transformations of the data in Exercise 97 were necessary to obtain the models. Why did taking the logarithms of the temperatures lead to a linear scatter plot? Why did taking the reciprocals of the temperatures lead to a linear scatter plot?

#### *Synthesis*

*True or False?* **In Exercises 99–106, determine whether** the statement is true or false given that  $f(x) = \ln x$ , where **Justify your answer.** *x* **> 0.**

**99.** 
$$
f(ax) = f(a) + f(x), a > 0
$$
  
\n**100.**  $f(x - a) = f(x) - f(a), x > a$   
\n**101.**  $f\left(\frac{x}{a}\right) = \frac{f(x)}{f(a)}, f(a) \neq 0$ 

**102.** 
$$
f(x + a) = f(x)f(a), a > 0
$$
  
\n**103.**  $\sqrt{f(x)} = \frac{1}{2}f(x)$   
\n**104.**  $[f(x)]^n = nf(x)$   
\n**105.** If  $f(x) < 0$ , then  $0 < x < e$ .  
\n**106.** If  $f(x) > 0$ , then  $x > e$ .

**107.** *Proof* Prove that  $\frac{\log_a x}{1}$  $\frac{\log_a x}{\log_{a/b} x} = 1 + \log_a \frac{1}{b}$  $\frac{1}{b}$ .

**108.** *Think About It* Use a graphing utility to graph

$$
f(x) = \ln \frac{x}{2}
$$
,  $g(x) = \frac{\ln x}{\ln 2}$ ,  $h(x) = \ln x - \ln 2$ 

in the same viewing window. Which two functions have identical graphs? Explain why.

**In Exercises 109–114, use the change-of-base formula to rewrite the logarithm as a ratio of logarithms. Then use a graphing utility to graph the ratio.**

**109.** 
$$
f(x) = \log_2 x
$$
  
\n**111.**  $f(x) = \log_3 \sqrt{x}$   
\n**112.**  $f(x) = \log_2 \sqrt[3]{x}$   
\n**113.**  $f(x) = \log_5 \frac{x}{3}$   
\n**114.**  $f(x) = \log_3 \frac{x}{5}$ 

**115.** *Exploration* For how many integers between 1 and 20 can the natural logarithms be approximated given that  $\ln 2 \approx 0.6931$ ,  $\ln 3 \approx 1.0986$ , and  $\ln 5 \approx 1.6094$ ? Approximate these logarithms. (Do not use a calculator.)

#### *Skills Review*

**In Exercises 116–119, simplify the expression.**

**116.** 
$$
\frac{24xy^{-2}}{16x^{-3}y}
$$
  
**117.** 
$$
\left(\frac{2x^2}{3y}\right)^{-3}
$$
  
**118.** 
$$
(18x^3y^4)^{-3}(18x^3y^4)^3
$$
  
**119.** 
$$
xy(x^{-1} + y^{-1})^{-1}
$$

**In Exercises 120–125, find all solutions of the equation. Be sure to check all your solutions.**

**120.**  $x^2 - 6x + 2 = 0$ **121.**  $2x^3 + 20x^2 + 50x = 0$ **122.**  $x^4 - 19x^2 + 48 = 0$ **123.**  $9x^4 - 37x^2 + 4 = 0$ **124.**  $x^3 - 6x^2 - 4x + 24 = 0$ **125.**  $9x^4 - 226x^2 + 25 = 0$ 

# **3.4 Solving Exponential and Logarithmic Equations**

# **Introduction**

So far in this chapter, you have studied the definitions, graphs, and properties of exponential and logarithmic functions. In this section, you will study procedures for *solving equations* involving exponential and logarithmic functions.

There are two basic strategies for solving exponential or logarithmic equations. The first is based on the One-to-One Properties and the second is based on the Inverse Properties. For  $a > 0$  and  $a \neq 1$ , the following properties are true for all *x* and *y* for which  $\log_a x$  and  $\log_a y$  are defined.

> *One-to-One Properties*  $a^x = a^y$  if and only if  $x = y$ .  $\log_a x = \log_a y$  if and only if  $x = y$ . *Inverse Properties*  $\log_a a^x = x$  $a^{\log_a x} = x$

### **Example 1 Solving Simple Exponential and Logarithmic Equations**

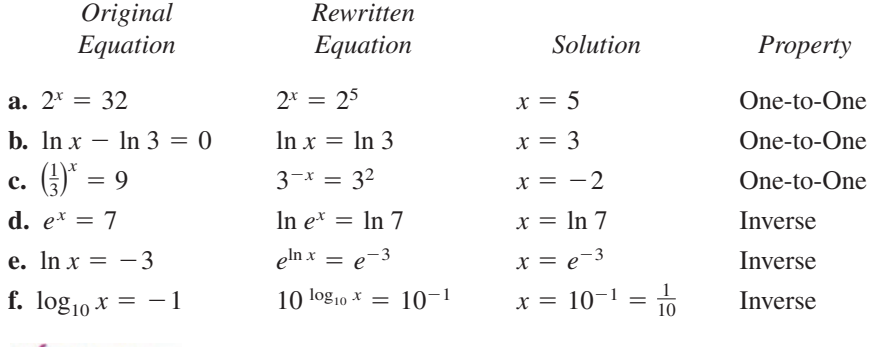

CHECKPOINT Now try Exercise 21.

The strategies used in Example 1 are summarized as follows.

#### **Strategies for Solving Exponential and Logarithmic Equations**

- **1.** Rewrite the original equation in a form that allows the use of the One-to-One Properties of exponential or logarithmic functions.
- **2.** Rewrite an *exponential* equation in logarithmic form and apply the Inverse Property of logarithmic functions.
- **3.** Rewrite a *logarithmic* equation in exponential form and apply the Inverse Property of exponential functions.

#### **What** you should learn

- **Solve simple exponential and logarithmic** equations.
- **B** Solve more complicated exponential equations.
- **Solve more complicated logarithmic** equations.
- **B** Use exponential and logarithmic equations to model and solve real-life problems.

#### **Why** you should learn it

Exponential and logarithmic equations can be used to model and solve real-life problems. For instance, Exercise 139 on page 223 shows how to use an exponential function to model the average heights of men and women.

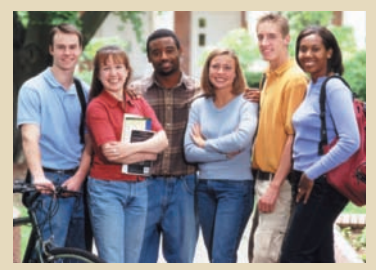

Charles Gupton/Corbis

#### **Prerequisite Skills**

If you have difficulty with this example, review the properties of logarithms in Section 3.3.

# **Solving Exponential Equations**

### **Example 2 Solving Exponential Equations**

Solve each equation.  $e^x = 72$  **b.** 3(2x) = **b.**  $3(2^x) = 42$ 

#### **Algebraic Solution**

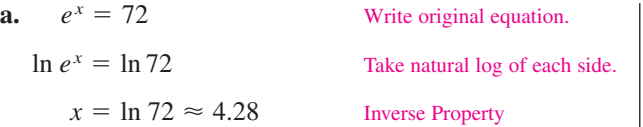

The solution is  $x = \ln 72 \approx 4.28$ . Check this in the original equation.

Write original equation. Divide each side by 3. Take log (base 2) of each side. Inverse Property Change-of-base formula  $x = \frac{\ln 14}{\ln 2} \approx 3.81$  $x = \log_2 14$  $\log_2 2^x = \log_2 14$  $2^x = 14$  $3(2^x) = 42$ 

The solution is  $x = log_2 14 \approx 3.81$ . Check this in the original equation.

CHECKPOINT Now try Exercise 55.

# **Example 3 Solving an Exponential Equation**

Solve  $4e^{2x} - 3 = 2$ .

#### **Algebraic Solution**

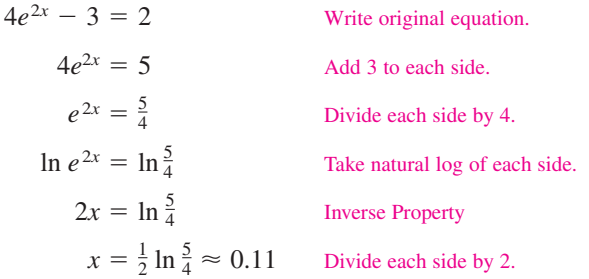

The solution is  $x = \frac{1}{2} \ln \frac{5}{4} \approx 0.11$ . Check this in the original equation.

### **Graphical Solution**

- **a.** Use a graphing utility to graph the left- and right-hand sides of the equation as  $y_1 = e^x$  and  $y_2 = 72$  in the same viewing window. Use the *intersect* feature or the *zoom* and *trace* features of the graphing utility to approximate the intersection point, as shown in Figure 3.32. So, the approximate solution is  $x \approx 4.28$ .
- **b.** Use a graphing utility to graph  $y_1 = 3(2^x)$  and  $y_2 = 42$ in the same viewing window. Use the *intersect* feature or the *zoom* and *trace* features to approximate the intersection point, as shown in Figure 3.33. So, the approximate solution is  $x \approx 3.81$ .

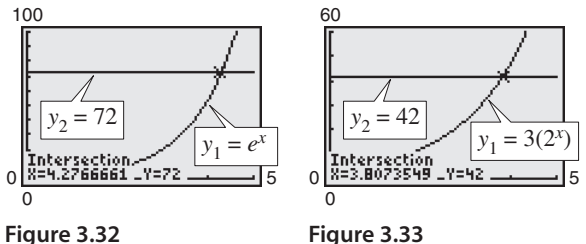

#### **Graphical Solution**

Rather than using the procedure in Example 2, another way to solve the equation graphically is first to rewrite the equation as  $4e^{2x} - 5 = 0$ , then use a graphing utility to graph  $y = 4e^{2x} - 5$ . Use the *zero* or *root* feature or the *zoom* and *trace* features of the graphing utility to approximate the value of x for which  $y = 0$ . From Figure 3.34, you can see that the zero occurs at  $x \approx 0.11$ . So, the solution is  $x \approx 0.11$ .

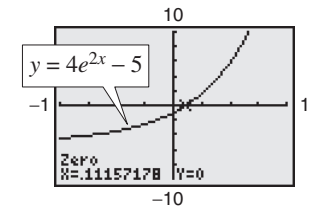

CHECKPOINT

Now try Exercise 59.

**Figure 3.34**

#### **Example 4 Solving an Exponential Equation**

Solve  $2(3^{2t-5}) - 4 = 11$ .

#### **Solution**

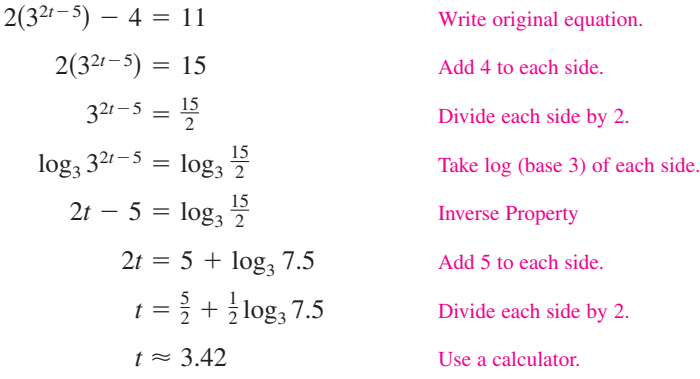

#### **STUDY TIP**

Remember that to evaluate a logarithm such as  $\log_3 7.5$ , you need to use the change-of-base formula.

$$
\log_3 7.5 = \frac{\ln 7.5}{\ln 3} \approx 1.834
$$

The solution is  $t = \frac{5}{2} + \frac{1}{2} \log_3 7.5 \approx 3.42$ . Check this in the original equation. **VCHECKPOINT** Now try Exercise 49.

When an equation involves two or more exponential expressions, you can still use a procedure similar to that demonstrated in the previous three examples. However, the algebra is a bit more complicated.

#### **Example 5 Solving an Exponential Equation in Quadratic Form**

Solve  $e^{2x} - 3e^x + 2 = 0$ .

#### **Algebraic Solution**

-

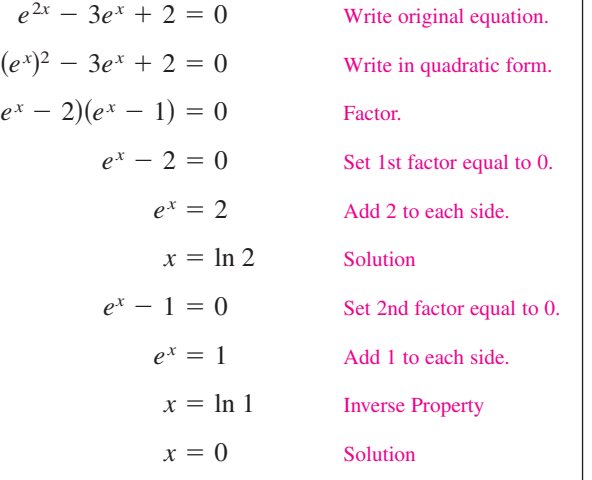

The solutions are  $x = \ln 2 \approx 0.69$  and  $x = 0$ . Check these in the original equation.

CHECKPOINT Now try Exercise 61.

#### **Graphical Solution**

Use a graphing utility to graph  $y = e^{2x} - 3e^x + 2$ . Use the *zero* or *root* feature or the *zoom* and *trace* features of the graphing utility to approximate the values of *x* for which  $y = 0$ . In Figure 3.35, you can see that the zeros occur at  $x = 0$  and at  $x \approx 0.69$ . So, the solutions are  $x = 0$  and  $x \approx 0.69$ .

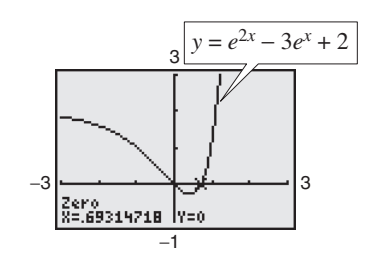

**Figure 3.35**

# **Solving Logarithmic Equations**

To solve a logarithmic equation, you can write it in exponential form.

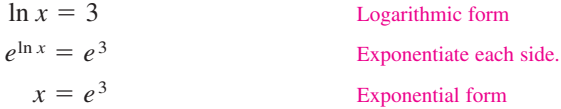

This procedure is called *exponentiating* each side of an equation. It is applied after the logarithmic expression has been isolated.

#### **Example 6 Solving Logarithmic Equations**

Solve each logarithmic equation.

**a.**  $\ln 3x = 2$  **b.**  $\log_3(5x - 1) = \log_3(x + 7)$ 

#### **Solution**

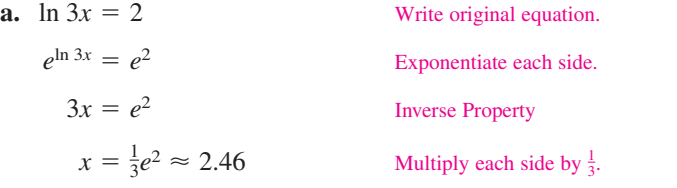

The solution is  $x = \frac{1}{3}e^2 \approx 2.46$ . Check this in the original equation.

**b.**  $\log_3(5x - 1) = \log_3(x + 7)$  Write original equation. One-to-One Property Solve for *x*.  $x = 2$  $5x - 1 = x + 7$ 

The solution is  $x = 2$ . Check this in the original equation.

**VCHECKPOINT** Now try Exercise 87.

#### **Example 7 Solving a Logarithmic Equation**

Solve  $5 + 2 \ln x = 4$ .

#### **Algebraic Solution**

Write original equation. Subtract 5 from each side. Divide each side by 2. Exponentiate each side. Inverse Property Use a calculator.  $x \approx 0.61$  $x = e^{-1/2}$  $e^{\ln x} = e^{-1/2}$  $ln x = -\frac{1}{2}$  $2 \ln x = -1$  $5 + 2 \ln x = 4$ 

The solution is  $x = e^{-1/2} \approx 0.61$ . Check this in the original equation.

CHECKPOINT

Now try Exercise 89.

#### **Graphical Solution**

Use a graphing utility to graph  $y_1 = 5 + 2 \ln x$  and  $y_2 = 4$  in the same viewing window. Use the *intersect* feature or the *zoom* and *trace* features to approximate the intersection point, as shown in Figure 3.36. So, the solution is  $x \approx 0.61$ .

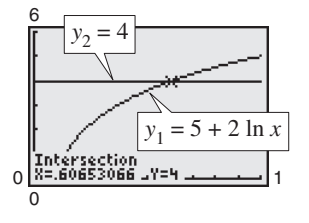

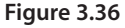

#### **TECHNOLOGY SUPPORT**

For instructions on how to use the *intersect* feature, the *zoom* and *trace* features, and the *zero* or *root* feature, see Appendix A; for specific keystrokes, go to this textbook's *Online Study Center*.

#### **Example 8 Solving a Logarithmic Equation**

Solve  $2 \log_5 3x = 4$ .

#### **Solution**

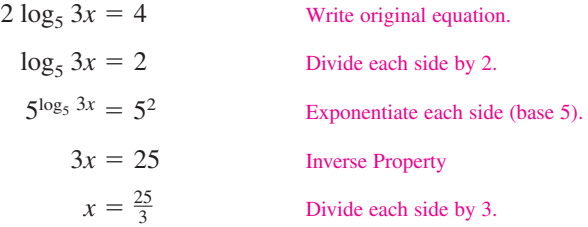

The solution is  $x = \frac{25}{3}$ . Check this in the original equation. Or, perform a graphical check by graphing

$$
y_1 = 2 \log_5 3x = 2 \left( \frac{\log_{10} 3x}{\log_{10} 5} \right)
$$
 and  $y_2 = 4$ 

in the same viewing window. The two graphs should intersect at  $x = \frac{25}{3} \approx 8.33$ and  $y = 4$ , as shown in Figure 3.37.

CHECKPOINT Now try Exercise 95.

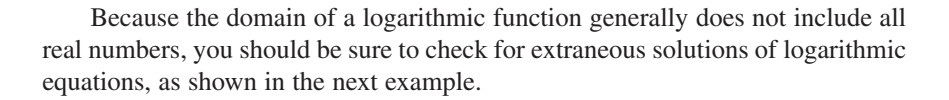

Weite original

#### **Example 9 Checking for Extraneous Solutions**

Solve  $ln(x - 2) + ln(2x - 3) = 2 ln x$ .

#### **Algebraic Solution**

$$
\ln(x - 2) + \ln(2x - 3) = 2 \ln x
$$
  
\n
$$
\ln[(x - 2)(2x - 3)] = \ln x^2
$$
  
\n
$$
\ln(2x^2 - 7x + 6) = \ln x^2
$$
  
\n
$$
2x^2 - 7x + 6 = x^2
$$
  
\n
$$
x^2 - 7x + 6 = 0
$$
  
\n
$$
(x - 6)(x - 1) = 0
$$
  
\n
$$
x - 6 = 0
$$
  
\n
$$
x - 1 = 0
$$
  
\n
$$
x = 6
$$
  
\n
$$
x = 1
$$
  
\n
$$
x = 1
$$
  
\n
$$
x = 1
$$
  
\n
$$
x = 1
$$
  
\n
$$
x = 1
$$
  
\n
$$
x = 1
$$
  
\n
$$
x = 1
$$
  
\n
$$
x = 1
$$
  
\n
$$
x = 1
$$
  
\n
$$
x = 1
$$
  
\n
$$
x = 1
$$
  
\n
$$
x = 1
$$
  
\n
$$
x = 1
$$
  
\n
$$
x = 1
$$
  
\n
$$
x = 1
$$
  
\n
$$
x = 1
$$
  
\n
$$
x = 1
$$
  
\n
$$
x = 1
$$
  
\n
$$
x = 1
$$
  
\n
$$
x = 1
$$
  
\n
$$
x = 1
$$
  
\n
$$
x = 1
$$
  
\n
$$
x = 1
$$
  
\n
$$
x = 1
$$
  
\n
$$
x = 1
$$
  
\n
$$
x = 1
$$
  
\n
$$
x = 1
$$
  
\n
$$
x = 1
$$
  
\n
$$
x = 1
$$
  
\n
$$
x = 1
$$
  
\n
$$
x = 1
$$
  
\n
$$
x = 1
$$
  
\n
$$
x = 1
$$
  
\n
$$
x =
$$

Finally, by checking these two "solutions" in the original equation, you can conclude that  $x = 1$  is not valid. This is because when  $x = 1$ ,  $\ln(x-2) + \ln(2x-3) = \ln(-1) + \ln(-1)$ , which is invalid because  $-1$  is not in the domain of the natural logarithmic function. So, the only solution is  $x = 6$ .

CHECKPOINT Now try Exercise 103.

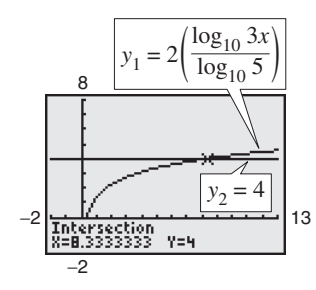

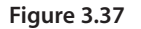

#### **Graphical Solution**

First rewrite the original equation as  $\ln(x-2) + \ln(2x-3) - 2 \ln x = 0$ . Then use a graphing utility to graph the equation Use the *zero* or *root* feature or the *zoom* and *trace* features of the graphing utility to determine that  $x = 6$  is an approximate solution, as shown in Figure 3.38. Verify that 6 is an exact solution algebraically.  $y = \ln(x - 2) + \ln(2x - 3) - 2 \ln x$ .

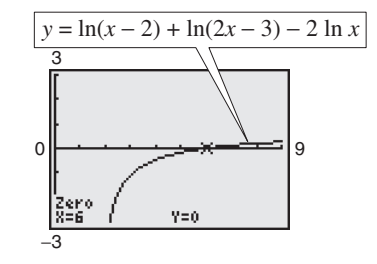

**Figure 3.38**
### **Example 10 The Change-of-Base Formula**

Prove the change-of-base formula:  $\log_a x = \frac{\log_b x}{\log_b a}$ .

### **Solution**

Begin by letting  $y = \log_a x$  and writing the equivalent exponential form  $a^y = x$ . Now, taking the logarithms *with base b* of each side produces the following.

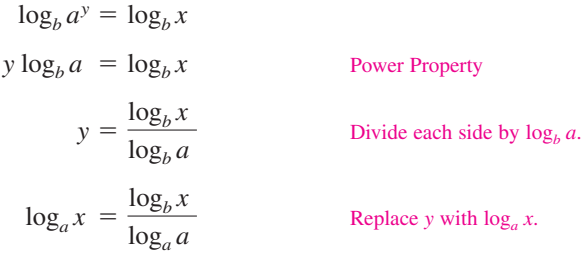

### **STUDY TIP**

To solve exponential equations, first isolate the exponential expression, then take the logarithm of each side and solve for the variable.To solve logarithmic equations, condense the logarithmic part into a single logarithm, then rewrite in exponential form and solve for the variable.

Equations that involve combinations of algebraic functions, exponential functions, and/or logarithmic functions can be very difficult to solve by algebraic procedures. Here again, you can take advantage of a graphing utility.

### **Example 11 Approximating the Solution of an Equation**

Approximate (to three decimal places) the solution of  $\ln x = x^2 - 2$ .

### **Solution**

To begin, write the equation so that all terms on one side are equal to 0.

 $\ln x - x^2 + 2 = 0$ 

Then use a graphing utility to graph

$$
y = -x^2 + 2 + \ln x
$$

as shown in Figure 3.39. From this graph, you can see that the equation has two solutions. Next, using the *zero* or *root* feature or the *zoom* and *trace* features, you can approximate the two solutions to be  $x \approx 0.138$  and  $x \approx 1.564$ .

### **Check**

Write original equation. Substitute 0.138 for  $x$ . Solution checks. ✔ Substitute 1.564 for  $x$ . Solution checks.  $\checkmark$  $0.4472 \approx 0.4461$  $\ln(1.564) \stackrel{?}{\approx} (1.564)^2 - 2$  Substitute 1.564 for x.  $-1.9805 \approx -1.9810$  $\ln(0.138) \stackrel{?}{\approx} (0.138)^2 - 2$  Substitute 0.138 for x.  $\ln x = x^2 - 2$ 

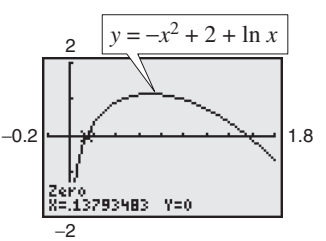

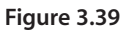

So, the two solutions  $x \approx 0.138$  and  $x \approx 1.564$  seem reasonable.

**VCHECKPOINT** Now try Exercise 111.

# **Applications**

## **Example 12 Doubling an Investment**

You have deposited \$500 in an account that pays 6.75% interest, compounded continuously. How long will it take your money to double?

### **Solution**

Using the formula for continuous compounding, you can find that the balance in the account is

 $A = Pe^{rt} = 500e^{0.0675t}.$ 

To find the time required for the balance to double, let  $A = 1000$ , and solve the resulting equation for *t*.

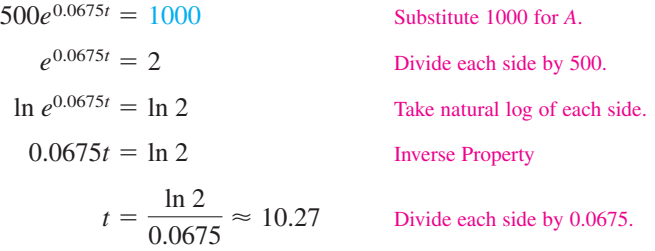

The balance in the account will double after approximately 10.27 years. This result is demonstrated graphically in Figure 3.40.

CHECKPOINT Now try Exercise 131.

# **Example 13 Average Salary for Public School Teachers**

For selected years from 1985 to 2004, the average salary *y* (in thousands of dollars) for public school teachers for the year *t* can be modeled by the equation

 $y = -1.562 + 14.584 \ln t$ ,  $5 \le t \le 24$ 

where  $t = 5$  represents 1985 (see Figure 3.41). During which year did the average salary for public school teachers reach \$44,000? (Source: National Education Association)

### **Solution**

$$
-1.562 + 14.584 \ln t = y
$$
Write original equation.  
\n
$$
-1.562 + 14.584 \ln t = 44.0
$$
Substitute 44.0 for y.  
\n
$$
14.584 \ln t = 45.562
$$
 Add 1.562 to each side.  
\n
$$
\ln t \approx 3.124
$$
Divide each side by 14.584.  
\n
$$
e^{\ln t} = e^{3.124}
$$
Exponentiate each side.  
\n
$$
t \approx 22.74
$$
Inverse Property

The solution is  $t \approx 22.74$  years. Because  $t = 5$  represents 1985, it follows that the average salary for public school teachers reached \$44,000 in 2002.

CHECKPOINT Now try Exercise 137.

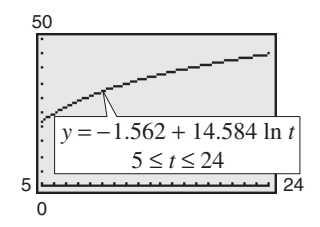

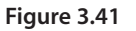

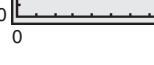

**Figure 3.40**

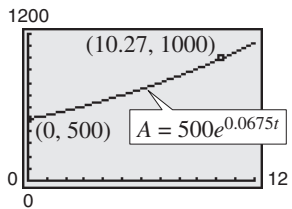

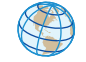

**3.4 Exercises** See www.CalcChat.com for worked-out solutions to odd-numbered exercises

### *Vocabulary Check*

### **Fill in the blanks.**

- **1.** To \_\_\_\_\_\_\_\_ an equation in x means to find all values of x for which the equation is true.
- **2.** To solve exponential and logarithmic equations, you can use the following one-to-one and inverse properties.

(a)  $a^x = a^y$  if and only if \_\_\_\_\_\_\_\_\_ . (b)  $\log_a x = \log_a y$  if and only if \_\_\_\_\_\_\_\_.  $a^x = a^y$  if and only if \_\_\_\_\_\_\_\_\_\_\_. (b)  $\log_a x = \log_a y$ 

- (c)  $a^{\log_a x} =$  \_\_\_\_\_\_\_\_\_ (d)  $\log_a a^x =$  \_\_\_\_\_\_\_ (c)  $a^{\log_a x} =$
- **3.** An \_\_\_\_\_\_\_ solution does not satisfy the original equation.

**In Exercises 1– 8, determine whether each** *x***-value is a solution of the equation.**

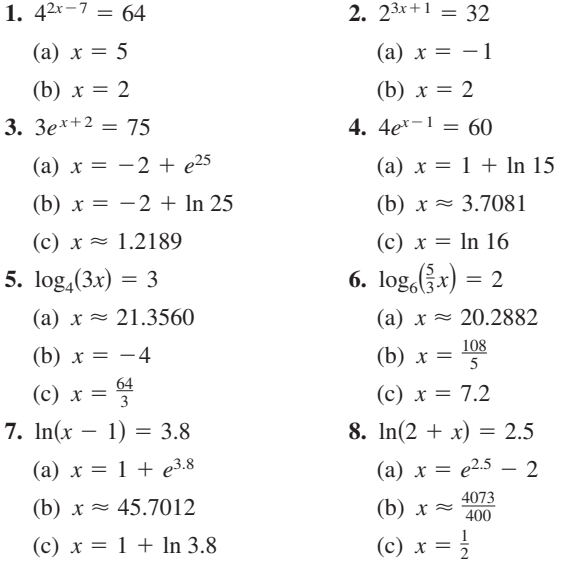

In Exercises  $9-16$ , use a graphing utility to graph  $f$  and  $g$  in **the same viewing window. Approximate the point of intersection of the graphs of**  $f$  **and**  $g$ **. Then solve the equation**  $f(x) = g(x)$  algebraically.

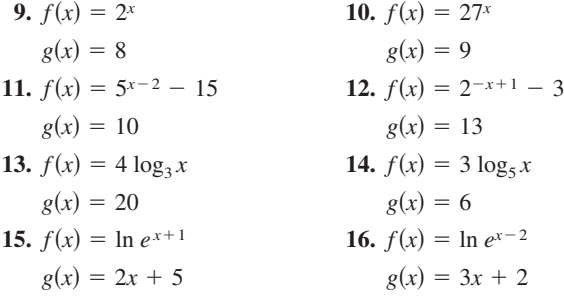

#### **In Exercises 17–28, solve the exponential equation.**

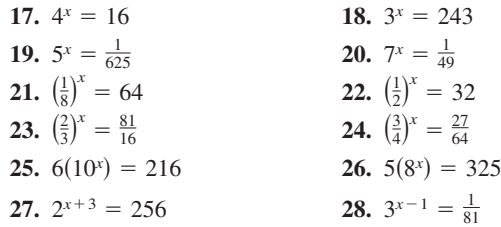

**In Exercises 29–38, solve the logarithmic equation.**

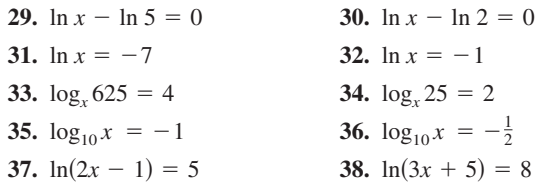

**In Exercises 39– 44, simplify the expression.**

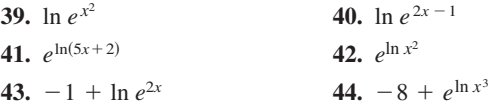

**In Exercises 45–72, solve the exponential equation algebraically. Round your result to three decimal places. Use a graphing utility to verify your answer.**

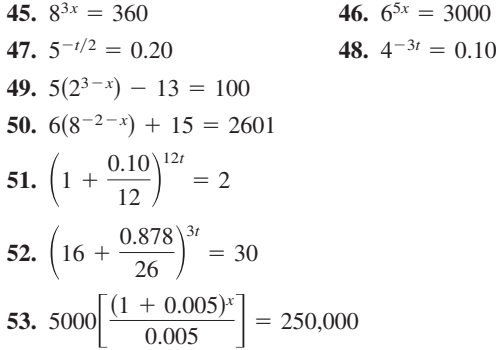

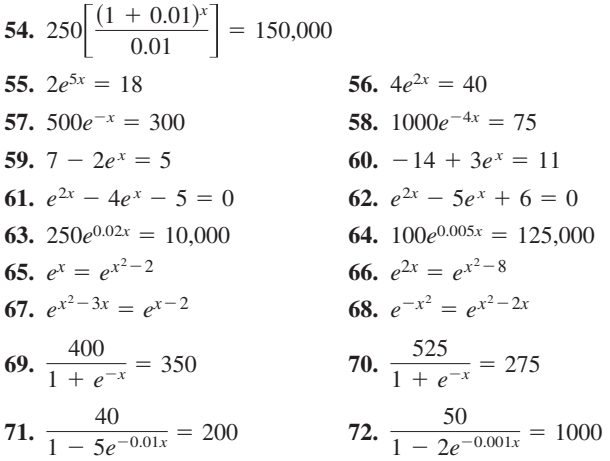

**In Exercises 73–76, complete the table to find an interval containing the solution of the equation. Then use a graphing utility to graph both sides of the equation to estimate the solution. Round your result to three decimal places.**

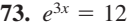

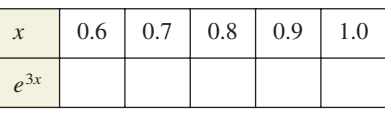

**74.**  $e^{2x} = 50$ 

|          | 1.6 |  | $1.7$   1.8   1.9   2.0 |
|----------|-----|--|-------------------------|
| $e^{2x}$ |     |  |                         |

**75.**  $20(100 - e^{x/2}) = 500$ 

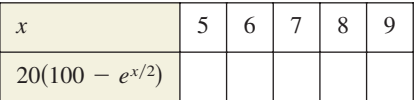

**76.** 
$$
\frac{400}{1 + e^{-x}} = 350
$$
\n

| x   | 0          | 1 | 2 | 3 | 4 |
|-----|------------|---|---|---|---|
| 400 | 1 + e^{-x} | 3 | 4 |   |   |

**In Exercises 77–80, use the** *zero* **or** *root* **feature or the** *zoom* **and** *trace* **features of a graphing utility to approximate the solution of the exponential equation accurate to three decimal places.** 

**77.** 
$$
\left(1 + \frac{0.065}{365}\right)^{365t} = 4
$$
 **78.**  $\left(4 - \frac{2.471}{40}\right)^{9t} = 21$ 

**79.** 
$$
\frac{3000}{2 + e^{2x}} = 2
$$
 **80.**  $\frac{119}{e^{6x} - 14} = 7$ 

**In Exercises 81–84, use a graphing utility to graph the function and approximate its zero accurate to three decimal places.**

**81.** 
$$
g(x) = 6e^{1-x} - 25
$$
  
\n**82.**  $f(x) = 3e^{3x/2} - 962$   
\n**83.**  $g(t) = e^{0.09t} - 3$   
\n**84.**  $h(t) = e^{0.125t} - 8$ 

**In Exercises 85–106, solve the logarithmic equation algebraically. Round the result to three decimal places. Verify your answer using a graphing utility.**

**85.**  $\ln x = -3$  **86. 87.**  $\ln 4x = 2.1$  **88. 89.**  $-2 + 2 \ln 3x = 17$  **90. 91.**  $\log_5(3x + 2) = \log_5(6 - x)$ **92.**  $\log_9(4 + x) = \log_9(2x - 1)$ **93.**  $\log_{10}(z-3) = 2$  **94.**  $\log_{10} x$ **95.**  $7 \log_4(0.6x) = 12$  **96.**  $4 \log_{10}$ 97.  $\ln \sqrt{x+2} = 1$  98. **99.**  $\ln(x + 1)^2 = 2$  **100.**  $\ln(x)$ **101.**  $\log_4 x - \log_4(x-1) = \frac{1}{2}$ **102.**  $\log_3 x + \log_3(x - 8) = 2$ **103.**  $ln(x + 5) = ln(x - 1) - ln(x + 1)$ **104.**  $ln(x + 1) - ln(x - 2) = ln x$ **105.**  $\log_{10} 8x - \log_{10} (1 + \sqrt{x}) = 2$ **106.**  $\log_{10} 6x - \log_{10}(1 + \sqrt{x}) - 2$ <br> **106.**  $\log_{10} 4x - \log_{10}(12 + \sqrt{x}) = 2$  $(x + 1)^2 = 2$  **100.**  $\ln(x^2 + 1) = 8$  $= 1$  90.  $4 \log_{10}(x - \theta)$ <br>= 1 98.  $\ln \sqrt{x - 8} = 5$  $= 12$  **96.**  $4 \log_{10}(x - 6) = 11$  $= 2$  94.  $\log_{10} x^2 = 6$  $= 17$  **90.**  $3 + 2 \ln x = 10$  $= 2.1$  88. ln  $2x = 1.5$  $-3$  **86.**  $\ln x = -2$ 

**In Exercises 107–110, complete the table to find an interval containing the solution of the equation. Then use a graphing utility to graph both sides of the equation to estimate the solution. Round your result to three decimal places.**

**107.**  $\ln 2x = 2.4$ 

| $\ln 2x$ |  |  |  |
|----------|--|--|--|

**108.** 
$$
3 \ln 5x = 10
$$

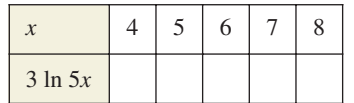

**109.** 6  $\log_3(0.5x) = 11$ 

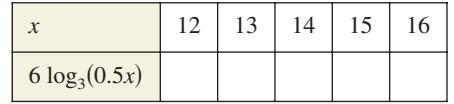

```
110. 5 \log_{10}(x - 2) = 11
```
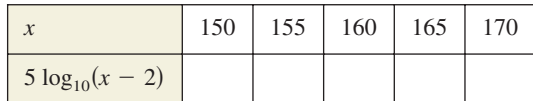

**In Exercises 111–116, use the** *zero* **or** *root* **feature or the** *zoom* **and** *trace* **features of a graphing utility to approximate the solution of the logarithmic equation accurate to three decimal places.**

**111.**  $\log_{10} x = x^3 - 3$  **112.**  $\log_{10} x$ **113.**  $\ln x + \ln(x - 2) = 1$  **114. 115.**  $ln(x - 3) + ln(x + 3) = 1$ **116.**  $\ln x + \ln(x^2 + 4) = 10$  $= 1$  **114.**  $\ln x + \ln(x + 1) = 2$  $x^3 - 3$  **112.**  $\log_{10} x^2 = 4$ 

**In Exercises 117–122, use a graphing utility to approximate the point of intersection of the graphs. Round your result to three decimal places.**

**117.** 
$$
y_1 = 7
$$
  
\n $y_2 = 2^{x-1} - 5$   
\n**118.**  $y_1 = 4$   
\n $y_2 = 3^{x+1} - 2$   
\n**119.**  $y_1 = 80$   
\n $y_2 = 4e^{-0.2x}$   
\n**120.**  $y_1 = 500$   
\n $y_2 = 1500e^{-x/2}$   
\n**121.**  $y_1 = 3.25$   
\n $y_2 = \frac{1}{2} \ln(x + 2)$   
\n**122.**  $y_1 = 1.05$   
\n $y_2 = \ln \sqrt{x - 2}$ 

**In Exercises 123–130, solve the equation algebraically. Round the result to three decimal places. Verify your answer using a graphing utility.**

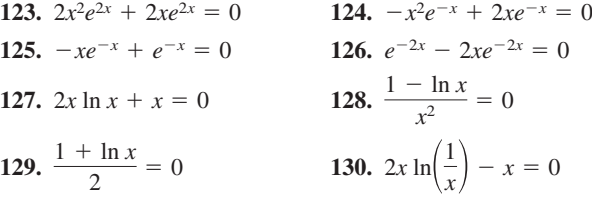

*Compound Interest* **In Exercises 131–134, find the time required for a \$1000 investment to (a) double at interest rate** *r***, compounded continuously, and (b) triple at interest rate** *r***, compounded continuously. Round your results to two decimal places.**

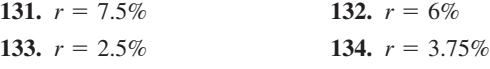

**135.** *Demand* The demand *x* for a camera is given by

$$
p = 500 - 0.5(e^{0.004x})
$$

where  $p$  is the price in dollars. Find the demands  $x$  for prices of (a)  $p = $350$  and (b)  $p = $300$ .

**136.** *Demand* The demand *x* for a hand-held electronic organizer is given by

$$
p = 5000 \left( 1 - \frac{4}{4 + e^{-0.002x}} \right)
$$

where  $p$  is the price in dollars. Find the demands  $x$  for prices of (a)  $p = $600$  and (b)  $p = $400$ .

**137.** *Medicine* The numbers *y* of hospitals in the United States from 1995 to 2003 can be modeled by

 $y = 7247 - 596.5 \ln t, \quad 5 \le t \le 13$ 

where *t* represents the year, with  $t = 5$  corresponding to 1995. During which year did the number of hospitals fall to 5800? (Source: Health Forum)

**138. Forestry** The yield V (in millions of cubic feet per acre) for a forest at age *t* years is given by

 $V = 6.7e^{-48.1/t}$ .

- (a) Use a graphing utility to graph the function.
- (b) Determine the horizontal asymptote of the function. Interpret its meaning in the context of the problem.
- (c) Find the time necessary to obtain a yield of 1.3 million cubic feet.
- **139.** *Average Heights* The percent *m* of American males between the ages of 18 and 24 who are no more than *x* inches tall is modeled by

$$
m(x) = \frac{100}{1 + e^{-0.6114(x - 69.71)}}
$$

and the percent *f* of American females between the ages of 18 and 24 who are no more than *x* inches tall is modeled by

$$
f(x) = \frac{100}{1 + e^{-0.66607(x - 64.51)}}.
$$

(Source: U.S. National Center for Health Statistics)

- (a) Use a graphing utility to graph the two functions in the same viewing window.
- (b) Use the graphs in part (a) to determine the horizontal asymptotes of the functions. Interpret their meanings in the context of the problem.
- (c) What is the average height for each sex?
- **140.** *Human Memory Model* In a group project in learning theory, a mathematical model for the proportion P of correct responses after  $n$  trials was found to be  $P = 0.83/(1 + e^{-0.2n}).$ 
	- (a) Use a graphing utility to graph the function.
	- (b) Use the graph in part (a) to determine any horizontal asymptotes of the function. Interpret the meaning of the upper asymptote in the context of the problem.
	- (c) After how many trials will 60% of the responses be correct?

141. Data Analysis An object at a temperature of 160°C was removed from a furnace and placed in a room at 20°C. The temperature  $T$  of the object was measured after each hour h and recorded in the table. A model for the data is given by

$$
T = 20[1 + 7(2^{-h})].
$$

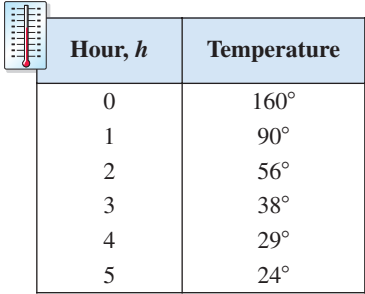

- (a) Use a graphing utility to plot the data and graph the model in the same viewing window.
- (b) Identify the horizontal asymptote of the graph of the model and interpret the asymptote in the context of the problem.
- (c) Approximate the time when the temperature of the object is 100°C.
- **142.** *Finance* The table shows the numbers *N* of commercial banks in the United States from 1996 to 2005. The data can be modeled by the logarithmic function

*N* - 13,387 2190.5 ln *t*

where *t* represents the year, with  $t = 6$  corresponding to 1996. (Source: Federal Deposit Insurance Corp.)

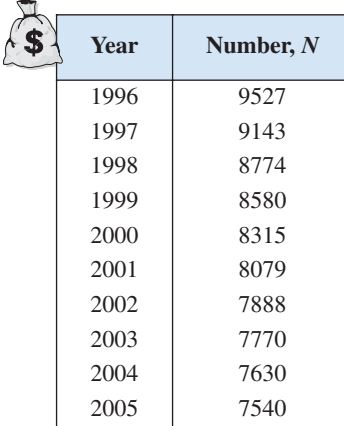

- (a) Use the model to determine during which year the number of banks dropped to 7250.
- (b) Use a graphing utility to graph the model, and use the graph to verify your answer in part (a).

### *Synthesis*

### *True or False?* **In Exercises 143 and 144, determine whether the statement is true or false. Justify your answer.**

- **143.** An exponential equation must have at least one solution.
- **144.** A logarithmic equation can have at most one extraneous solution.
- **145.** *Writing* Write two or three sentences stating the general guidelines that you follow when (a) solving exponential equations and (b) solving logarithmic equations.
- **146.** *Graphical Analysis* Let  $f(x) = \log_a x$  and  $g(x) = a^x$ , where  $a > 1$ .
	- (a) Let  $a = 1.2$  and use a graphing utility to graph the two functions in the same viewing window. What do you observe? Approximate any points of intersection of the two graphs.
	- (b) Determine the value(s) of *a* for which the two graphs have one point of intersection.
	- (c) Determine the value(s) of *a* for which the two graphs have two points of intersection.
- **147.** *Think About It* Is the time required for a continuously compounded investment to quadruple twice as long as the time required for it to double? Give a reason for your answer and verify your answer algebraically.
- **148.** *Writing* Write a paragraph explaining whether or not the time required for a continuously compounded investment to double is dependent on the size of the investment.

### *Skills Review*

#### **In Exercises 149–154, sketch the graph of the function.**

 $\bf{1}$  $\mathbf 1$ 

**149.** 
$$
f(x) = 3x^3 - 4
$$
  
\n**150.**  $f(x) = -(x + 1)^3 + 2$   
\n**151.**  $f(x) = |x| + 9$   
\n**152.**  $f(x) = |x + 2| - 8$   
\n**153.**  $f(x) = \begin{cases} 2x, & x < 0 \\ -x^2 + 4, & x \ge 0 \end{cases}$   
\n**154.**  $f(x) = \begin{cases} x - 9, & x \le -2 \\ x^2 + 1, & x > -3 \end{cases}$ 

# **3.5 Exponential and Logarithmic Models**

# **Introduction**

The five most common types of mathematical models involving exponential functions and logarithmic functions are as follows.

- **1. Exponential growth model:**  $y = ae^{bx}, \quad b > 0$
- **2. Exponential decay model:**
- $y = ae^{-(x-b)^2/c}$  $y = ae^{-bx}$ ,  $b > 0$
- **4. Logistic growth model:**

**3. Gaussian model:**

**5. Logarithmic models:**  $y = a + b \ln x$ ,  $y = a + b \log_{10} x$  $1 + be^{-rx}$ 

 $y = \frac{a}{1 + a}$ 

The basic shapes of these graphs are shown in Figure 3.42.

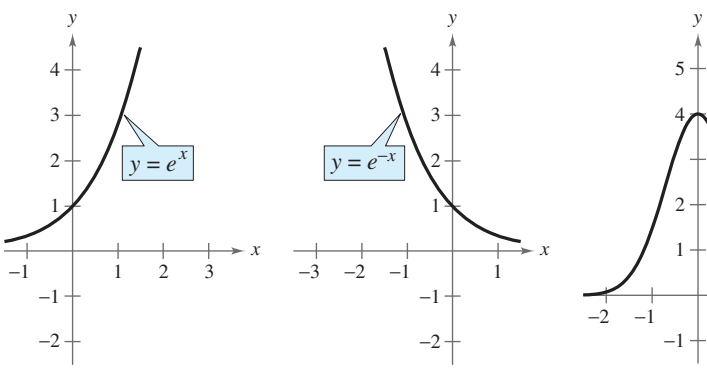

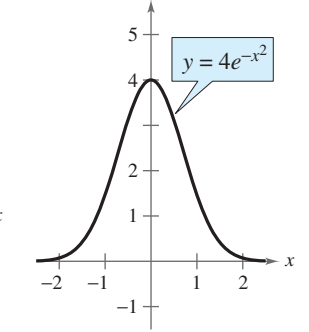

*Exponential Growth Model Exponential Decay Model Gaussian Model*

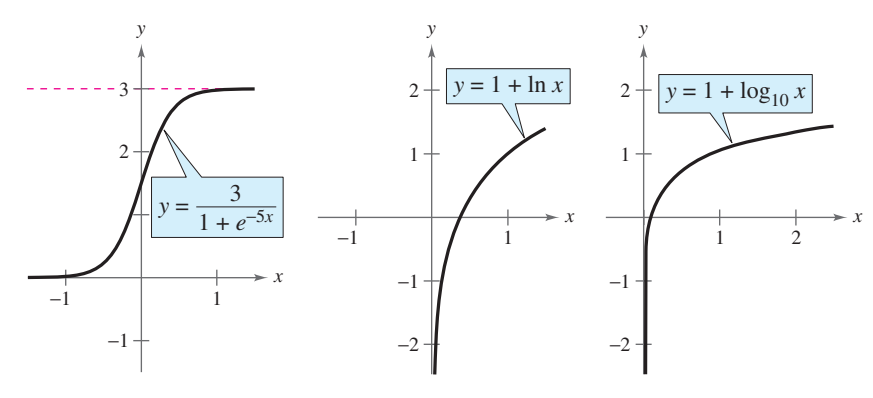

# **Figure 3.42**

*Logistic Growth Model Natural Logarithmic Model Common Logarithmic Model*

You can often gain quite a bit of insight into a situation modeled by an exponential or logarithmic function by identifying and interpreting the function's asymptotes. Use the graphs in Figure 3.42 to identify the asymptotes of each function.

## **What** you should learn

- **Recognize the five most common types** of models involving exponential or logarithmic functions.
- **B** Use exponential growth and decay functions to model and solve real-life problems.
- **Use Gaussian functions to model and** solve real-life problems.
- **Use logistic growth functions to model** and solve real-life problems.
- **Use logarithmic functions to model and** solve real-life problems

### **Why** you should learn it

Exponential growth and decay models are often used to model the population of a country. In Exercise 27 on page 233, you will use such models to predict the population of five countries in 2030.

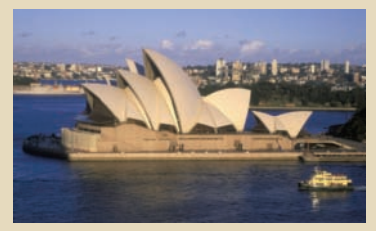

Kevin Schafer/Peter Arnold, Inc.

# **Exponential Growth and Decay**

### **Example 1 Population Growth**

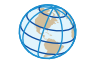

Estimates of the world population (in millions) from 1998 through 2007 are shown in the table. A scatter plot of the data is shown in Figure 3.43. (Source: U.S. Bureau of the Census)

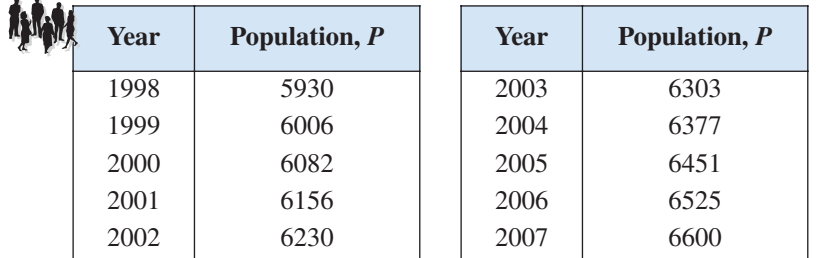

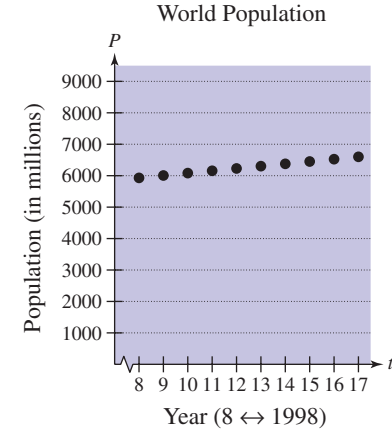

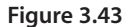

An exponential growth model that approximates this data is given by

 $P = 5400e^{0.011852t}$ ,  $8 \le t \le 17$ 

where *P* is the population (in millions) and  $t = 8$  represents 1998. Compare the values given by the model with the estimates shown in the table. According to this model, when will the world population reach 6.8 billion?

### **Algebraic Solution**

The following table compares the two sets of population figures.

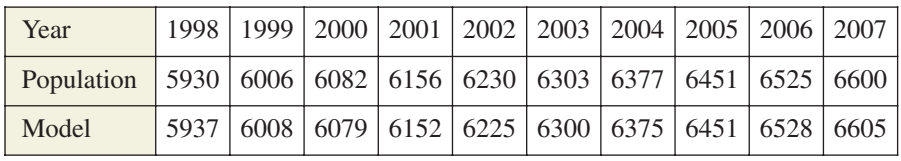

To find when the world population will reach 6.8 billion, let  $P = 6800$  in the model and solve for *t*.

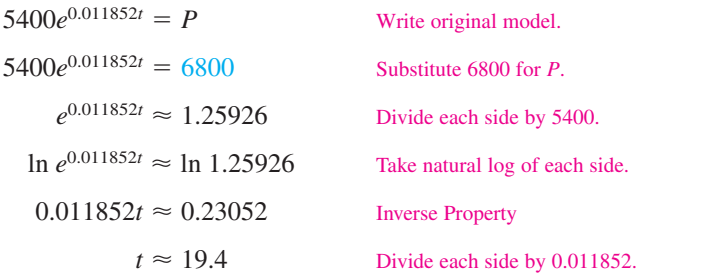

According to the model, the world population will reach 6.8 billion in 2009.

CHECKPOINT

Now try Exercise 28.

An exponential model increases (or decreases) by the same percent each year. What is the annual percent increase for the model in Example 1?

### **Graphical Solution**

Use a graphing utility to graph the model  $y = 5400e^{0.011852x}$  and the data in the same viewing window. You can see in Figure 3.44 that the model appears to closely fit the data.

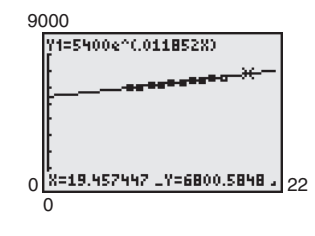

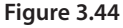

Use the *zoom* and *trace* features of the graphing utility to find that the approximate value of *x* for  $y = 6800$  is  $x \approx 19.4$ . So, according to the model, the world population will reach 6.8 billion in 2009.

In Example 1, you were given the exponential growth model. Sometimes you must find such a model. One technique for doing this is shown in Example 2.

### **Example 2 Modeling Population Growth**

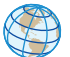

In a research experiment, a population of fruit flies is increasing according to the law of exponential growth. After 2 days there are 100 flies, and after 4 days there are 300 flies. How many flies will there be after 5 days?

### **Solution**

Let y be the number of flies at time *t* (in days). From the given information, you know that  $y = 100$  when  $t = 2$  and  $y = 300$  when  $t = 4$ . Substituting this information into the model  $y = ae^{bt}$  produces

and  $100 = ae^{2b}$  and  $300 = ae^{4b}$ .

To solve for *b*, solve for *a* in the first equation.

 $a = \frac{100}{e^{2b}}$  Solve for *a* in the first equation.

Then substitute the result into the second equation.

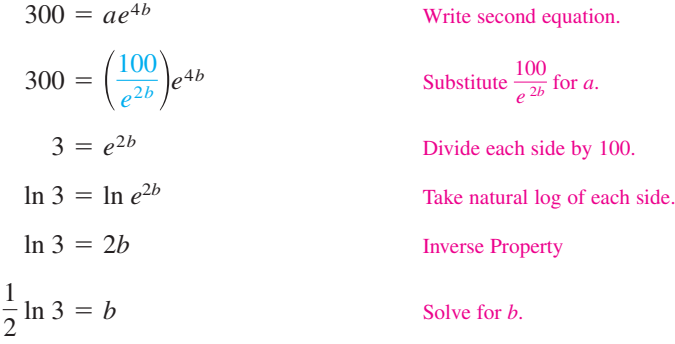

Using  $b = \frac{1}{2} \ln 3$  and the equation you found for *a*, you can determine that

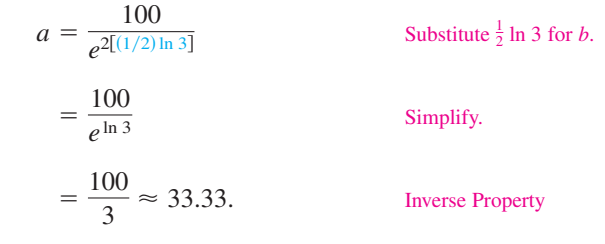

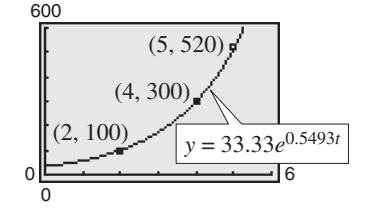

as shown in Figure 3.45. This implies that after 5 days, the population will be

So, with  $a \approx 33.33$  and  $b = \frac{1}{2} \ln 3 \approx 0.5493$ , the exponential growth model is

 $y = 33.33e^{0.5493(5)} \approx 520$  flies.

**CHECKPOINT** Now try Exercise 29.

 $y = 33.33e^{0.5493t}$ 

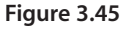

In living organic material, the ratio of the content of radioactive carbon isotopes (carbon 14) to the content of nonradioactive carbon isotopes (carbon 12) is about 1 to  $10^{12}$ . When organic material dies, its carbon 12 content remains fixed, whereas its radioactive carbon 14 begins to decay with a half-life of 5715 years. To estimate the age of dead organic material, scientists use the following formula, which denotes the ratio of carbon 14 to carbon 12 present at any time *t* (in years).

$$
R = \frac{1}{10^{12}}e^{-t/8245}
$$

Carbon dating model

The graph of *R* is shown in Figure 3.46. Note that *R* decreases as *t* increases.

**Example 3 Carbon Dating**

The ratio of carbon 14 to carbon 12 in a newly discovered fossil is

$$
R=\frac{1}{10^{13}}.
$$

Estimate the age of the fossil.

### **Algebraic Solution**

In the carbon dating model, substitute the given value of *R* to obtain the following.

$$
\frac{1}{10^{12}}e^{-t/8245} = R
$$
Write original model.  
\n
$$
\frac{e^{-t/8245}}{10^{12}} = \frac{1}{10^{13}}
$$
 Substitute  $\frac{1}{10^{13}}$  for *R*.  
\n
$$
e^{-t/8245} = \frac{1}{10}
$$
 Multiply each side by 10<sup>12</sup>.  
\n
$$
\ln e^{-t/8245} = \ln \frac{1}{10}
$$
 Take natural log of each side.  
\n
$$
-\frac{t}{8245} \approx -2.3026
$$
 Inverse Property  
\n
$$
t \approx 18,985
$$
 Multiply each side by -8245.

So, to the nearest thousand years, you can estimate the age of the fossil to be 19,000 years.

CHECKPOINT Now try Exercise 32.

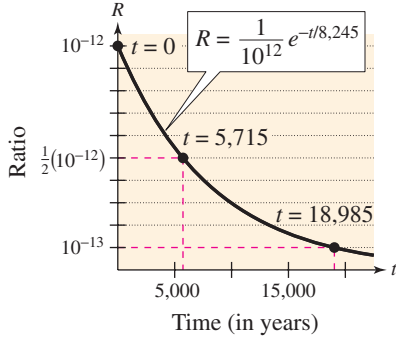

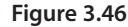

**Graphical Solution**

Use a graphing utility to graph the formula for the ratio of carbon 14 to carbon 12 at any time *t* as

$$
y_1 = \frac{1}{10^{12}} e^{-x/8245}.
$$

In the same viewing window, graph  $y_2 = 1/(10^{13})$ . Use the *intersect* feature or the *zoom* and *trace* features of the graphing utility to estimate that  $x \approx 18,985$  when  $y = 1/(10^{13})$ , as shown in Figure 3.47.

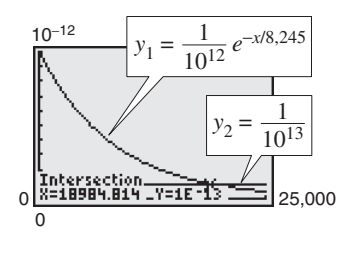

**Figure 3.47**

So, to the nearest thousand years, you can estimate the age of the fossil to be 19,000 years.

The carbon dating model in Example 3 assumed that the carbon 14 to carbon 12 ratio was one part in 10,000,000,000,000. Suppose an error in measurement occurred and the actual ratio was only one part in 8,000,000,000,000. The fossil age corresponding to the actual ratio would then be approximately 17,000 years. Try checking this result.

# **Gaussian Models**

As mentioned at the beginning of this section, Gaussian models are of the form

$$
y = ae^{-(x-b)^2/c}.
$$

This type of model is commonly used in probability and statistics to represent populations that are **normally distributed.** For *standard* normal distributions, the model takes the form

$$
y = \frac{1}{\sqrt{2\pi}}e^{-x^2/2}.
$$

The graph of a Gaussian model is called a **bell-shaped curve.** Try graphing the normal distribution curve with a graphing utility. Can you see why it is called a bell-shaped curve?

The average value for a population can be found from the bell-shaped curve by observing where the maximum *y*-value of the function occurs. The *x*-value corresponding to the maximum *y*-value of the function represents the average value of the independent variable—in this case, *x*.

# **Example 4 SAT Scores**

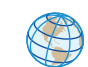

In 2005, the Scholastic Aptitude Test (SAT) mathematics scores for college-bound seniors roughly followed the normal distribution

$$
y = 0.0035e^{-(x-520)^2/26,450}, \qquad 200 \le x \le 800
$$

where  $x$  is the SAT score for mathematics. Use a graphing utility to graph this function and estimate the average SAT score. (Source: College Board)

### **Solution**

The graph of the function is shown in Figure 3.48. On this bell-shaped curve, the maximum value of the curve represents the average score. Using the *maximum* feature or the *zoom* and *trace* features of the graphing utility, you can see that the average mathematics score for college-bound seniors in 2005 was 520.

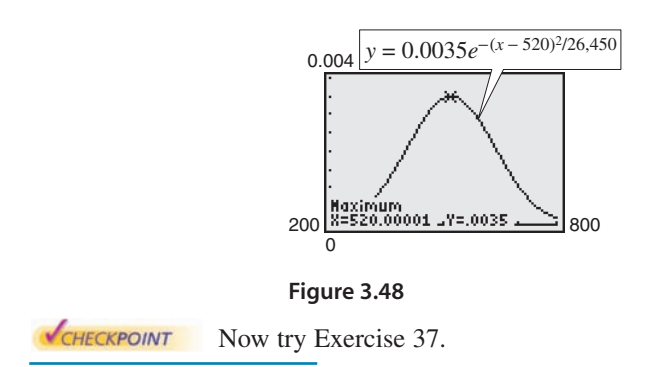

#### **TECHNOLOGY SUPPORT**

For instructions on how to use the *maximum* feature, see Appendix A; for specific keystrokes, go to this textbook's *Online Study Center*.

In Example 4, note that 50% of the seniors who took the test received a score lower than 520.

# **Logistic Growth Models**

Some populations initially have rapid growth, followed by a declining rate of growth, as indicated by the graph in Figure 3.49. One model for describing this type of growth pattern is the **logistic curve** given by the function

$$
y = \frac{a}{1 + be^{-rx}}
$$

where  $y$  is the population size and  $x$  is the time. An example is a bacteria culture that is initially allowed to grow under ideal conditions, and then under less favorable conditions that inhibit growth. A logistic growth curve is also called a **sigmoidal curve.**

## **Example 5 Spread of a Virus**

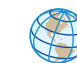

On a college campus of 5000 students, one student returns from vacation with a contagious flu virus. The spread of the virus is modeled by

$$
y = \frac{5000}{1 + 4999e^{-0.8t}}, \qquad t \ge 0
$$

where *y* is the total number infected after *t* days. The college will cancel classes when 40% or more of the students are infected. (a) How many students are infected after 5 days? (b) After how many days will the college cancel classes?

### **Algebraic Solution**

**a.** After 5 days, the number of students infected is

$$
y = \frac{5000}{1 + 4999e^{-0.8(5)}} = \frac{5000}{1 + 4999e^{-4}} \approx 54.
$$

**b.** Classes are cancelled when the number of infected students is  $(0.40)(5000) = 2000$ .

$$
2000 = \frac{5000}{1 + 4999e^{-0.8t}}
$$
  
1 + 4999e<sup>-0.8t</sup> = 2.5  

$$
e^{-0.8t} \approx \frac{1.5}{4999}
$$
  

$$
\ln e^{-0.8t} \approx \ln \frac{1.5}{4999}
$$
  

$$
-0.8t \approx \ln \frac{1.5}{4999}
$$
  

$$
t = -\frac{1}{0.8} \ln \frac{1.5}{4999} \approx 10.14
$$

So, after about 10 days, at least 40% of the students will be infected, and classes will be canceled.

CHECKPOINT Now try Exercise 39.

### **Graphical Solution**

**a.** Use a graphing utility to graph 
$$
y = \frac{5000}{1 + 4999e^{-0.8x}}
$$
.

Use the *value* feature or the *zoom* and *trace* features of the graphing utility to estimate that  $y \approx 54$  when  $x = 5$ . So, after 5 days, about 54 students will be infected.

**b.** Classes are cancelled when the number of infected students is  $(0.40)(5000) = 2000$ . Use a graphing utility to graph

$$
y_1 = \frac{5000}{1 + 4999e^{-0.8x}}
$$
 and  $y_2 = 2000$ 

in the same viewing window. Use the *intersect* feature or the *zoom* and *trace* features of the graphing utility to find the point of intersection of the graphs. In Figure 3.50, you can see that the point of intersection occurs near  $x \approx 10.14$ . So, after about 10 days, at least 40% of the students will be infected, and classes will be canceled.

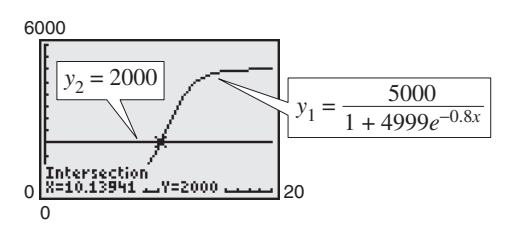

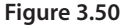

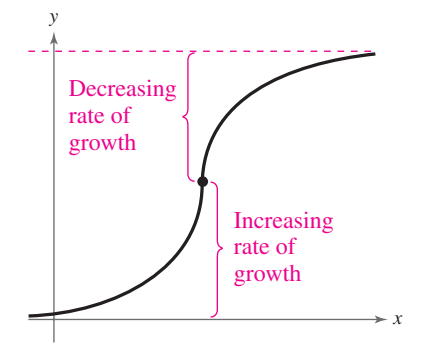

**Figure 3.49** *Logistic Curve*

# **Logarithmic Models**

On the Richter scale, the magnitude *R* of an earthquake of intensity *I* is given by

$$
R = \log_{10} \frac{I}{I_0}
$$

where  $I_0 = 1$  is the minimum intensity used for comparison. Intensity is a measure of the wave energy of an earthquake.

### **Example 6 Magnitudes of Earthquakes**

In 2001, the coast of Peru experienced an earthquake that measured 8.4 on the Richter scale. In 2003, Colima, Mexico experienced an earthquake that measured 7.6 on the Richter scale. Find the intensity of each earthquake and compare the two intensities.

### **Solution**

Because  $I_0 = 1$  and  $R = 8.4$ , you have

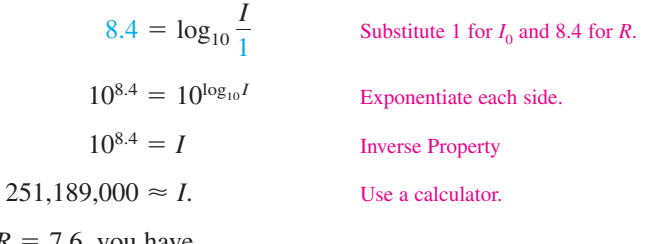

For  $R = 7.6$ , you have

39,81

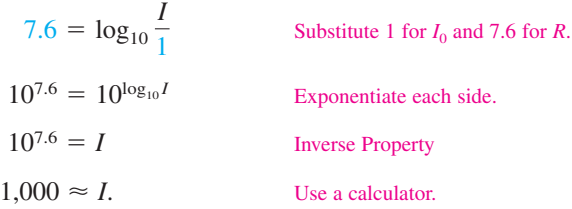

Note that an increase of 0.8 unit on the Richter scale (from 7.6 to 8.4) represents an increase in intensity by a factor of

$$
\frac{251,189,000}{39,811,000} \approx 6.
$$

In other words, the 2001 earthquake had an intensity about 6 times as great as that of the 2003 earthquake.

CHECKPOINT Now try Exercise 41.

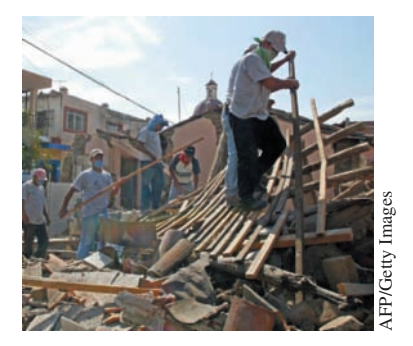

*On January 22, 2003, an earthquake of magnitude 7.6 in Colima, Mexico killed at least 29 people and left 10,000 people homeless.*

### *Vocabulary Check*

**1.** Match the equation with its model.

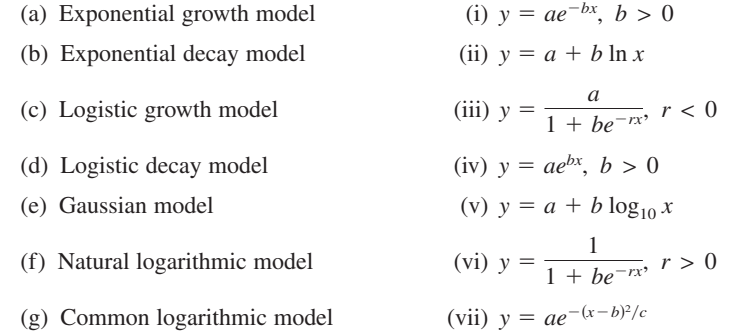

### **In Exercises 2–4, fill in the blanks.**

- **2.** Gaussian models are commonly used in probability and statistics to represent populations that are \_\_\_\_\_\_\_ distributed.
- **3.** Logistic growth curves are also called \_\_\_\_\_\_\_ curves.
- **4.** The graph of a Gaussian model is called a \_\_\_\_\_\_\_\_\_\_ curve, where the average value or \_\_\_\_\_\_ is the *x*-value corresponding to the maximum y-value of the graph.

**Library of Parent Functions In Exercises 1–6, match the function with its graph. [The graphs are labeled (a), (b), (c), (d), (e), and (f).]**

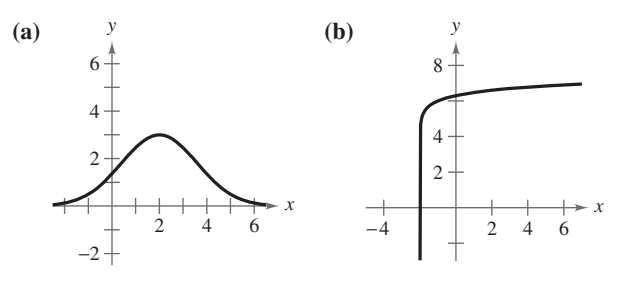

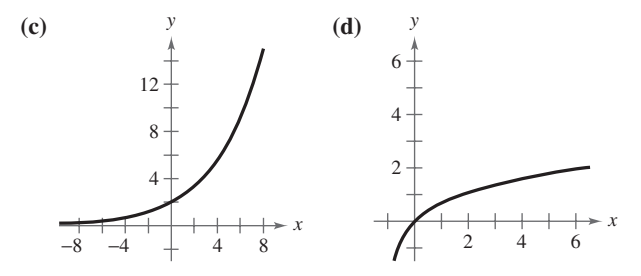

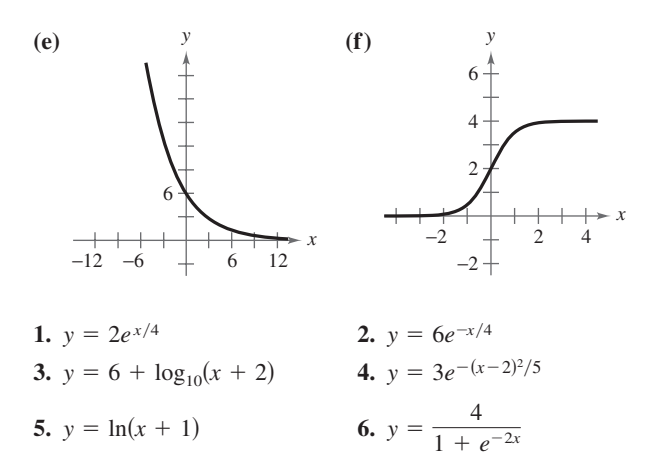

*Compound Interest* **In Exercises 7–14, complete the table for a savings account in which interest is compounded continuously.**

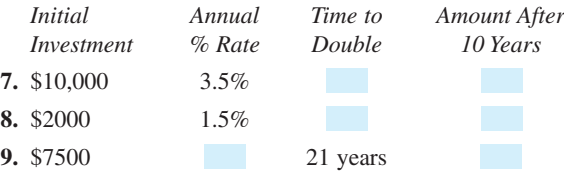

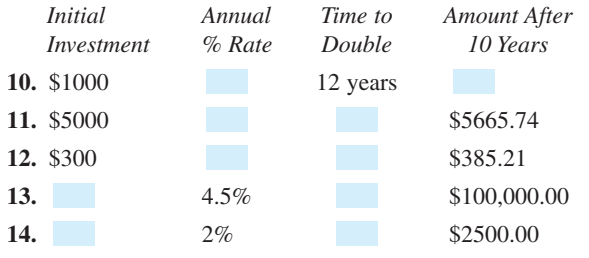

**15.** *Compound Interest* Complete the table for the time *t* necessary for P dollars to triple if interest is compounded continuously at rate r. Create a scatter plot of the data.

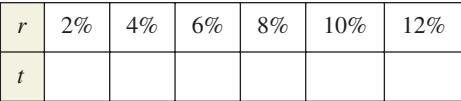

**16.** *Compound Interest* Complete the table for the time *t* necessary for P dollars to triple if interest is compounded annually at rate r. Create a scatter plot of the data.

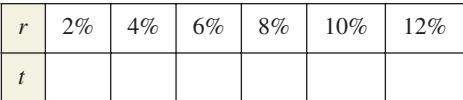

- **17.** *Comparing Investments* If \$1 is invested in an account over a 10-year period, the amount A in the account, where *t* represents the time in years, is given by  $A = 1 + 0.075 \llbracket t \rrbracket$ or  $A = e^{0.07t}$  depending on whether the account pays simple interest at  $7\frac{1}{2}\%$  or continuous compound interest at 7%. Use a graphing utility to graph each function in the same viewing window. Which grows at a greater rate? (Remember that [t] is the greatest integer function discussed in Section 1.3.)
- **18.** *Comparing Investments* If \$1 is invested in an account over a 10-year period, the amount A in the account, where *t* represents the time in years, is given by

$$
A = 1 + 0.06 \llbracket t \rrbracket \quad \text{or} \quad A = \left( 1 + \frac{0.055}{365} \right)^{\llbracket 365t \rrbracket}
$$

depending on whether the account pays simple interest at 6% or compound interest at  $5\frac{1}{2}$ % compounded daily. Use a graphing utility to graph each function in the same viewing window. Which grows at a greater rate?

### *Radioactive Decay* **In Exercises 19–22, complete the table for the radioactive isotope.**

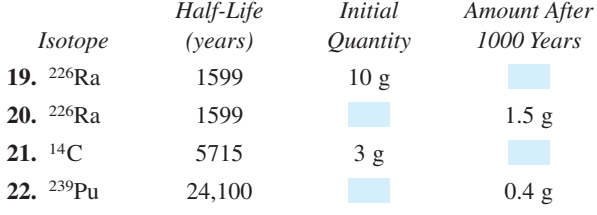

In Exercises 23–26, find the exponential model  $y = ae^{bx}$  that **fits the points shown in the graph or table.**

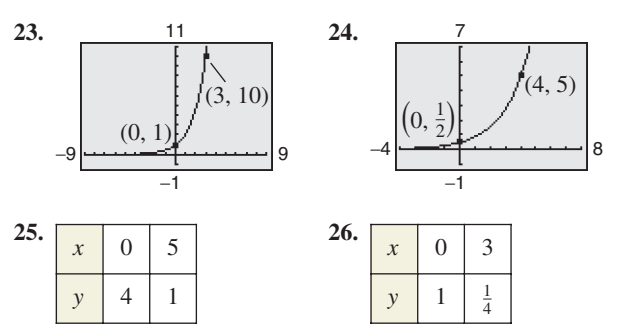

**27.** *Population* The table shows the populations (in millions) of five countries in 2000 and the projected populations (in millions) for the year 2010. (Source: U.S. Census Bureau)

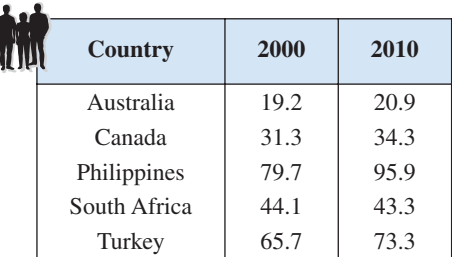

- (a) Find the exponential growth or decay model,  $y = ae^{bt}$ or  $y = ae^{-bt}$ , for the population of each country by letting  $t = 0$  correspond to 2000. Use the model to predict the population of each country in 2030.
- (b) You can see that the populations of Australia and Turkey are growing at different rates. What constant in the equation  $y = ae^{bt}$  is determined by these different growth rates? Discuss the relationship between the different growth rates and the magnitude of the constant.
- (c) You can see that the population of Canada is increasing while the population of South Africa is decreasing. What constant in the equation  $y = ae^{bt}$  reflects this difference? Explain.
- **28.** *Population* The populations *P* (in thousands) of Pittsburgh, Pennsylvania from 1990 to 2004 can be modeled by  $P = 372.55e^{-0.01052t}$ , where *t* is the year, with  $t = 0$  corresponding to 1990. (Source: U.S. Census Bureau)
	- (a) According to the model, was the population of Pittsburgh increasing or decreasing from 1990 to 2004? Explain your reasoning.
	- (b) What were the populations of Pittsburgh in 1990, 2000, and 2004?
	- (c) According to the model, when will the population be approximately 300,000?

### **234 Chapter 3 Exponential and Logarithmic Functions**

**29.** *Population* The population *P* (in thousands) of Reno, Nevada can be modeled by

 $P = 134.0e^{kt}$ 

where *t* is the year, with  $t = 0$  corresponding to 1990. In 2000, the population was 180,000. (Source: U.S. Census Bureau)

- (a) Find the value of *k* for the model. Round your result to four decimal places.
- (b) Use your model to predict the population in 2010.
- **30.** *Population* The population *P* (in thousands) of Las Vegas, Nevada can be modeled by

 $P = 258.0e^{kt}$ 

where *t* is the year, with  $t = 0$  corresponding to 1990. In 2000, the population was 478,000. (Source: U.S. Census Bureau)

- (a) Find the value of *k* for the model. Round your result to four decimal places.
- (b) Use your model to predict the population in 2010.
- **31.** *Radioactive Decay* The half-life of radioactive radium  $(226Ra)$  is 1599 years. What percent of a present amount of radioactive radium will remain after 100 years?
- **32.** *Carbon Dating* Carbon 14  $($ <sup>14</sup>C $)$  dating assumes that the carbon dioxide on Earth today has the same radioactive content as it did centuries ago. If this is true, the amount of  $14$ C absorbed by a tree that grew several centuries ago should be the same as the amount of  ${}^{14}C$  absorbed by a tree growing today. A piece of ancient charcoal contains only 15% as much radioactive carbon as a piece of modern charcoal. How long ago was the tree burned to make the ancient charcoal if the half-life of  $^{14}$ C is 5715 years?
- **33.** *Depreciation* A new 2006 SUV that sold for \$30,788 has a book value *V* of \$24,000 after 2 years.
	- (a) Find a linear depreciation model for the SUV.
	- (b) Find an exponential depreciation model for the SUV. Round the numbers in the model to four decimal places.
	- (c) Use a graphing utility to graph the two models in the same viewing window.
	- (d) Which model represents at a greater depreciation rate in the first 2 years?
	- (e) Explain the advantages and disadvantages of each model to both a buyer and a seller.
- **34.** *Depreciation* A new laptop computer that sold for \$1150 in 2005 has a book value *V* of \$550 after 2 years.
	- (a) Find a linear depreciation model for the laptop.
	- (b) Find an exponential depreciation model for the laptop. Round the numbers in the model to four decimal places.
	- (c) Use a graphing utility to graph the two models in the same viewing window.
- (d) Which model represents at a greater depreciation rate in the first 2 years?
- (e) Explain the advantages and disadvantages of each model to both a buyer and a seller.
- **35.** Sales The sales S (in thousands of units) of a new CD burner after it has been on the market *t* years are given by  $S = 100(1 - e^{kt})$ . Fifteen thousand units of the new product were sold the first year.
	- (a) Complete the model by solving for *k*.
	- (b) Use a graphing utility to graph the model.
	- (c) Use the graph in part (b) to estimate the number of units sold after 5 years.
- **36.** *Sales* The sales *S* (in thousands of units) of a cleaning solution after *x* hundred dollars is spent on advertising are given by  $S = 10(1 - e^{kx})$ . When \$500 is spent on advertising, 2500 units are sold.
	- (a) Complete the model by solving for *k*.
	- (b) Estimate the number of units that will be sold if advertising expenditures are raised to \$700.
- **37.** *IQ Scores* The IQ scores for adults roughly follow the normal distribution

 $y = 0.0266e^{-(x-100)^2/450}, \quad 70 \le x \le 115$ 

where  $x$  is the IQ score.

- (a) Use a graphing utility to graph the function.
- (b) From the graph in part (a), estimate the average IQ score.
- **38.** *Education* The time (in hours per week) a student uses a math lab roughly follows the normal distribution

 $y = 0.7979e^{-(x-5.4)^2/0.5}, \quad 4 \le x \le 7$ 

where  $x$  is the time spent in the lab.

- (a) Use a graphing utility to graph the function.
- (b) From the graph in part (a), estimate the average time a student spends per week in the math lab.
- **39.** *Wildlife* A conservation organization releases 100 animals of an endangered species into a game preserve. The organization believes that the preserve has a carrying capacity of 1000 animals and that the growth of the herd will follow the logistic curve

$$
p(t) = \frac{1000}{1 + 9e^{-0.1656t}}
$$

where *t* is measured in months.

- (a) What is the population after 5 months?
- (b) After how many months will the population reach 500?
- (c) Use a graphing utility to graph the function. Use the graph to determine the values of *p* at which the horizontal asymptotes occur. Interpret the meaning of the larger asymptote in the context of the problem.

**40.** *Yeast Growth* The amount *Y* of yeast in a culture is given by the model

$$
Y = \frac{663}{1 + 72e^{-0.547t}}, \quad 0 \le t \le 18
$$

where *t* represents the time (in hours).

- (a) Use a graphing utility to graph the model.
- (b) Use the model to predict the populations for the 19th hour and the 30th hour.
- (c) According to this model, what is the limiting value of the population?
- (d) Why do you think the population of yeast follows a logistic growth model instead of an exponential growth model?

### *Geology* **In Exercises 41 and 42, use the Richter scale (see page 381) for measuring the magnitudes of earthquakes.**

- 41. Find the intensities *I* of the following earthquakes measuring R on the Richter scale (let  $I_0 = 1$ ). (Source: U.S. Geological Survey)
	- (a) Santa Cruz Islands in 2006,  $R = 6.1$
	- (b) Pakistan in 2005,  $R = 7.6$
	- (c) Northern Sumatra in 2004,  $R = 9.0$
- 42. Find the magnitudes R of the following earthquakes of intensity *I* (let  $I_0 = 1$ ).
	- (a)  $I = 39,811,000$
	- (b)  $I = 12,589,000$
	- (c)  $I = 251,200$

*Sound Intensity* **In Exercises 43– 46, use the following information for determining sound intensity. The level of sound**  $\beta$  (in decibels) with an intensity  $I$  is  $\beta = 10 \log_{10}(I/I_0)$ , where  $I_0$  is an intensity of  $10^{-12}$  watt per **square meter, corresponding roughly to the faintest sound that can be heard by the human ear. In Exercises 43 and 44, find the level of each sound**  $\beta$ **.** 

- **43.** (a)  $I = 10^{-10}$  watt per m<sup>2</sup> (quiet room)
	- (b)  $I = 10^{-5}$  watt per m<sup>2</sup> (busy street corner)
	- (c)  $I \approx 10^0$  watt per m<sup>2</sup> (threshold of pain)
- **44.** (a)  $I = 10^{-4}$  watt per m<sup>2</sup> (door slamming)
	- (b)  $I = 10^{-3}$  watt per m<sup>2</sup> (loud car horn)
	- (c)  $I = 10^{-2}$  watt per m<sup>2</sup> (siren at 30 meters)
- **45.** As a result of the installation of a muffler, the noise level of an engine was reduced from 88 to 72 decibels. Find the percent decrease in the intensity level of the noise due to the installation of the muffler.

**46.** As a result of the installation of noise suppression materials, the noise level in an auditorium was reduced from 93 to 80 decibels. Find the percent decrease in the intensity level of the noise due to the installation of these materials.

### *pH Levels* **In Exercises 47–50, use the acidity model given** by  $pH = -log_{10}[H^+]$ , where acidity ( $pH$ ) is a measure of the hydrogen ion concentration  $[H^+]$  (measured in moles of **hydrogen per liter) of a solution.**

- **47.** Find the pH if  $[H^+] = 2.3 \times 10^{-5}$ .
- **48.** Compute  $[H^+]$  for a solution for which pH = 5.8.
- **49.** A grape has a pH of 3.5, and milk of magnesia has a pH of 10.5. The hydrogen ion concentration of the grape is how many times that of the milk of magnesia?
- **50.** The pH of a solution is decreased by one unit. The hydrogen ion concentration is increased by what factor?
- **51.** *Home Mortgage* A \$120,000 home mortgage for 30 years at  $7\frac{1}{2}\%$  has a monthly payment of \$839.06. Part of the monthly payment goes toward the interest charge on the unpaid balance, and the remainder of the payment is used to reduce the principal. The amount that goes toward the interest is given by

$$
u = M - \left(M - \frac{Pr}{12}\right)\left(1 + \frac{r}{12}\right)^{12t}
$$

and the amount that goes toward reduction of the principal is given by

$$
v = \left(M - \frac{Pr}{12}\right)\left(1 + \frac{r}{12}\right)^{12t}.
$$

In these formulas,  $P$  is the size of the mortgage,  $r$  is the interest rate,  $M$  is the monthly payment, and  $t$  is the time (in years).

- (a) Use a graphing utility to graph each function in the same viewing window. (The viewing window should show all 30 years of mortgage payments.)
- (b) In the early years of the mortgage, the larger part of the monthly payment goes for what purpose? Approximate the time when the monthly payment is evenly divided between interest and principal reduction.
- (c) Repeat parts (a) and (b) for a repayment period of 20 years  $(M = $966.71)$ . What can you conclude?

**52.** Home Mortgage The total interest u paid on a home mortgage of  $P$  dollars at interest rate  $r$  for  $t$  years is given by

$$
u = P \left[ \frac{rt}{1 - \left( \frac{1}{1 + r/12} \right)^{12t}} - 1 \right].
$$

Consider a \$120,000 home mortgage at  $7\frac{1}{2}\%$ .

- (a) Use a graphing utility to graph the total interest function.
- (b) Approximate the length of the mortgage when the total interest paid is the same as the size of the mortgage. Is it possible that a person could pay twice as much in interest charges as the size of his or her mortgage?
- **53.** *Newton's Law of Cooling* At 8:30 A.M., a coroner was called to the home of a person who had died during the night. In order to estimate the time of death, the coroner took the person's temperature twice. At 9:00 A.M. the temperature was  $85.7^{\circ}$ F, and at 11:00 A.M. the temperature was 82.8°F. From these two temperatures the coroner was able to determine that the time elapsed since death and the body temperature were related by the formula

$$
t = -10 \ln \frac{T - 70}{98.6 - 70}
$$

where  $t$  is the time (in hours elapsed since the person died) and *T* is the temperature (in degrees Fahrenheit) of the person's body. Assume that the person had a normal body temperature of 98.6°F at death and that the room temperature was a constant  $70^{\circ}$ F. Use the formula to estimate the time of death of the person. (This formula is derived from a general cooling principle called Newton's Law of Cooling.)

**54.** *Newton's Law of Cooling* You take a five-pound package of steaks out of a freezer at 11 A.M. and place it in the refrigerator. Will the steaks be thawed in time to be grilled at 6 P.M.? Assume that the refrigerator temperature is 40°F and the freezer temperature is  $0^{\circ}$ F. Use the formula for Newton's Law of Cooling

$$
t = -5.05 \ln \frac{T - 40}{0 - 40}
$$

where *t* is the time in hours (with  $t = 0$  corresponding to 11 A.M.) and *T* is the temperature of the package of steaks (in degrees Fahrenheit).

### *Synthesis*

*True or False?* **In Exercises 55–58, determine whether the statement is true or false. Justify your answer.**

**55.** The domain of a logistic growth function cannot be the set of real numbers.

- **56.** The graph of a logistic growth function will always have an -intercept. *x*
- **57.** The graph of a Gaussian model will never have an -intercept. *x*
- **58.** The graph of a Gaussian model will always have a maximum point.

### *Skills Review*

**Library of Parent Functions In Exercises 59–62, match the equation with its graph, and identify any intercepts. [The graphs are labeled (a), (b), (c), and (d).]**

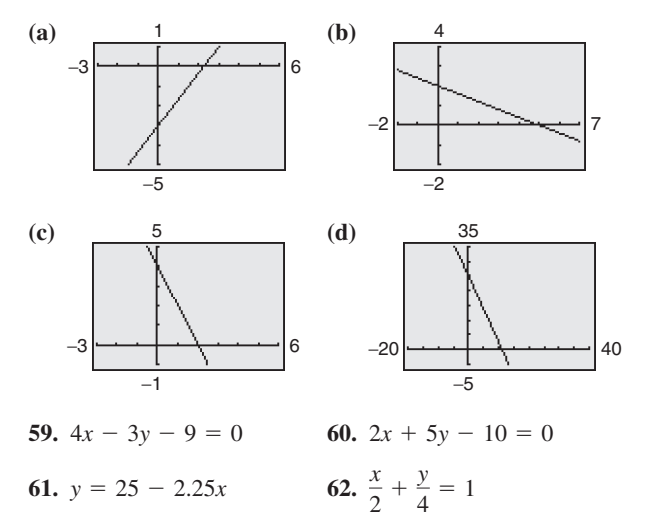

**In Exercises 63 – 66, use the Leading Coefficient Test to determine the right-hand and left-hand behavior of the graph of the polynomial function.**

**63.**  $f(x) = 2x^3 - 3x^2 + x - 1$ **64.**  $f(x) = 5 - x^2 - 4x^4$ **65.**  $g(x) = -1.6x^5 + 4x^2 - 2$ **66.**  $g(x) = 7x^6 + 9.1x^5 - 3.2x^4 + 25x^3$ 

**In Exercises 67 and 68, divide using synthetic division.**

- **67.**  $(2x^3 8x^2 + 3x 9) \div (x 4)$ **68.**  $(x^4 - 3x + 1) \div (x + 5)$
- **69.** *Make a Decision* To work an extended application analyzing the net sales for Kohl's Corporation from 1992 to 2005, visit this textbook's *Online Study Center*. (Data Source: Kohl's Illinois, Inc.)

# **3.6 Nonlinear Models**

# **Classifying Scatter Plots**

In Section 1.7, you saw how to fit linear models to data, and in Section 2.8, you saw how to fit quadratic models to data. In real life, many relationships between two variables are represented by different types of growth patterns. A scatter plot can be used to give you an idea of which type of model will best fit a set of data.

# **Example 1 Classifying Scatter Plots**

Decide whether each set of data could best be modeled by an exponential model

 $y = ab^x$ 

or a logarithmic model

```
y = a + b \ln x.
```
- **a.** (2, 1), (2.5, 1.2), (3, 1.3), (3.5, 1.5), (4, 1.8), (4.5, 2), (5, 2.4), (5.5, 2.5),  $(6, 3.1), (6.5, 3.8), (7, 4.5), (7.5, 5), (8, 6.5), (8.5, 7.8), (9, 9), (9.5, 10)$
- **b.** (2, 2), (2.5, 3.1), (3, 3.8), (3.5, 4.3), (4, 4.6), (4.5, 5.3), (5, 5.6), (5.5, 5.9),  $(6, 6.2), (6.5, 6.4), (7, 6.9), (7.5, 7.2), (8, 7.6), (8.5, 7.9), (9, 8), (9.5, 8.2)$

### **Solution**

Begin by entering the data into a graphing utility. You should obtain the scatter plots shown in Figure 3.51.

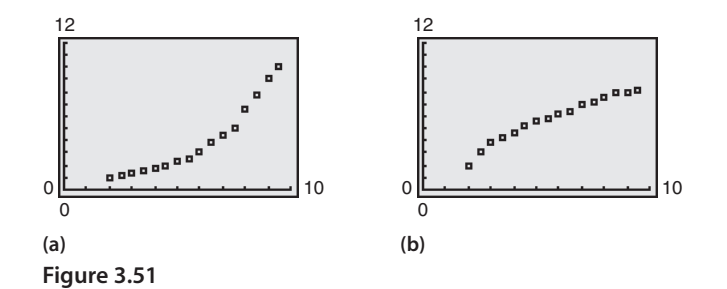

From the scatter plots, it appears that the data in part (a) can be modeled by an exponential function and the data in part (b) can be modeled by a logarithmic function.

CHECKPOINT Now try Exercise 9.

# **Fitting Nonlinear Models to Data**

Once you have used a scatter plot to determine the type of model that would best fit a set of data, there are several ways that you can actually find the model. Each method is best used with a computer or calculator, rather than with hand calculations.

## **What** you should learn

- **Exercise Classify scatter plots.**
- **EXECUTE:** Use scatter plots and a graphing utility to find models for data and choose a model that best fits a set of data.
- **EXEC** Use a graphing utility to find exponential and logistic models for data.

# **Why** you should learn it

Many real-life applications can be modeled by nonlinear equations. For instance, in Exercise 28 on page 243, you are asked to find three different nonlinear models for the price of a half-gallon of ice cream in the United States.

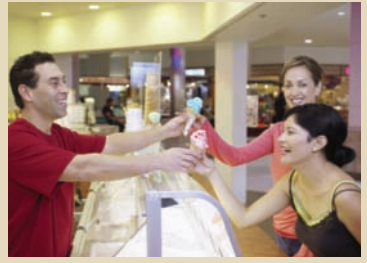

Creatas/PhotoLibrary

### **TECHNOLOGY SUPPORT**

Remember to use the *list editor* of your graphing utility to enter the data in Example 1, as shown below. For instructions on how to use the *list editor*, see Appendix A; for specific keystrokes, go to this textbook's *Online Study Center*.

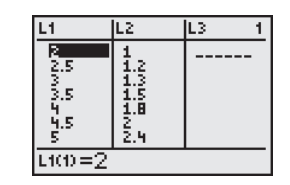

From Example 1(a), you already know that the data can be modeled by an exponential function. In the next example you will determine whether an exponential model best fits the data.

### **Example 2 Fitting a Model to Data**

Fit the following data from Example  $1(a)$  to a quadratic model, an exponential model, and a power model. Identify the coefficient of determination and determine which model best fits the data.

 $(6, 3.1), (6.5, 3.8), (7, 4.5), (7.5, 5), (8, 6.5), (8.5, 7.8), (9, 9), (9.5, 10)$  $(2, 1), (2.5, 1.2), (3, 1.3), (3.5, 1.5), (4, 1.8), (4.5, 2), (5, 2.4), (5.5, 2.5),$ 

### **Solution**

Begin by entering the data into a graphing utility. Then use the *regression* feature of the graphing utility to find quadratic, exponential, and power models for the data, as shown in Figure 3.52.

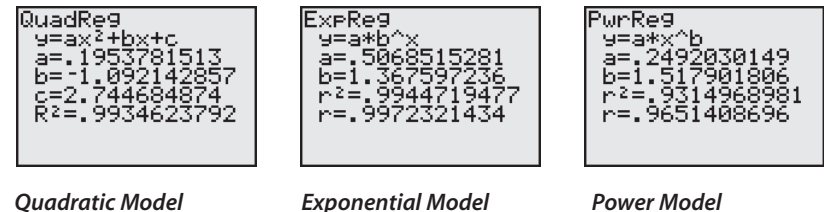

**Figure 3.52**

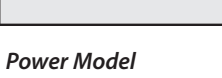

So, a quadratic model for the data is  $y = 0.195x^2 - 1.09x + 2.7$ ; an exponential model for the data is  $y = 0.507(1.368)^{x}$ ; and a power model for the data is  $y = 0.249x^{1.518}$ . Plot the data and each model in the same viewing window, as shown in Figure 3.53. To determine which model best fits the data, compare the coefficients of determination for each model. The model whose  $r^2$ -value is closest to 1 is the model that best fits the data. In this case, the best-fitting model is the exponential model.

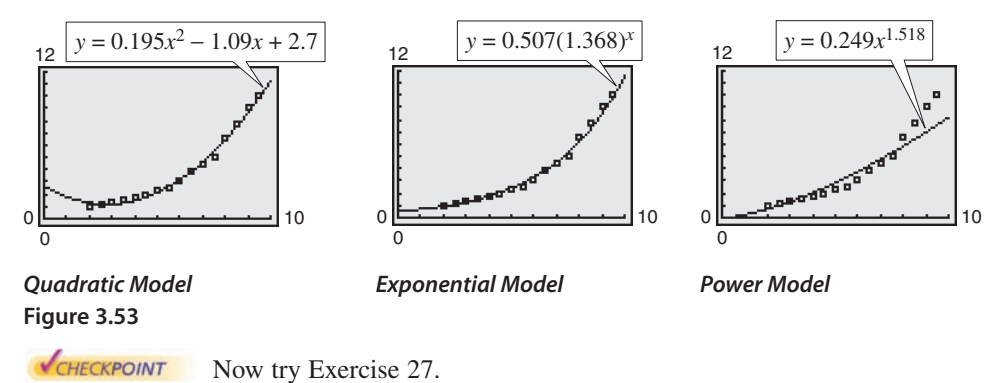

Deciding which model best fits a set of data is a question that is studied in detail in statistics. Recall from Section 1.7 that the model that best fits a set of data is the one whose *sum of squared differences* is the least. In Example 2, the sums of squared differences are 0.89 for the quadratic model, 0.85 for the exponential model, and 14.39 for the power model.

#### **TECHNOLOGY SUPPORT**

For instructions on how to use the *regression* feature, see Appendix A; for specific keystrokes, go to this textbook's *Online Study Center*.

# **Example 3 Fitting a Model to Data**

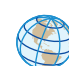

The table shows the yield  $\gamma$  (in milligrams) of a chemical reaction after  $\chi$  minutes. Use a graphing utility to find a logarithmic model and a linear model for the data and identify the coefficient of determination for each model. Determine which model fits the data better.

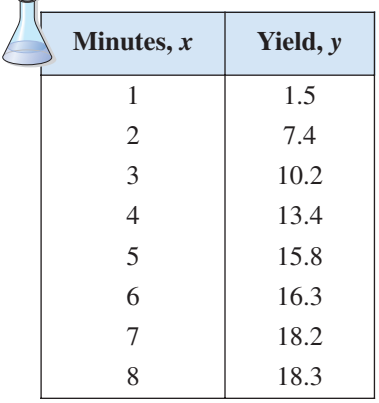

### **Solution**

Begin by entering the data into a graphing utility. Then use the *regression* feature of the graphing utility to find logarithmic and linear models for the data, as shown in Figure 3.54.

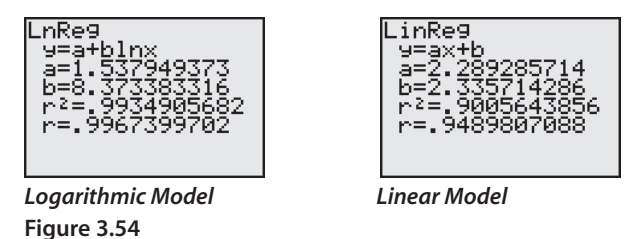

So, a logarithmic model for the data is  $y = 1.538 + 8.373 \ln x$  and a linear model for the data is  $y = 2.29x + 2.3$ . Plot the data and each model in the same viewing window, as shown in Figure 3.55. To determine which model fits the data better, compare the coefficients of determination for each model. The model whose coefficient of determination that is closer to 1 is the model that better fits the data. In this case, the better-fitting model is the logarithmic model.

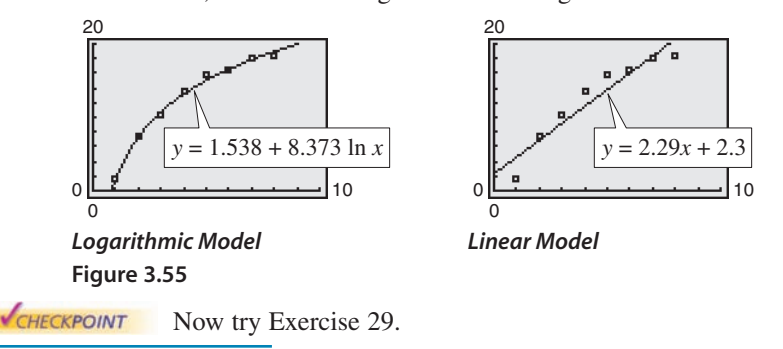

# **Exploration**

Use a graphing utility to find a quadratic model for the data in Example 3. Do you think this model fits the data better than the logarithmic model in Example 3? Explain your reasoning.

In Example 3, the sum of the squared differences for the logarithmic model is 1.55 and the sum of the squared differences for the linear model is 23.86.

# **Modeling With Exponential and Logistic Functions**

# **Example 4 Fitting an Exponential Model to Data**

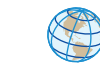

47

The table at the right shows the amounts of revenue *R* (in billions of dollars) collected by the Internal Revenue Service (IRS) for selected years from 1960 to 2005. Use a graphing utility to find a model for the data. Then use the model to estimate the revenue collected in 2010. (Source: IRS Data Book)

## **Solution**

Let *x* represent the year, with  $x = 0$  corresponding to 1960. Begin by entering the data into a graphing utility and displaying the scatter plot, as shown in Figure 3.56.

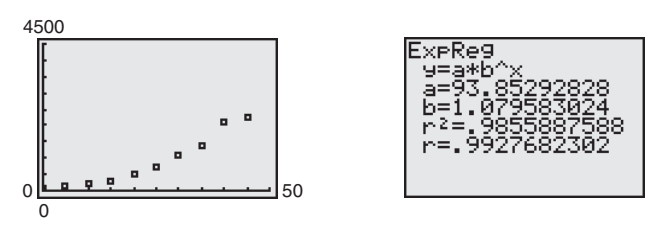

### **Figure 3.56 Figure 3.57**

From the scatter plot, it appears that an exponential model is a good fit. Use the *regression* feature of the graphing utility to find the exponential model, as shown in Figure 3.57. Change the model to a natural exponential model, as follows.

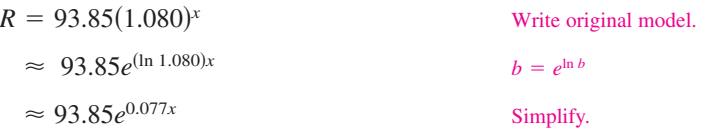

Graph the data and the model in the same viewing window, as shown in Figure 3.58. From the model, you can see that the revenue collected by the IRS from 1960 to 2005 had an average annual increase of about 8%. From this model, you can estimate the 2010 revenue to be

$$
R = 93.85e^{0.077x}
$$

 $= 93.85e^{0.077(50)} \approx 4410.3$ 

Write original model. Substitute 50 for *x*.

which is more than twice the amount collected in 2000. You can also use the *value* feature or the *zoom* and *trace* features of a graphing utility to approximate the revenue in 2010 to be \$4410.3 billion, as shown in Figure 3.58.

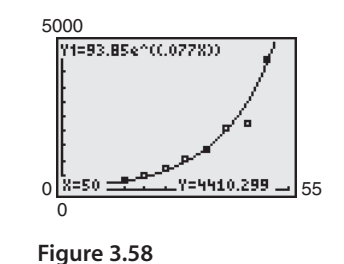

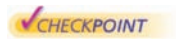

Now try Exercise 33.

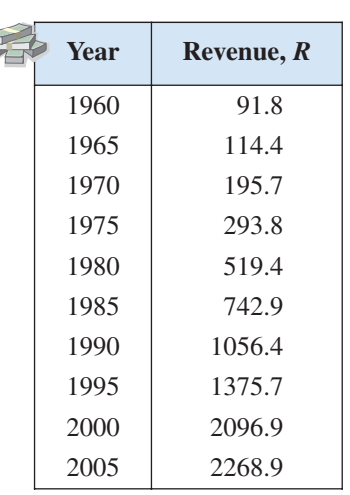

# **STUDY TIP**

You can change an exponential model of the form

$$
y = ab^{x}
$$
  
to one of the form  

$$
y = ae^{cx}
$$
  
by rewriting *b* in the form  

$$
b = e^{\ln b}
$$
.  
For instance,  

$$
y = 3(2^{x})
$$
  
can be written as  

$$
y = 3(2^{x}) = 3e^{(\ln 2)x} \approx 3e^{0.693x}
$$
.

The next example demonstrates how to use a graphing utility to fit a logistic model to data.

## **Example 5 Fitting a Logistic Model to Data**

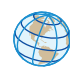

To estimate the amount of defoliation caused by the gypsy moth during a given year, a forester counts the number *x* of egg masses on  $\frac{1}{40}$  of an acre (circle of radius 18.6 feet) in the fall. The percent of defoliation *y* the next spring is shown in the table. (Source: USDA, Forest Service)

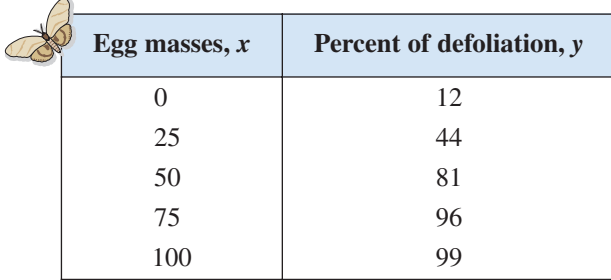

- **a.** Use the *regression* feature of a graphing utility to find a logistic model for the data.
- **b.** How closely does the model represent the data?

.

### **Graphical Solution**

**a.** Enter the data into the graphing utility. Using the *regression* feature of the graphing utility, you can find the logistic model, as shown in Figure 3.59. You can approximate this model to be

$$
y = \frac{100}{1 + 7e^{-0.069x}}
$$

**b.** You can use a graphing utility to graph the actual data and the model in the same viewing window. In Figure 3.60, it appears that the model is a good fit for the actual data.

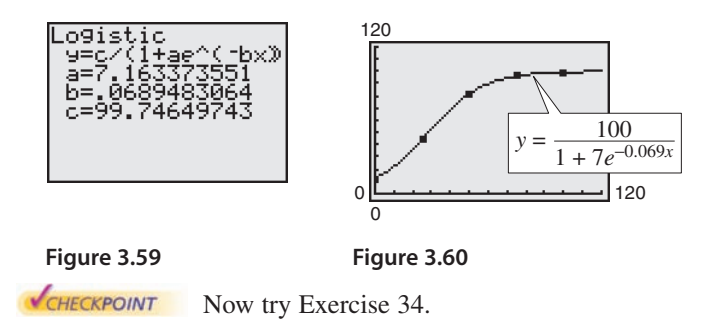

### **Numerical Solution**

**a.** Enter the data into the graphing utility. Using the *regression* feature of the graphing utility, you can approximate the logistic model to be

$$
y = \frac{100}{1 + 7e^{-0.069x}}.
$$

**b.** You can see how well the model fits the data by comparing the actual values of *y* with the values of *y* given by the model, which are labeled *y*\* in the table below.

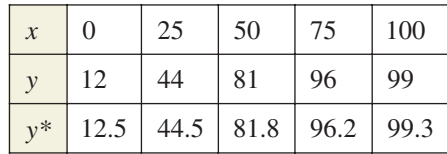

In the table, you can see that the model appears to be a good fit for the actual data.

### *Vocabulary Check*

### **Fill in the blanks.**

- 1. A linear model has the form  $\qquad \qquad$ .
- **2.** A \_\_\_\_\_\_\_\_ model has the form  $y = ax^2 + bx + c$ .
- **3.** A power model has the form \_\_\_\_\_\_\_ .
- **4.** One way of determining which model best fits a set of data is to compare the \_\_\_\_\_\_ of \_\_\_\_\_\_\_ .
- **5.** An exponential model has the form \_\_\_\_\_\_\_ or \_\_\_\_\_\_\_\_

**Library of Functions In Exercises 1–8, determine whether the scatter plot could best be modeled by a linear model, a quadratic model, an exponential model, a logarithmic model, or a logistic model.**

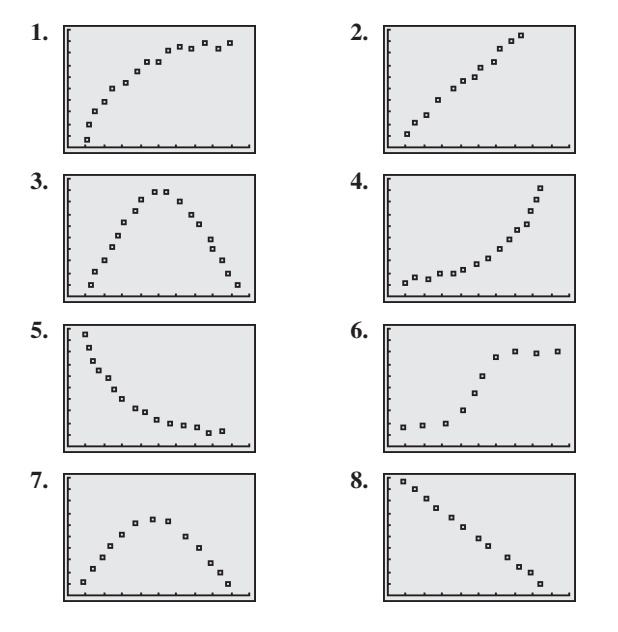

**Library of Parent Functions In Exercises 9–14, use a graphing utility to create a scatter plot of the data. Decide whether the data could best be modeled by a linear model, an exponential model, or a logarithmic model.**

- **9.** (1, 2.0), (1.5, 3.5), (2, 4.0), (4, 5.8), (6, 7.0), (8, 7.8)
- **10.** (1, 5.8), (1.5, 6.0), (2, 6.5), (4, 7.6), (6, 8.9), (8, 10.0)
- **11.**  $(1, 4.4), (1.5, 4.7), (2, 5.5), (4, 9.9), (6, 18.1), (8, 33.0)$
- **12.**  $(1, 11.0), (1.5, 9.6), (2, 8.2), (4, 4.5), (6, 2.5), (8, 1.4)$
- **13.** (1, 7.5), (1.5, 7.0), (2, 6.8), (4, 5.0), (6, 3.5), (8, 2.0)
- **14.** (1, 5.0), (1.5, 6.0), (2, 6.4), (4, 7.8), (6, 8.6), (8, 9.0)

**In Exercises 15–18, use the** *regression* **feature of a graphing** utility to find an exponential model  $y = ab^x$  for the data and **identify the coefficient of determination. Use the graphing utility to plot the data and graph the model in the same viewing window.**

- **15.**  $(0, 5)$ ,  $(1, 6)$ ,  $(2, 7)$ ,  $(3, 9)$ ,  $(4, 13)$
- **16.** (0, 4.0), (2, 6.9), (4, 18.0), (6, 32.3), (8, 59.1),  $(10, 118.5)$
- **17.**  $(0, 10.0), (1, 6.1), (2, 4.2), (3, 3.8), (4, 3.6)$
- **18.**  $(-3, 120.2), (0, 80.5), (3, 64.8), (6, 58.2), (10, 55.0)$

**In Exercises 19–22, use the** *regression* **feature of a graphing utility to find a logarithmic model**  $y = a + b \ln x$  for the **data and identify the coefficient of determination. Use the graphing utility to plot the data and graph the model in the same viewing window.**

- **19.**  $(1, 2.0), (2, 3.0), (3, 3.5), (4, 4.0), (5, 4.1), (6, 4.2),$  $(7, 4.5)$
- **20.** (1, 8.5), (2, 11.4), (4, 12.8), (6, 13.6), (8, 14.2),  $(10, 14.6)$
- **21.**  $(1, 10), (2, 6), (3, 6), (4, 5), (5, 3), (6, 2)$
- **22.** (3, 14.6), (6, 11.0), (9, 9.0), (12, 7.6), (15, 6.5)

**In Exercises 23–26, use the** *regression* **feature of a graphing** utility to find a power model  $y = ax^b$  for the data and **identify the coefficient of determination. Use the graphing utility to plot the data and graph the model in the same viewing window.**

- **23.** (1, 2.0), (2, 3.4), (5, 6.7), (6, 7.3), (10, 12.0)
- **24.** (0.5, 1.0), (2, 12.5), (4, 33.2), (6, 65.7), (8, 98.5),  $(10, 150.0)$
- **25.**  $(1, 10.0), (2, 4.0), (3, 0.7), (4, 0.1)$
- **26.** (2, 450), (4, 385), (6, 345), (8, 332), (10, 312)

**27.** *Elections* The table shows the numbers *R* (in millions) of registered voters in the United States for presidential election years from 1972 to 2004. (Source: Federal Election Commission)

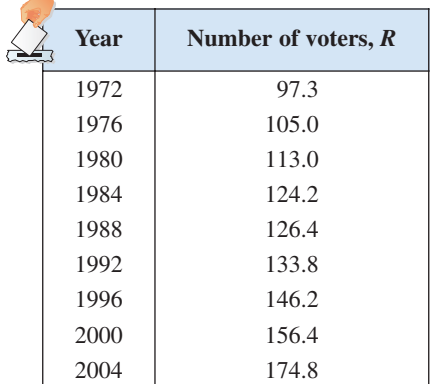

- (a) Use the *regression* feature of a graphing utility to find a quadratic model, an exponential model, and a power model for the data. Let  $t$  represent the year, with  $t = 2$ corresponding to 1972.
- (b) Use a graphing utility to graph each model with the original data.
- (c) Determine which model best fits the data.
- (d) Use the model you chose in part (c) to predict the numbers of registered voters in 2008 and 2012.
- **28.** *Consumer Awareness* The table shows the retail prices *P* (in dollars) of a half-gallon package of ice cream from 1995 to 2004. (Source: U.S. Bureau of Labor Statistics)

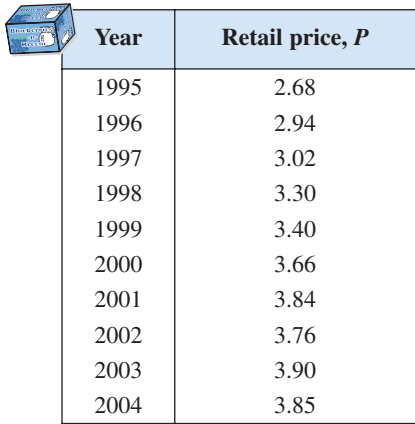

- (a) Use the *regression* feature of a graphing utility to find a quadratic model, an exponential model, and a power model for the data and to identify the coefficient of determination for each model. Let *t* represent the year, with  $t = 5$  corresponding to 1995.
- (b) Use a graphing utility to graph each model with the original data.
- (c) Determine which model best fits the data.
- (d) Use the model you chose in part (c) to predict the prices of a half-gallon package of ice cream from 2005 through 2010. Are the predictions reasonable? Explain.
- **29.** *Population* The populations *y* (in millions) of the United States for the years 1991 through 2004 are shown in the table, where *t* represents the year, with  $t = 1$  corresponding to 1991. (Source: U.S. Census Bureau)

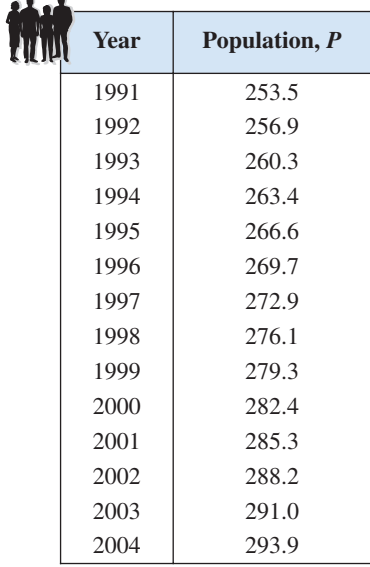

- (a) Use the *regression* feature of a graphing utility to find a linear model for the data and to identify the coefficient of determination. Plot the model and the data in the same viewing window.
- (b) Use the *regression* feature of a graphing utility to find a power model for the data and to identify the coefficient of determination. Plot the model and the data in the same viewing window.
- (c) Use the *regression* feature of a graphing utility to find an exponential model for the data and to identify the coefficient of determination. Plot the model and the data in the same viewing window.
- (d) Use the *regression* feature of a graphing utility to find a quadratic model for the data and to identify the coefficient of determination. Plot the model and the data in the same viewing window.
- (e) Which model is the best fit for the data? Explain.
- (f) Use each model to predict the populations of the United States for the years 2005 through 2010.
- (g) Which model is the best choice for predicting the future population of the United States? Explain.
- (h) Were your choices of models the same for parts (e) and (g)? If not, explain why your choices were different.

### **244 Chapter 3 Exponential and Logarithmic Functions**

**30.** *Atmospheric Pressure* The atmospheric pressure decreases with increasing altitude. At sea level, the average air pressure is approximately 1.03323 kilograms per square centimeter, and this pressure is called one atmosphere. Variations in weather conditions cause changes in the atmospheric pressure of up to  $\pm 5$  percent. The table shows the pressures *p* (in atmospheres) for various altitudes *h* (in kilometers).

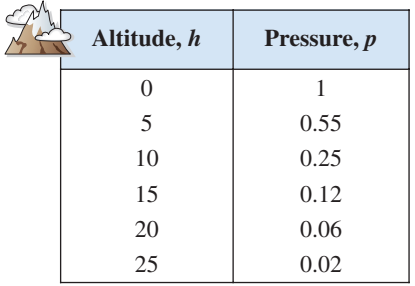

- (a) Use the *regression* feature of a graphing utility to attempt to find the logarithmic model  $p = a + b \ln h$ for the data. Explain why the result is an error message.
- (b) Use the *regression* feature of a graphing utility to find the logarithmic model  $h = a + b \ln p$  for the data.
- (c) Use a graphing utility to plot the data and graph the logarithmic model in the same viewing window.
- (d) Use the model to estimate the altitude at which the pressure is 0.75 atmosphere.
- (e) Use the graph in part (c) to estimate the pressure at an altitude of 13 kilometers.
- **31.** *Data Analysis* A cup of water at an initial temperature of 78 $\mathrm{^{\circ}C}$  is placed in a room at a constant temperature of 21 $\mathrm{^{\circ}C}$ . The temperature of the water is measured every 5 minutes for a period of  $\frac{1}{2}$  hour. The results are recorded in the table, where  $t$  is the time (in minutes) and  $T$  is the temperature (in degrees Celsius).

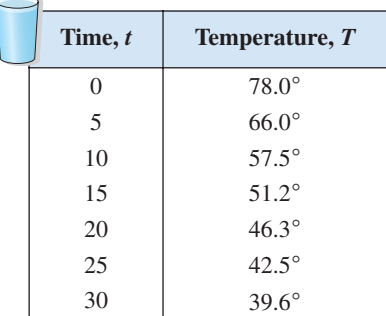

(a) Use the *regression* feature of a graphing utility to find a linear model for the data. Use the graphing utility to plot the data and graph the model in the same viewing window. Does the data appear linear? Explain.

- (b) Use the *regression* feature of a graphing utility to find a quadratic model for the data. Use the graphing utility to plot the data and graph the model in the same viewing window. Does the data appear quadratic? Even though the quadratic model appears to be a good fit, explain why it might not be a good model for predicting the temperature of the water when  $t = 60$ .
- (c) The graph of the model should be asymptotic with the graph of the temperature of the room. Subtract the room temperature from each of the temperatures in the table. Use the *regression* feature of a graphing utility to find an exponential model for the revised data. Add the room temperature to this model. Use a graphing utility to plot the original data and graph the model in the same viewing window.
- (d) Explain why the procedure in part (c) was necessary for finding the exponential model.
- **32.** *Sales* The table shows the sales *S* (in millions of dollars) for AutoZone stores from 1995 to 2005. (Source: AutoZone, Inc.)

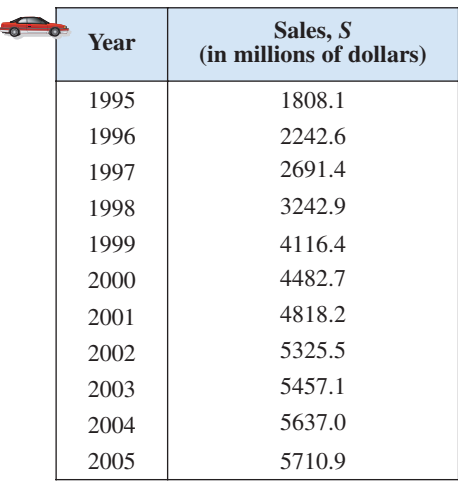

- (a) Use a graphing utility to create a scatter plot of the data. Let *t* represent the year, with  $t = 5$  corresponding to 1995.
- (b) The data can be modeled by the logistic curve

$$
S = 1018.4 + \frac{4827.2}{1 + e^{-(t-8.1391)/1.9372}}
$$

where *t* is the year, with  $t = 5$  corresponding to 1995, and *S* is the sales (in millions of dollars). Use the graphing utility to graph the model and the data in the same viewing window. How well does the model fit the data?

(c) Use the model to determine when the sales for AutoZone is expected to reach 5.75 billion dollars.

**33.** *Vital Statistics* The table shows the percents *P* of men who have never been married for different age groups (in years). (Source: U.S. Census Bureau)

 $\sim$ 

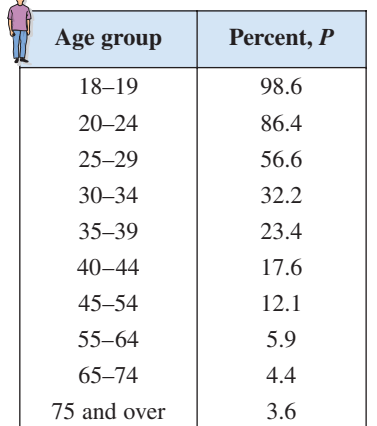

- (a) Use the *regression* feature of a graphing utility to find a logistic model for the data. Let *x* represent the age group, with  $x = 1$  corresponding to the 18–19 age group.
- (b) Use the graphing utility to graph the model with the original data. How closely does the model represent the data?
- **34.** *Emissions* The table shows the amounts *A* (in millions of metric tons) of carbon dioxide emissions from the consumption of fossil fuels in the United States from 1994 to 2003. (Source: U.S. Energy Information Administration)

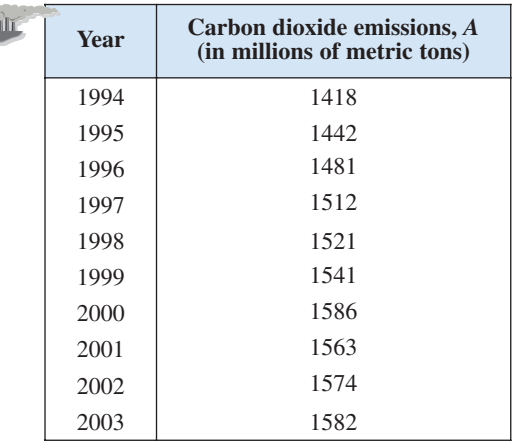

- (a) Use a graphing utility to create a scatter plot of the data. Let *t* represent the year, with  $t = 4$  corresponding to 1994.
- (b) Use the *regression* feature of a graphing utility to find a linear model, a quadratic model, a cubic model, a power model, and an exponential model for the data.
- (c) Create a table of values for each model. Which model is the best fit for the data? Explain.
- (d) Use the best model to predict the emissions in 2015. Is your result reasonable? Explain.

**35.** *Comparing Models* The amounts *y* (in billions of dollars) donated to charity (by individuals, foundations, corporations, and charitable bequests) in the United States from 1995 to 2003 are shown in the table, where *t* represents the year, with  $t = 5$  corresponding to 1995. (Source: AAFRC Trust for Philanthropy)

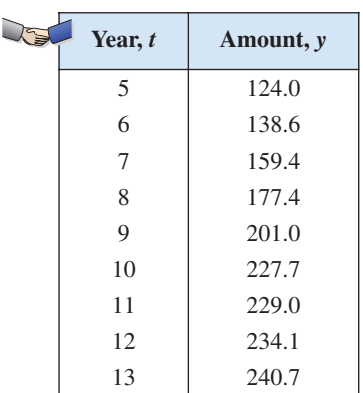

- (a) Use the *regression* feature of a graphing utility to find a linear model, a logarithmic model, a quadratic model, an exponential model, and a power model for the data.
- (b) Use the graphing utility to graph each model with the original data. Use the graphs to choose the model that you think best fits the data.
- (c) For each model, find the sum of the squared differences. Use the results to choose the model that best fits the data.
- (d) For each model, find the  $r^2$ -value determined by the graphing utility. Use the results to choose the model that best fits the data.
- (e) Compare your results from parts (b), (c), and (d).

### *Synthesis*

**36.** *Writing* In your own words, explain how to fit a model to a set of data using a graphing utility.

*True or False?* **In Exercises 37 and 38, determine whether the statement is true or false. Justify your answer.**

- **37.** The exponential model  $y = ae^{bx}$  represents a growth model if  $b > 0$ .
- **38.** To change an exponential model of the form  $y = ab^x$  to one of the form  $y = ae^{cx}$ , rewrite *b* as  $b = \ln e^{b}$ .

### *Skills Review*

**In Exercises 39–42, find the slope and** *y***-intercept of the equation of the line. Then sketch the line by hand.**

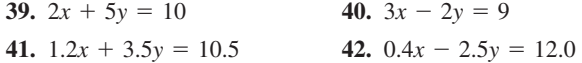

# **What Did You Learn?**

# *Key Terms*

transcendental function, *p.18*4 exponential function, base *a*, *p.* 184 natural base, *p.* 188 natural exponential function, *p.* 188 continuous compounding, *p.* 190 logarithmic function, base *a*, *p.* 196

common logarithmic function, *p.* 197 natural logarithmic function, *p.* 200 change-of-base formula, *p.* 207 exponential growth model, *p.* 225 exponential decay model, *p.* 225 Gaussian model, *p.* 225

logistic growth model, *p.* 225 logarithmic models, *p.* 225 normally distributed, *p.* 229 bell-shaped curve, *p.* 229 logistic curve, *p.* 230

# *Key Concepts*

### **3.1** Evaluate and graph exponential functions

- **1.** The exponential function  $f$  with base  $a$  is denoted by  $f(x) = a^x$ , where  $a > 0$ ,  $a \ne 1$ , and x is any real number.
- **2.** The graphs of the exponential functions  $f(x) = a^x$ and  $f(x) = a^{-x}$  have one y-intercept, one horizontal asymptote (the *x*-axis), and are continuous.
- **3.** The natural exponential function is  $f(x) = e^x$ , where is the constant 2.718281828 . . . . Its graph has *e* the same basic characteristics as the graph of  $f(x) = a^x$ .

### **3.2** - **Evaluate and graph logarithmic functions**

- **1.** For  $x > 0$ ,  $a > 0$ , and  $a \ne 1$ ,  $y = \log_a x$  if and only if  $x = a^y$ . The function given by  $f(x) = \log_a x$  is called the logarithmic function with base  $a$ .
- **2.** The graph of the logarithmic function  $f(x) = \log_a x$ , where  $a > 1$ , is the inverse of the graph of  $f(x) = a^x$ , has one *x*-intercept, one vertical asymptote (the -axis), and is continuous. *y*
- **3.** For  $x > 0$ ,  $y = \ln x$  if and only if  $x = e^y$ . The function given by  $f(x) = \log_e x = \ln x$  is called the natural logarithmic function. Its graph has the same basic characteristics as the graph of  $f(x) = \log_a x$ .

### **3.2 ■ Properties of logarithms**

- **1.**  $log_a 1 = 0$  and  $ln 1 = 0$
- **2.**  $\log_a a = 1$  and  $\ln e = 1$
- **3.**  $\log_a a^x = x$ ,  $a^{\log_a x} = x$ ;  $\ln e^x = x$ , and  $e^{\ln x} = x$
- **4.** If  $\log_a x = \log_a y$ , then  $x = y$ . If  $\ln x = \ln y$ , then  $x = y$ .

### **3.3** - **Change-of-base formulas and properties of logarithms**

**1.** Let  $a, b$ , and  $x$  be positive real numbers such that  $a \neq 1$  and  $b \neq 1$ . Then  $\log_a x$  can be converted to a different base using any of the following formulas.

$$
\log_a x = \frac{\log_b x}{\log_b a}, \quad \log_a x = \frac{\log_{10} x}{\log_{10} a}, \quad \log_a x = \frac{\ln x}{\ln a}
$$

**2.** Let a be a positive number such that  $a \neq 1$ , and let n be a real number. If  $u$  and  $v$  are positive real numbers, the following properties are true.

*Product Property*

*Quotient Property u*  $\log_a(uv) = \log_a u + \log_a v$   $\ln(uv) = \ln u + \ln v$ 

$$
\log_a \frac{u}{v} = \log_a u - \log_a v \qquad \ln \frac{u}{v} = \ln u - \ln v
$$

*Power Property*

 $\log_a u^n = n \log_a u$   $\ln u^n =$  $\ln u^n = n \ln u$ 

### **3.4** Solve exponential and logarithmic **equations**

- **1.** Rewrite the original equation to allow the use of the One-to-One Properties or logarithmic functions.
- **2.** Rewrite an exponential equation in logarithmic form and apply the Inverse Property of logarithmic functions.
- **3.** Rewrite a logarithmic equation in exponential form and apply the Inverse Property of exponential functions.

### **3.5 ■ Use nonalgebraic models to solve real-life problems**

- **1.** Exponential growth model:  $y = ae^{bx}, b > 0$ .
- **2.** Exponential decay model:  $y = ae^{-bx}$ ,  $b > 0$ .
- **3.** Gaussian model:  $y = ae^{-(x-b)^2/c}$ .
- **4.** Logistic growth model:  $y = a/(1 + be^{-rx})$ .
- **5.** Logarithmic models:  $y = a + b \ln x$ ,  $y = a + b \log_{10} x$ .

### **3.6** - **Fit nonlinear models to data**

- **1.** Create a scatter plot of the data to determine the type of model (quadratic, exponential, logarithmic, power, or logistic) that would best fit the data.
- **2.** Use a calculator or computer to find the model.
- **3.** The model whose y-values are closest to the actual *y*-values is the one that fits best.

**3.1** In Exercises 1–8, use a calculator to evaluate the **function at the indicated value of** *x***. Round your result to four decimal places.**

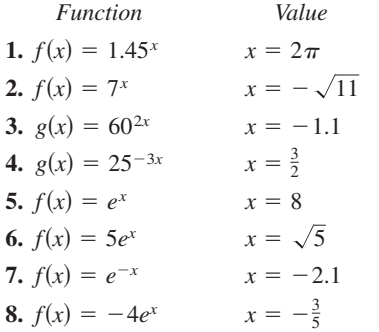

**Library of Parent Functions In Exercises 9–12, match the function with its graph. [The graphs are labeled (a), (b), (c), and (d).]**

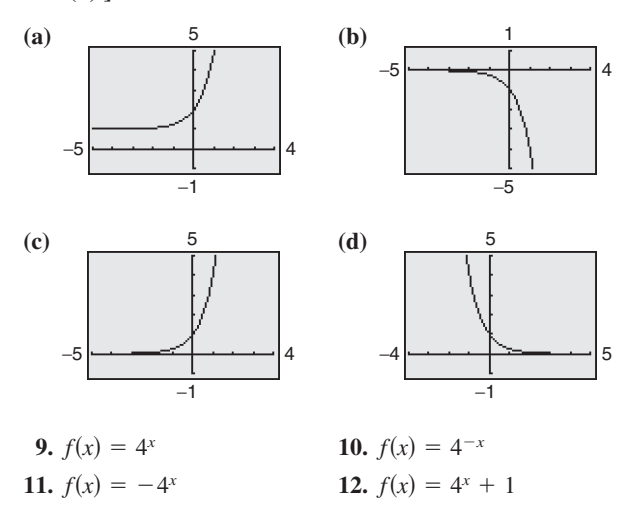

**In Exercises 13–16, graph the exponential function by hand. Identify any asymptotes and intercepts and determine whether the graph of the function is increasing or decreasing.**

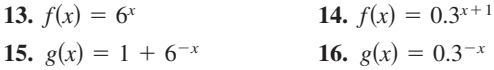

**In Exercises 17–22, use a graphing utility to construct a table of values for the function. Then sketch the graph of the function. Identify any asymptotes of the graph.**

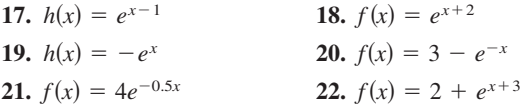

# **Review Exercises** See www.CalcChat.com for worked-out solutions to odd-numbered exercises

**In Exercises 23 and 24, use a graphing utility to (a) graph the exponential function and (b) find any asymptotes numerically by creating a table of values for the function.**

**23.** 
$$
f(x) = \frac{10}{1 + 2^{-0.05x}}
$$
  
**24.**  $f(x) = -\frac{12}{1 + 4^{-x}}$ 

*Compound Interest* **In Exercises 25 and 26, complete the** table to determine the balance A for \$10,000 invested at rate **for years, compounded continuously.** *r t*

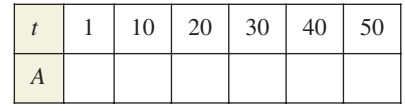

#### **25.**  $r = 8\%$  **26.**  $= 8\%$  **26.**  $r = 3\%$

- 27. Depreciation After t years, the value of a car that costs \$26,000 is modeled by  $V(t) = 26,000(\frac{3}{4})^t$ .
	- (a) Use a graphing utility to graph the function.
	- (b) Find the value of the car 2 years after it was purchased.
	- (c) According to the model, when does the car depreciate most rapidly? Is this realistic? Explain.
- 28. *Radioactive Decay* Let Q represent a mass, in grams, of plutonium 241 ( $241$ Pu), whose half-life is 14 years. The quantity of plutonium present after *t* years is given by  $Q = 100 \left(\frac{1}{2}\right)^{t/14}$ .
	- (a) Determine the initial quantity (when  $t = 0$ ).
	- (b) Determine the quantity present after 10 years.
	- (c) Use a graphing utility to graph the function over the interval  $t = 0$  to  $t = 100$ .

**3.2 In Exercises 29– 42, write the logarithmic equation in exponential form or write the exponential equation in logarithmic form.**

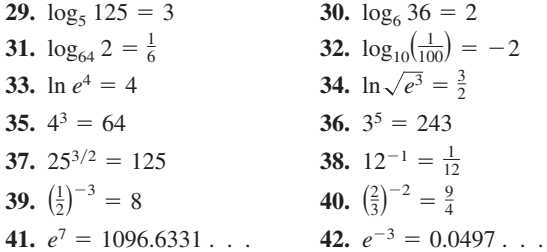

**In Exercises 43– 46, evaluate the function at the indicated** value of x without using a calculator.

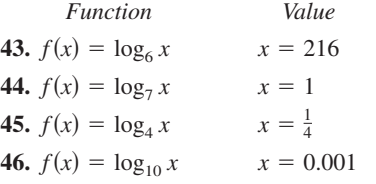

**In Exercises 47–50, find the domain, vertical asymptote,** and *x*-intercept of the logarithmic function, and sketch its **graph by hand.**

**47.** 
$$
g(x) = -\log_2 x + 5
$$
  
\n**48.**  $g(x) = \log_5(x - 3)$   
\n**49.**  $f(x) = \log_2(x - 1) + 6$   
\n**50.**  $f(x) = \log_5(x + 2) - 3$ 

**In Exercises 51–54, use a calculator to evaluate the function**  $f(x) = \ln x$  at the indicated value of x. Round your result to **three decimal places, if necessary.**

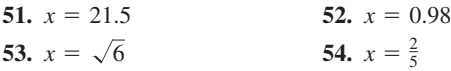

**In Exercises 55–58, solve the equation for**  *x***.**

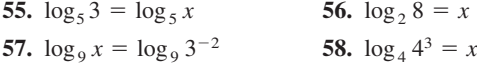

**In Exercises 59– 62, use a graphing utility to graph the logarithmic function. Determine the domain and identify** any vertical asymptote and x-intercept.

**59.** 
$$
f(x) = \ln x + 3
$$
  
\n**60.**  $f(x) = \ln(x - 3)$   
\n**61.**  $h(x) = \frac{1}{2} \ln x$   
\n**62.**  $f(x) = \frac{1}{4} \ln x$ 

**63.** *Climb Rate* The time *t* (in minutes) for a small plane to climb to an altitude of h feet is given by

 $t = 50 \log_{10}[18,000/(18,000-h)]$ 

where 18,000 feet is the plane's absolute ceiling.

- (a) Determine the domain of the function appropriate for the context of the problem.
- (b) Use a graphing utility to graph the function and identify any asymptotes.
- (c) As the plane approaches its absolute ceiling, what can be said about the time required to further increase its altitude?
- (d) Find the amount of time it will take for the plane to climb to an altitude of 4000 feet.

#### **64.** *Home Mortgage* The model

 $t = 12.542 \ln[x/(x - 1000)], x > 1000$ 

approximates the length of a home mortgage of \$150,000 at  $8\%$  in terms of the monthly payment. In the model,  $t$  is the length of the mortgage in years and  $x$  is the monthly payment in dollars.

- (a) Use the model to approximate the length of a \$150,000 mortgage at 8% when the monthly payment is \$1254.68.
- (b) Approximate the total amount paid over the term of the mortgage with a monthly payment of \$1254.68. What amount of the total is interest costs?

**3.3 In Exercises 65– 68, evaluate the logarithm using the change-of-base formula. Do each problem twice, once with common logarithms and once with natural logarithms. Round your results to three decimal places.**

**65.** 
$$
\log_4 9
$$
  
\n**66.**  $\log_{1/2} 5$   
\n**67.**  $\log_{12} 200$   
\n**68.**  $\log_3 0.28$ 

**In Exercises 69–72, use the change-of-base formula and a graphing utility to graph the function.**

**69.** 
$$
f(x) = \log_2(x - 1)
$$
  
\n**70.**  $f(x) = 2 - \log_3 x$   
\n**71.**  $f(x) = -\log_{1/2}(x + 2)$   
\n**72.**  $f(x) = \log_{1/3}(x - 1) + 1$ 

**In Exercises 73–76, approximate the logarithm using the** properties of logarithms, given that  $log_b 2 \approx 0.3562$ ,  $\log_b 3 \approx 0.5646$ , and  $\log_b 5 \approx 0.8271$ .

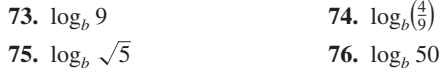

**In Exercises 77– 80, use the properties of logarithms to rewrite and simplify the logarithmic expression.**

77. 
$$
\ln(5e^{-2})
$$
  
78.  $\ln \sqrt{e^5}$   
79.  $\log_{10} 200$   
80.  $\log_{10} 0.002$ 

**In Exercises 81–86, use the properties of logarithms to expand the expression as a sum, difference, and/or constant multiple of logarithms. (Assume all variables are positive.)**

81. 
$$
\log_5 5x^2
$$
  
\n82.  $\log_4 3xy^2$   
\n83.  $\log_{10} \frac{5\sqrt{y}}{x^2}$   
\n84.  $\ln \frac{\sqrt{x}}{4}$   
\n85.  $\ln \left( \frac{x+3}{xy} \right)$   
\n86.  $\ln \frac{xy^5}{\sqrt{z}}$ 

**In Exercises 87–92, condense the expression to the logarithm of a single quantity.**

- **87.**  $\log_2 5 + \log_2 x$ **88.**  $\log_6 y - 2 \log_6 z$ **89.**  $\frac{1}{2} \ln(2x - 1) - 2 \ln(x + 1)$
- **90.**  $5 \ln(x-2) \ln(x+2) 3 \ln(x)$
- **91.**  $\ln 3 + \frac{1}{3} \ln(4 x^2) \ln x$
- **92.**  $3[\ln x 2 \ln(x^2 + 1)] + 2 \ln 5$

**93.** *Snow Removal* The number of miles s of roads cleared of snow is approximated by the model

$$
s = 25 - \frac{13 \ln(h/12)}{\ln 3}, \quad 2 \le h \le 15
$$

where  $h$  is the depth of the snow (in inches).

- (a) Use a graphing utility to graph the function.
- (b) Complete the table.

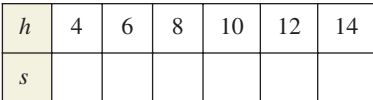

- (c) Using the graph of the function and the table, what conclusion can you make about the number of miles of roads cleared as the depth of the snow increases?
- **94.** *Human Memory Model* Students in a sociology class were given an exam and then retested monthly with an equivalent exam. The average scores for the class are given by the human memory model  $f(t) = 85 14 \log_{10}(t + 1)$ , where t is the time in months and  $0 \le t \le 10$ . When will the average score decrease to 71?

### **3.4** In Exercises 95–108, solve the equation for x without **using a calculator.**

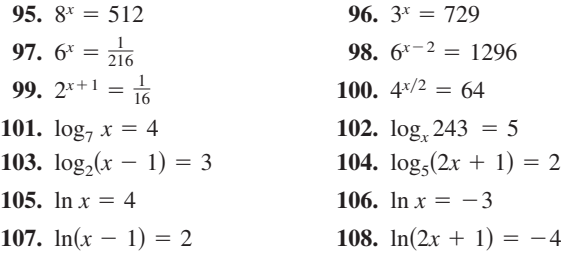

**In Exercises 109 –118, solve the exponential equation algebraically. Round your result to three decimal places.**

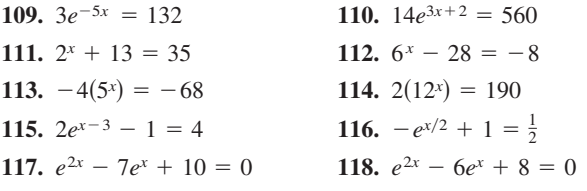

**In Exercises 119 –128, solve the logarithmic equation algebraically. Round your result to three decimal places.**

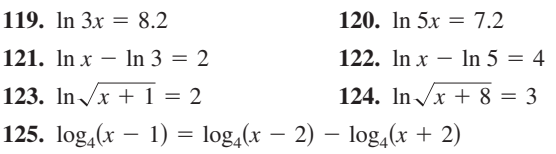

**126.** 
$$
\log_5(x + 2) - \log_5 x = \log_5(x + 5)
$$
  
**127.**  $\log_{10}(1 - x) = -1$  **128.**  $\log_{10}(-x - 4) = 2$ 

**In Exercises 129–132, solve the equation algebraically. Round your result to three decimal places.**

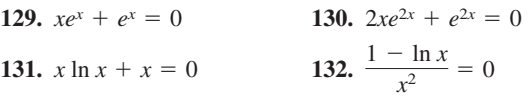

- **133.** *Compound Interest* You deposit \$7550 in an account that pays 7.25% interest, compounded continuously. How long will it take for the money to triple?
- **134.** *Demand* The demand *x* for a 32-inch television is modeled by  $p = 500 - 0.5e^{0.004x}$ . Find the demands x for prices of (a)  $p = $450$  and (b)  $p = $400$ .

**3.5 Library of Parent Functions In Exercises 135–140, match the function with its graph. [The graphs are labeled (a), (b), (c), (d), (e), and (f).]**

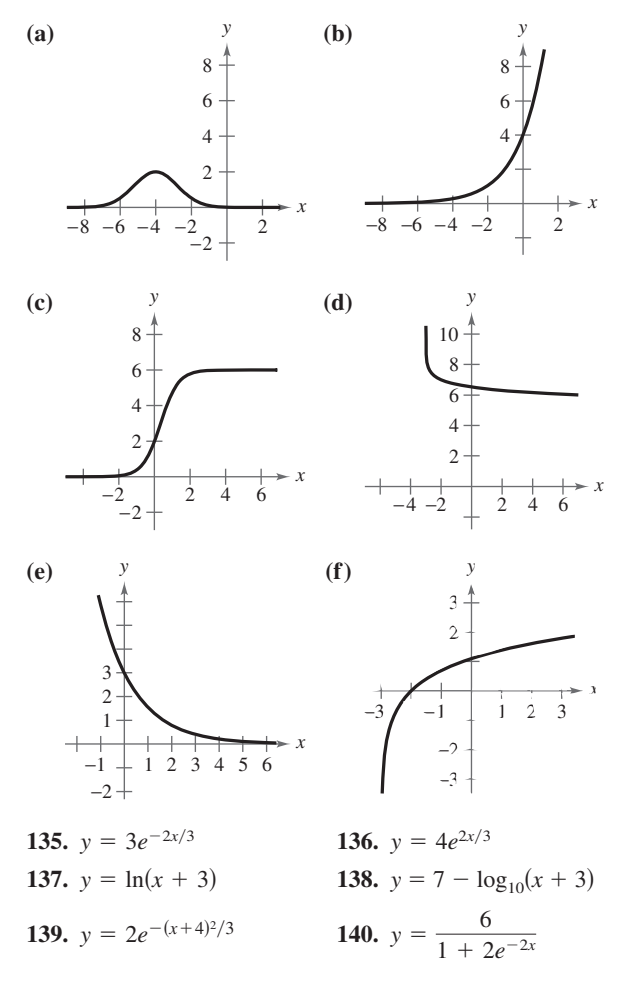

In Exercises 141–144, find the exponential model  $y = ae^{bx}$ **that fits the two points.**

- **141.** (0, 2), (4, 3)
- **142.**  $(0, 2), (5, 1)$
- **143.**  $(0, \frac{1}{2})$ ,  $(5, 5)$
- **144.**  $(0, 4), (5, \frac{1}{2})$
- **145. Population** The population P (in thousands) of Colorado Springs, Colorado is given by

 $P = 361e^{kt}$ 

where *t* represents the year, with  $t = 0$  corresponding to 2000. In 1980, the population was 215,000. Find the value of  $k$  and use this result to predict the population in the year 2020. (Source: U.S. Census Bureau)

- **146.** *Radioactive Decay* The half-life of radioactive uranium  $(234)$  is 245,500 years. What percent of the present amount of radioactive uranium will remain after 5000 years?
- **147.** *Compound Interest* A deposit of \$10,000 is made in a savings account for which the interest is compounded continuously. The balance will double in 12 years.
	- (a) What is the annual interest rate for this account?
	- (b) Find the balance after 1 year.
- **148.** *Test Scores* The test scores for a biology test follow a normal distribution modeled by

$$
y = 0.0499e^{-(x-74)^2/128}, \quad 40 \le x \le 100
$$

where  $x$  is the test score.

- (a) Use a graphing utility to graph the function.
- (b) From the graph in part (a), estimate the average test score.
- **149.** *Typing Speed* In a typing class, the average number of words per minute N typed after t weeks of lessons was found to be modeled by

$$
N = \frac{158}{1 + 5.4e^{-0.12t}}.
$$

Find the numbers of weeks necessary to type (a) 50 words per minute and (b) 75 words per minute.

**150.** Geology On the Richter scale, the magnitude R of an earthquake of intensity *I* is modeled by

$$
R = \log_{10} \frac{I}{I_0}
$$

where  $I_0 = 1$  is the minimum intensity used for comparison. Find the intensities  $I$  of the following earthquakes measuring  *on the Richter scale.* 

(a) 
$$
R = 8.4
$$
 (b)  $R = 6.85$  (c)  $R = 9.1$ 

**3.6 Library of Parent Functions In Exercises 151–154, determine whether the scatter plot could best be modeled by a linear model, a quadratic model, an exponential model, a logarithmic model, or a logistic model.**

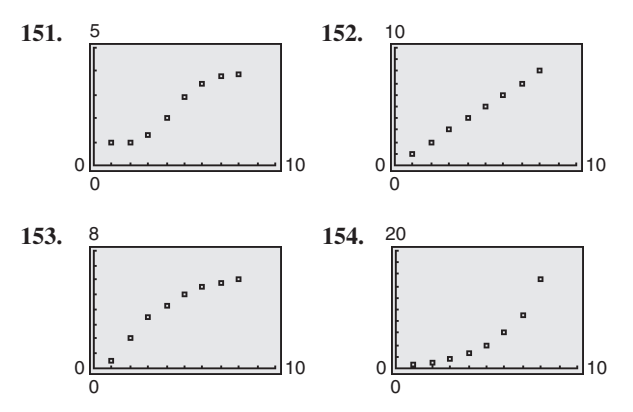

**155.** *Fitness* The table shows the sales *S* (in millions of dollars) of exercise equipment in the United States from 1998 to 2004. (Source: National Sporting Goods Association)

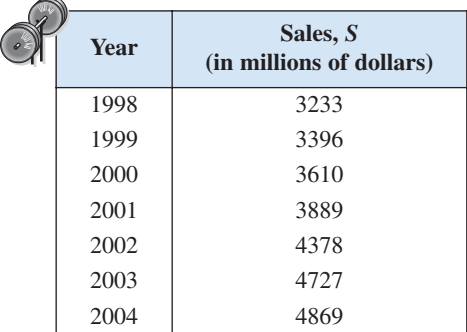

- (a) Use the *regression* feature of a graphing utility to find a linear model, a quadratic model, an exponential model, a logarithmic model, and a power model for the data and to identify the coefficient of determination for each model. Let *t* represent the year, with  $t = 8$ corresponding to 1998.
- (b) Use a graphing utility to graph each model with the original data.
- (c) Determine which model best fits the data. Explain.
- (d) Use the model you chose in part (c) to predict the sales of exercise equipment in 2010.
- (e) Use the model you chose in part (c) to predict the year that sales will reach 5.25 billion dollars.

**156.** *Sports* The table shows the numbers of female participants *P* (in thousands) in high school athletic programs from 1991 to 2004. (Source: National Federation of State High School Associations)

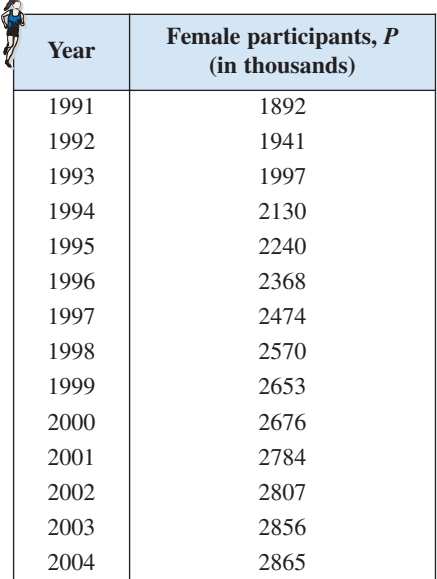

- (a) Use the *regression* feature of a graphing utility to find a linear model, a quadratic model, an exponential model, a logarithmic model, and a power model for the data and to identify the coefficient of determination for each model. Let *t* represent the year, with  $t = 1$  corresponding to 1991.
- (b) Use a graphing utility to graph each model with the original data.
- (c) Determine which model best fits the data. Explain.
- (d) Use the model you chose in part (c) to predict the number of participants in 2010.
- (e) Use the model you chose in part (c) to predict when the number of participants will exceed 3 million.
- **157.** *Wildlife* A lake is stocked with 500 fish, and the fish population P increases every month. The local fish commission records this increase as shown in the table.

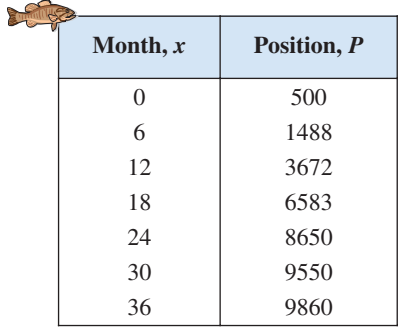

- (a) Use the *regression* feature of a graphing utility to find a logistic model for the data. Let x represent the month.
- (b) Use a graphing utility to graph the model with the original data.
- (c) How closely does the model represent the data?
- (d) What is the limiting size of the population?
- **158.** *Population* The population *P* of Italy (in millions) from 1990 to 2005 can be modeled by  $P = 56.8e^{0.001603t}$ ,  $0 \le t \le 15$ , where *t* is the year, with  $t = 0$  corresponding to 1990. (Source: U.S. Census Bureau)
	- (a) Use the *table* feature of a graphing utility to create a table of the values of *P* for  $0 \le t \le 15$ .
	- (b) Use the first and last values in your table to create a linear model for the data.
	- (c) What is the slope of your linear model, and what does it tell you about the situation?
	- (d) Graph both models in the same viewing window. Explain any differences in the models.

### *Synthesis*

*True or False?* **In Exercises 159–164, determine whether the equation or statement is true or false. Justify your answer.**

**159.** 
$$
\log_b b^{2x} = 2x
$$
 **160.**  $e^{x-1} = \frac{e^x}{e}$ 

- **161.**  $ln(x + y) = ln x + ln y$  **162.**  $= \ln x + \ln y$  **162.**  $\ln(x + y) = \ln(xy)$
- **163.** The domain of the function  $f(x) = \ln x$  is the set of all real numbers.
- **164.** The logarithm of the quotient of two numbers is equal to the difference of the logarithms of the numbers.
- **165.** *Think About It* Without using a calculator, explain why **Think About II** without using a calculator, explain you know that  $2\sqrt{2}$  is greater than 2, but less than 4.
- **166.** *Pattern Recognition*
	- (a) Use a graphing utility to compare the graph of the function  $y = e^x$  with the graph of each function below.  $[n!$  (read as "*n* factorial") is defined as  $n! = 1 \cdot 2 \cdot 3 \cdot \cdots (n-1) \cdot n.$

$$
y_1 = 1 + \frac{x}{1!}
$$
,  $y_2 = 1 + \frac{x}{1!} + \frac{x^2}{2!}$ ,  
 $y_3 = 1 + \frac{x}{1!} + \frac{x^2}{2!} + \frac{x^3}{3!}$ 

(b) Identify the pattern of successive polynomials given in part (a). Extend the pattern one more term and compare the graph of the resulting polynomial function with the graph of  $y = e^x$ . What do you think this pattern implies?

**Take this test as you would take a test in class. After you are finished, check your work against the answers given in the back of the book.**

**In Exercises 1–3, use a graphing utility to construct a table of values for the function. Then sketch a graph of the function. Identify any asymptotes and intercepts.**

**1.**  $f(x) = 10^{-x}$ <br>**2.**  $f(x) = -6^{x-2}$ <br>**3.**  $f(x) = 1 - e^{2x}$ **3.**  $f(x) = 1 - e^{2x}$ 1.  $f(x) = 10^{-x}$ 

**In Exercises 4–6, evaluate the expression.**

**4.**  $\log_7 7^{-0.89}$  **5.** 4.6  $\ln e^2$ 6.  $2 - log_{10} 100$ 

**In Exercises 7–9, use a graphing utility to graph the function. Determine the domain and identify any vertical asymptotes and** *x***-intercepts.**

**7.**  $f(x) = -\log_{10} x - 6$  **8.**  $f(x) = \ln(x - 4)$  **9.**  $f(x) = 1 + \ln(x + 6)$ 9.  $f(x) = 1 + \ln(x + 6)$ 

**In Exercises 10–12, evaluate the logarithm using the change-of-base formula. Round your result to three decimal places.**

**10.**  $\log_7 44$  **11.**  $\log_{2/5} 0.9$  **12.**  $\log_{24}$ 12.  $\log_{24} 68$ 

**In Exercises 13–15, use the properties of logarithms to expand the expression as a sum, difference, and/or multiple of logarithms.**

13. 
$$
\log_2 3a^4
$$
  
14.  $\ln \frac{5\sqrt{x}}{6}$   
15.  $\ln \frac{x\sqrt{x+1}}{2e^4}$ 

**In Exercises 16–18, condense the expression to the logarithm of a single quantity.**

**16.**  $\log_3 13 + \log_3 y$  **17.**  $4 \ln x - 4 \ln y$  **18.**  $\ln x - \ln(x + 2) + \ln(2x - 3)$ 

**In Exercises 19–22, solve the equation for** *x***.**

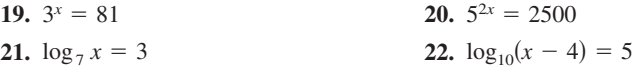

**In Exercises 23–26, solve the equation algebraically. Round your result to three decimal places.**

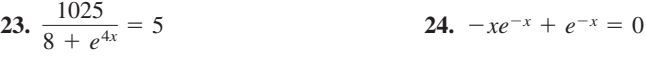

- **25.**  $\log_{10} x \log_{10} (8 5x) = 2$  **26.**  $2x \ln x x = 0$
- **27.** The half-life of radioactive actinium  $(^{227}Ac)$  is 22 years. What percent of a present amount of radioactive actinium will remain after 19 years?
- **28.** The table at the right shows the mail revenues  $R$  (in billions of dollars) for the U.S. Postal Service from 1995 to 2004. (Source: U.S. Postal Service)
	- (a) Use the *regression* feature of a graphing utility to find a quadratic model, an exponential model, and a power model for the data. Let *t* represent the year, with  $t = 5$  corresponding to 1995.
	- (b) Use a graphing utility to graph each model with the original data.
	- (c) Determine which model best fits the data. Use the model to predict the mail revenues in 2010.

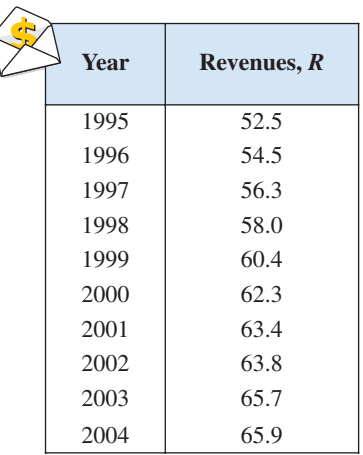

Table for 28

 $\epsilon$ 

**Cumulative Test** See www.CalcChat.com for worked-out solutions to odd-numbered exercises

**Take this test to review the material in Chapters 1–3. After you are finished, check your work against the answers given in the back of the book.**

### **In Exercises 1–3, (a) write the general form of the equation of the line that satisfies the given conditions and (b) find three additional points through which the line passes.**

- **1.** The line contains the points  $(-5, 8)$  and  $(-1, 4)$ .
- **2.** The line contains the point  $\left(-\frac{1}{2}, 1\right)$  and has a slope of  $-2$ .
- **3.** The line has an undefined slope and contains the point  $\left(-\frac{3}{7}, \frac{1}{8}\right)$ .

**In Exercises 4 and 5, evaluate the function at each value of the independent variable and simplify.**

- **4.**  $f(x) = \frac{x}{2}$  **5.** (a)  $f(5)$  (b)  $f(2)$  (c)  $f(5 + 4s)$ (a)  $f(-8)$  (b)  $f(0)$  (c)  $f(4)$  $f(x) = \begin{cases} 3x - 8, \\ x^2 + 4, \end{cases}$  $x^2 + 4$ ,  $f(x) = \frac{x}{x-2}$  **5.**  $f(x) = \begin{cases} 3x - 8, & x < 0 \\ x^2 + 4, & x \ge 0 \end{cases}$  $x - 2$
- **6.** Does the graph at the right represent y as a function of  $x$ ? Explain.
- **7.** Use a graphing utility to graph the function  $f(x) = 2|x-5| |x+5|$ . Then determine the open intervals over which the function is increasing, decreasing, or constant.
- **8.** Compare the graphs of each function with the graph of  $f(x) = \sqrt[3]{x}$ .

(a) 
$$
r(x) = \frac{1}{2}\sqrt[3]{x}
$$
 (b)  $h(x) = \sqrt[3]{x} + 2$  (c)  $g(x) = -\sqrt[3]{x+2}$ 

#### **In Exercises 9–12, evaluate the indicated function for**

$$
f(x) = -x^2 + 3x - 10
$$
 and  $g(x) = 4x + 1$ .  
\n9.  $(f + g)(-4)$  10.  $(g - f)(\frac{3}{4})$  11.  $(g \circ f)(-2)$  12.  $(fg)(-1)$ 

**13.** Determine whether  $h(x) = 5x - 2$  has an inverse function. If so, find it.

### **In Exercises 14–16, sketch the graph of the function. Use a graphing utility to verify the graph.**

- **14.**  $f(x) = -\frac{1}{2}(x^2 + 4x)$  **15.**  $f(x) = -\frac{1}{2}(x^2 + 4x)$  **15.**  $f(x) = \frac{1}{4}x(x - 2)^2$
- **16.**  $f(x) = x^3 + 2x^2 9x 18$
- **17.** Find all the zeros of  $f(x) = x^3 + 2x^2 + 4x + 8$ .
- **18.** Use a graphing utility to approximate any real zeros of  $g(x) = x^3 + 4x^2 11$ accurate to three decimal places.
- **19.** Divide  $(4x^2 + 14x 9)$  by  $(x + 3)$  using long division.
- **20.** Divide  $(2x^3 5x^2 + 6x 20)$  by  $(x 6)$  using synthetic division.
- **21.** Plot the complex number  $-5 + 4i$  in the complex plane.
- **22.** Find a polynomial function with real coefficients that has the zeros  $0, -3$ , and  $1 + \sqrt{5}i$ .

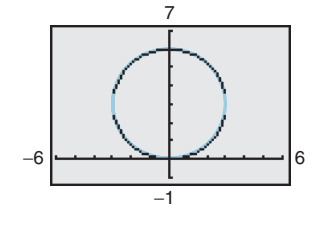

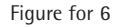

**In Exercises 23–25, sketch the graph of the rational function. Identify any asymptotes. Use a graphing utility to verify your graph.**

**23.** 
$$
f(x) = \frac{2x}{x-3}
$$
   
**24.**  $f(x) = \frac{5x}{x^2 + x - 6}$    
**25.**  $f(x) = \frac{x^2 - 3x + 8}{x - 2}$ 

**In Exercises 26–29, use a calculator to evaluate the expression. Round your answer to three decimal places.**

**26.**  $(1.85)^{3.1}$  **27.**  $58^{\sqrt{5}}$  **28.**  $e^{-20/11}$ 29.  $4e^{2.56}$ 27.  $58\sqrt{5}$ 

**In Exercises 30–33, sketch the graph of the function by hand. Use a graphing utility to verify your graph.**

**30.** 
$$
f(x) = -3^{x+4} - 5
$$
  
\n**31.**  $f(x) = -(\frac{1}{2})^{-x} - 3$   
\n**32.**  $f(x) = 4 + \log_{10}(x - 3)$   
\n**33.**  $f(x) = \ln(4 - x)$ 

**In Exercises 34–36, evaluate the logarithm using the change-of-base formula. Round your result to three decimal places.**

**34.**  $\log_5 21$  **35.**  $\log_9 6.8$  **36.**  $\log_2(\frac{3}{2})$  $log_2(\frac{3}{2})$ 

**37.** Use the properties of logarithms to expand  $\ln\left(\frac{x^2-4}{x^2+1}\right)$ .

**38.** Write 2 ln  $x - ln(x - 1) + ln(x + 1)$  as a logarithm of a single quantity.

### **In Exercises 39–44, solve the equation algebraically. Round your result to three decimal places and verify your result graphically.**

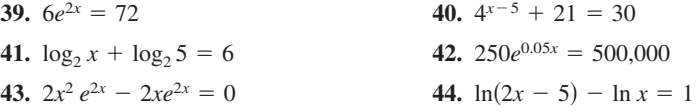

- **45.** A rectangular plot of land with a perimeter of 546 feet has a width of *x*.
	- (a) Write the area  $A$  of the plot as a function of  $x$ .
	- (b) Use a graphing utility to graph the area function. What is the domain of the function?
	- (c) Approximate the dimensions of the plot when the area is 15,000 square feet.
- **46.** The table shows the average prices y (in dollars) of one gallon of regular gasoline in the United States from 2002 to 2006. (Source: Energy Information Administration)
	- (a) Use the *regression* feature of a graphing utility to find a quadratic model, an exponential model, and a power model for the data and identify the coefficient of determination for each. Let x represent the year, with  $x = 2$  corresponding to 2002.
	- (b) Use a graphing utility to graph each model with the original data.
	- (c) Determine which model best fits the data. Explain.
	- (d) Use the model you chose in part (c) to predict the average prices of one gallon of gasoline in 2008 and 2010. Are your answers reasonable? Explain.

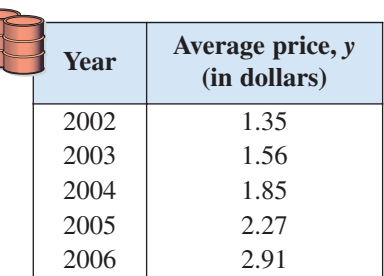
## **Proofs in Mathematics**

Each of the following three properties of logarithms can be proved by using properties of exponential functions.

**Properties of Logarithms (p. 208)**

Let *a* be a positive number such that  $a \neq 1$ , and let *n* be a real number. If *u* and  $\nu$  are positive real numbers, the following properties are true.

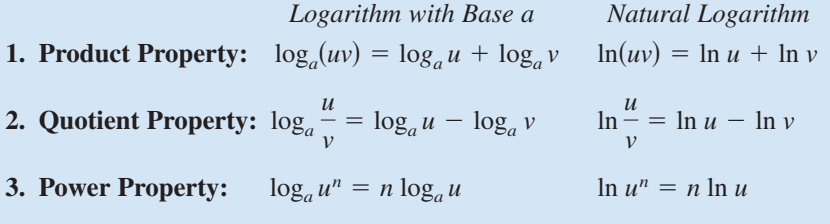

## **Proof**

Let

 $x = \log_a u$  and  $y = \log_a v$ .

The corresponding exponential forms of these two equations are

 $a^x = u$  and  $a^y = v$ .

To prove the Product Property, multiply *u* and *v* to obtain

$$
uv = a^x a^y = a^{x+y}.
$$

The corresponding logarithmic form of  $uv = a^{x+y}$  is  $\log_a(uv) = x + y$ . So,

$$
\log_a(uv) = \log_a u + \log_a v.
$$

To prove the Quotient Property, divide *u* by *v* to obtain

$$
\frac{u}{v} = \frac{a^x}{a^y} = a^{x-y}.
$$

The corresponding logarithmic form of  $u/v = a^{x-y}$  is  $\log_a(u/v) = x - y$ . So,

$$
\log_a \frac{u}{v} = \log_a u - \log_a v.
$$

To prove the Power Property, substitute  $a^x$  for *u* in the expression  $\log_a u^n$ , as follows.

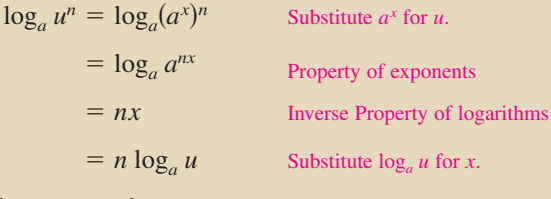

So,  $\log_a u^n = n \log_a u$ .

## **Slide Rules**

The slide rule was invented by William Oughtred (1574–1660) in 1625. The slide rule is a computational device with a sliding portion and a fixed portion. A slide rule enables you to perform multiplication by using the Product Property of logarithms. There are other slide rules that allow for the calculation of roots and trigonometric functions. Slide rules were used by mathematicians and engineers until the invention of the hand-held calculator in 1972.

## **Progressive Summary (Chapters 1–3)**

This chart outlines the topics that have been covered so far in this text. Progressive Summary charts appear after Chapters 2, 3, 6, 9, and 11. In each progressive summary, new topics encountered for the first time appear in red.

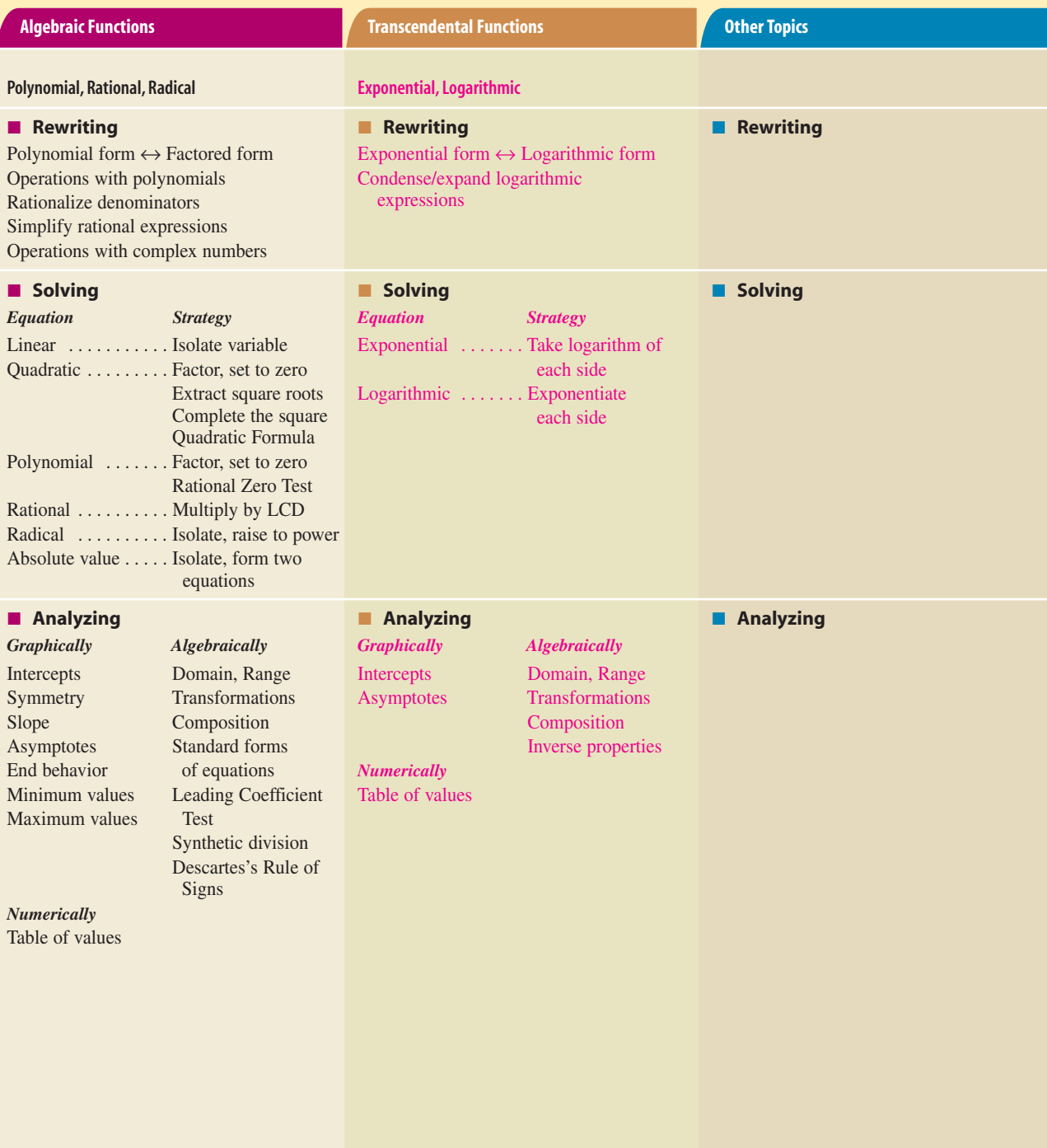